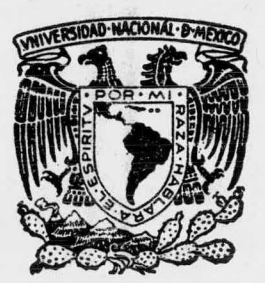

## UNIVERSIDAD NACIONAL AUTONOMA DE MEXICO

Escuela Nacional de Estudios Profesionales Aragón

## PROYECTO EJECUTIVO DE LA PRESA LA LABORCITA" GTO.

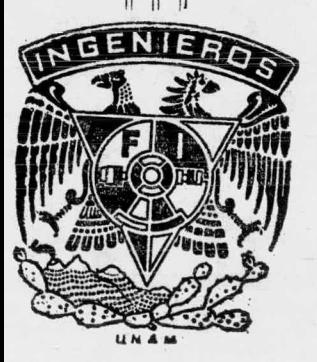

 $\mathbf{I}$ r  $S = I \cdot S$  NO SALE Que para obtener el título de BIBLIOTECA INGENIERO CIVIL P r e s e n t a : BULMARO RIVERA BARRERA

Ciudad de México Junio 1982

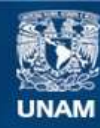

Universidad Nacional Autónoma de México

**UNAM – Dirección General de Bibliotecas Tesis Digitales Restricciones de uso**

### **DERECHOS RESERVADOS © PROHIBIDA SU REPRODUCCIÓN TOTAL O PARCIAL**

Todo el material contenido en esta tesis esta protegido por la Ley Federal del Derecho de Autor (LFDA) de los Estados Unidos Mexicanos (México).

**Biblioteca Central** 

Dirección General de Bibliotecas de la UNAM

El uso de imágenes, fragmentos de videos, y demás material que sea objeto de protección de los derechos de autor, será exclusivamente para fines educativos e informativos y deberá citar la fuente donde la obtuvo mencionando el autor o autores. Cualquier uso distinto como el lucro, reproducción, edición o modificación, será perseguido y sancionado por el respectivo titular de los Derechos de Autor.

# $29423$ <br> $513 + 29461$

**AT THE AUST DEALLE** 

vil dir.

#### ESCUELA NACIONAL DE ESTUDIOS PROFESIONALES **ARAGON** DIRECCION

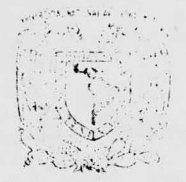

Victorian Properti AV. Some

#### BULMARO RIVERA BARRERA P R E <sup>S</sup> E N T E.

En contestación a su solicitud de fecha 20 de octubre del año en curso, relativa a la autorización que se le debe conceder para que el señor profesor, Ing. JOSE MANUEL ARANGO MALDONADO pueda dirigirle el trabajo de Tesis denominado " PROYECTO EJECUTIVO DE LA PRESA "LA LABORCITA" GTO.", con fundamento en el punto 6 y si guientes, del Reglamento para Exámenes Profesionales en es ta Escuela, y toda vez que la documentación presentada por usted reune los requisitos que establece el precitado Regla mento; me permito comunicarle que ha sido aprobada su so licitud.

Sin otro particular, aprovecho la ocasión para reiterar <sup>a</sup> us ted las bondades de mi distinguida consideración,

ATENTAMENTE<br>"POR MI RAZA HABLARA EL ESPIRITU" San Juan de Aragon,  $|E_d|$ o, de Méx., diciembre 3 de 1981. EL DIRECTOR  $\mathbb{C}$ LIC, SERGIO ROSAS ROMERO

c.c.p. Coordinación de Ingeniería. Unidad Académica. Departamento de Servicios Escolares. Director de Tesis.

MI MAS PROFUNDO AGRADECIMIENTO A TODAS LAS PERSONAS QUE DE U-NA U OTRA FORMA ME MOTIVARON Y AYUDARON A CONCLUIR ESTA ETAPA DE MI CARRERA.

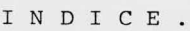

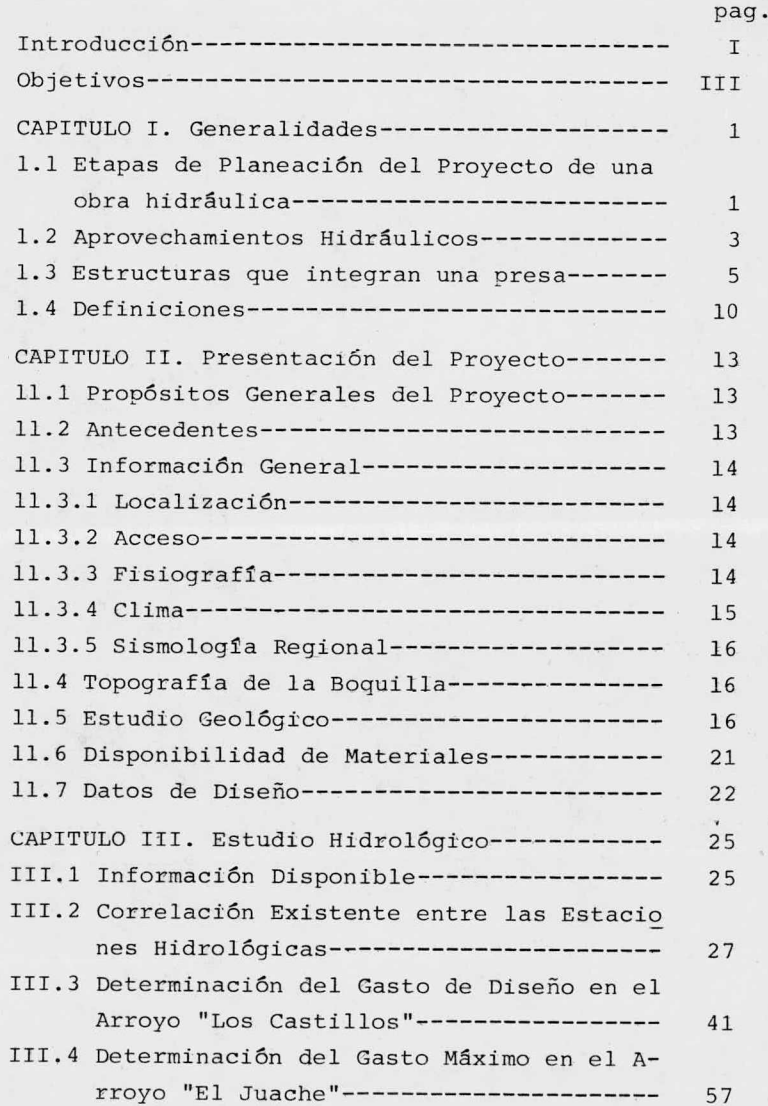

 $\frac{1}{2} \int_{\frac{1}{2}}^{\frac{1}{2}}$ 

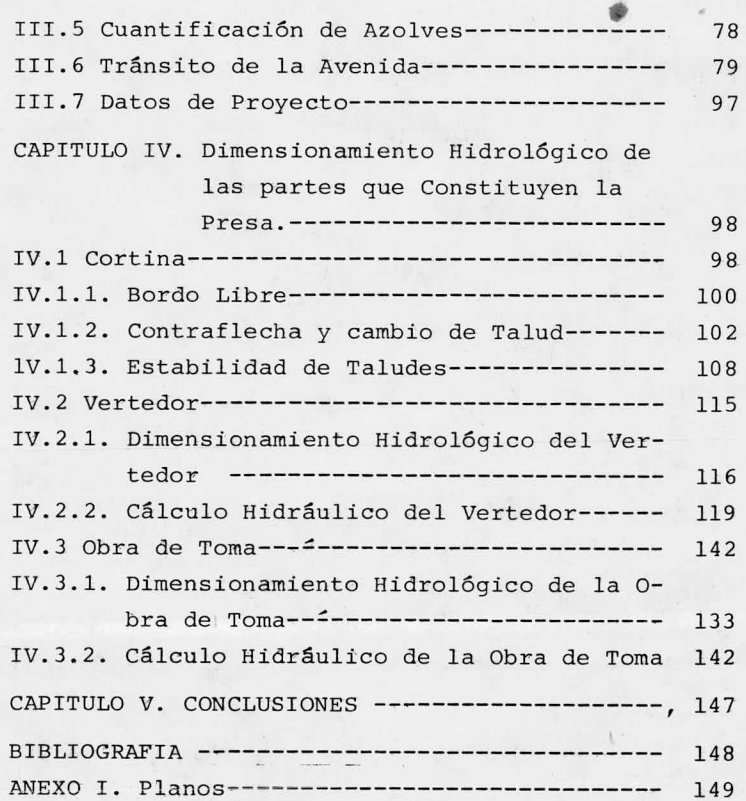

NO SALE<br>DE LA BIBLIOTECA

#### INTRODUCCION.

Al realizar éste trabajo, se pensó principalmente en la ne cesidad latente que existe para los alumnos de los cursos de Presas" y " Obras Hidráulicas" de la carrera de Ingeniería Civil, de que conozcan adecuadamente la aplicación de los fundamentos de la Hidráulica <sup>y</sup> de la Hidrología, razón por la cual ésta es una obra que trata de ser práctica y sencilla <sup>a</sup> la vez.

Es bién sabido que además de la teoría se requieren otros elementos al realizar el cálculo de una presa, tales como; la experiencia del proyectista en la solución de problemas similares <sup>y</sup> la correcta utilización de los recursos humanos, técnicos y econ6micos disponibles' por eso aunque parezca redundante, reiteramos algunos de esos elementos <sup>a</sup> lo largo del estudio.

Al proyectar esta presa no pretendimos crear una nueva metodología ni cuestionar las ya existentes, sino sólo utilizar las teorías preexistentes de la hidráulica y la hidrología bási cas', tratando de darles un enfoque sencillo y práctico, de mane ra que éste trabajo sea utilizable como referencia, más no como normativo de criterios en el desarrollo de otros proyectos de presas.

También queremos dejar claro que no se pretende agotar el tema referente <sup>a</sup> presas, sino darle un enfoque ilustrativo que co mo se mencionó antes sirva de material de apoyo <sup>o</sup> consulta al estudiante de la carrera de Ingeniería Civil.

Considerando lo anterior, en el presente trabajo se desarro lla el proyecto ejecutivo de la presa "La Laborcita" Gto., que forma parte de una planeaci6n general de obras de protección con tra inundaciones en la Cd. de León, Gto.; específicamente, con esta obra se pretende controlar las inundaciones del poblado de La Laborcita <sup>y</sup> del areropuerto de la Cd, de Le6n, en el Estado de Guanajuato,

Para construir una presa es necesario efectuar un proyecte que considere el mayor número posible de variables que puedan

I

influir en el resultado final, aprovechando los recursos técnicos <sup>y</sup> económicos disponibles, de tal manera que la presa que se proyecte satisfaga eficazmente las necesidades que motivaron su emplazamiento, tales como; generación de energía, evitar inunda ciones, riego de cultivos, abastecimiento de agua potable, etc. además la obra proyectada debe cumplir con los requisitos de se guridad necesarios para garantizar su correcto funcionamiento. Sin olvidar estos requisitos, en. el presente proyecto se dá una soluci6n práctica <sup>y</sup> sencilla, debidamente fundamentada en los conceptos que aparecen en las obras consultadas.

También deseamos aclarar, con respecto <sup>a</sup> los conceptos que se utilizan en el desarrollo del trabajo, que estos son, los que <sup>a</sup> juicio personal definen, describen, <sup>y</sup> explican mejor los elementos que se mencionan en el estudio y que para la mejor comprensión de las personas que lo lean siempre es recomendable dejar bién definida la manera como se entenderá <sup>y</sup> así eliminar ambiguedades.

Con respecto <sup>a</sup> la forma de desarrollar el trabajo, se trató de que éste llevará un órden lógico y se abordó de la siguiente manera.

Primeramente se hace una presentaci6n general de los estudios previos <sup>a</sup> la realización del proyecto de una presa y se describen las partes cosntitutivas de la misma.

<sup>A</sup> continuaci6n se hace un planteamiento de los objetivos particulares del proyecto, dando antecedentes, localización <sup>y</sup> características del lugar escogido.

Enseguida se presenta la informaci6n hidrológica recavada y se exponen brevemente los métodos utilizados en su análisis, para obtener los datos de diseño de la presa.

Finalmente. se exponen los criterios de diseño utilizados para dimensionar las estructuras de la presa, haciendo los cál culos correspondientes y mencionando las consideraciones hechas.

#### OBJETIVOS.

El desarrollo de éste trabajo está encaminado <sup>a</sup> hacer la presentación de las etapas generales que se siguen en el proyecto de las obras hidráulicas, que han de servir para contro lar <sup>y</sup> aprovechar el agua, así como de las partes que las cons tituven.

Asimismo, <sup>a</sup> la aportación de una solución de un problema real, previamente estudiado, por la Secretarla de Agricultura <sup>y</sup> Recursos Hidráulicos. La solución se propone en base <sup>a</sup> la información archivada en dicha dependencia <sup>y</sup> <sup>a</sup> la utilización de criterios de diseño clásicos propuestos en diferentes obras que tratan sobre la materia, La recopilación de informaci6n, los criterios de diseño adoptados, el proceso de cálculo y las estructuras propuestas constituyen el proyecto ejecutivo de la presa "La Laborcita" Gto., la cual, como se mencionó en la introducción, protegerá <sup>a</sup> la Ciudad de León Guana juato, contra las inundaciones y aportará agua para regar los cultivos cercanos.

#### CAPITULO I ( GENERALIDADES)

I. I. ETAPAS DE PLANEACION DEL PROYECTO DE UNA OBRA HI DRAULICA.

Para llegar <sup>a</sup> la decisión de llevar <sup>a</sup> cabo el proyecto ejecutivo de una obra hidráulica que requiere inversio nes importantes, es necesario realizar estudios preliminares que vayan definiendo la factibilidad tanto técnica co mo económica de la ejecusión del proyecto y hacer que este sea congruente con las políticas <sup>y</sup> objetivos que se haya fijado el Sector PGblico Federal.

Por las razones anteriormente expuestas el desarrollo de un proyecto hidráulico generalmente se divide en las siguientes etapas: Estudio de gran visión, estudios preliminares, estudio de factibilidad <sup>y</sup> proyecto definitivo.

El hecho de desarrollar un proyecto por etapas ofrece la ventaja de poder adoptar gradualmente decisiones sobre inversión y, en caso necesario, cambiar la orientación del estudio <sup>o</sup> bien suspenderlo atendiendo <sup>a</sup> las evaluaciones que se realicen en las primeras etapas. Obviamente, la precisión del estudio y el costo del mismo van creciendo de los niveles mas bajos de gran visión hasta los mas altos de factibilidad <sup>y</sup> proyecto ejecutivo.

La planeación de las obras hidráulicas debe considerar metas <sup>a</sup> alcanzarse <sup>a</sup> corto y <sup>a</sup> largo plazo, ubicando geográficamente los proyectos para lograr un desarrollo económico equilibrado tanto <sup>a</sup> nivel nacional como regional.

Con las bases anteriores se procede <sup>a</sup> realizar el estudio de gran visión que involucra actividades técnicas, e conómicas <sup>y</sup> sociales, las cuales se desarrollan principalmente en gabinete, también se deben efectuar reconocimientos generales de campo que permitan definir parámetros téc nico- económicos basados en la topografía, geología, hidrolo

gía, potencialidad económica y condiciones de vida.

Si los resultados obtenidos en la etapa de gran visión son favorables al desarrollo del proyecto, se procederá <sup>a</sup> realizar los estudios preliminares necesarios para contar con la topografía, fotointerpretaciones geológicas y agrol6 gicas, estudios hidrológicos y geohidrol6gicos preliminares, dimensionamiento preliminar, análisis de alternativas y estimación de costos y beneficios que permitan bosquejar el tamaño del proyecto, así como su procedimiento de ejecusi6n.

Con los resultados de las dos etapas anteriores se estará en condiciones de analizar el proyecto <sup>a</sup> nivel de factibilidad, efectuando levantamientos topográficos complemen tarios y/o de detalle, exploraciones geológicas, estudios a grol6gicos , hidrol6gicos, agronómicos y socioeconómicos, que sirvan de base para el estudio en cuestión.

En esta etapa se define cuando se proyecta una presa, el sitio, tipo de presa <sup>y</sup> su capacidad según los escurrimientos del río, así como la demanda de agua para el aprovechamiento deseado. Si se trata de suministro para riego, la demanda estará en función del tamaño de la zona de riego y los planes de cultivo, que a su vez dependen de la topografía, de la calidad de los suelos, de las condiciones ecol6gicas, del mercado local, regional, nacional <sup>y</sup> aún internacional.

Por otro lado, el tamaño de la presa puede tener como limitantes las condiciones topográficas <sup>y</sup> geológicas de las posibles boquillas y de sus vasos. Asimismo , las condi ciones de la boquilla influirán en el tipo de presa que se elija y en los problemas que se generen con el llenado del vaso ; como el pago de indemnizaciones <sup>a</sup> los afectados.

La aceptación <sup>o</sup> rechazo del proyecto por sus futuros usuarios influye tambien en el tamaño y aún en la realizaci6n del proyecto.

Además, es necesario determinar la relación beneficio-

costo, la tasa interna de retorno, el valor presente de los costos <sup>y</sup> beneficios, así como la evaluación de parámetros técnicos, económicos y sociales que aporten elementos de juicio suficientes para escoger la mejor alternativa del proyecto, así como su tamaño óptimo, para poder pasar <sup>a</sup> la etapa final que corresponde al proyecto ejecutivo , en la cual se aportará la informaci6n , planos y recomendaciones suficientes para realizar la construcci6n <sup>y</sup> operación del mismo.

I. 2. APROVECHAMIENTOS HIDRAUTICOS.

Para poder satisfacer las necesidades de agua, ya sea: para usos domésticos, públicos, urbanos, agrícolas, industriales <sup>o</sup> de algún otro 6rden es necesario contar con el recurso agua en cantidad y calidad requerida.

Los recursos hidráulicos pueden ser superficiales; como arroyos, rios, manantiales <sup>y</sup> lagos, <sup>o</sup> bién subterraneos como; acuíferos y corrientes subterraneas.

Para aprovechar las corrientes superficiales es necesario proyectar obras de captación como son: tomas directas derivaciones mediante diques y presas de almacenamiento. Para aprovechar las aguas subterraneas se deben proyectar galerías y pozos para extraer el agua por bombeo.

Las tomas directas se proyectan cuando la demanda de aqua es semejante  $\delta$  menor que los escurriemientos mínimos del río , <sup>y</sup> si el tirante de este es suficiente para dar la carga requerida. Si el tirante no es suficiente se construye un dique para dar la carga hidráulica necesaria. En este caso se tendrá una presa derivadora.

Las presas de almacenamiento se construyen cuando el gasto del río no es suficiente para satisfacer las demandas de agua.

Las galerías filtrantes y los pozog se proponen sólo cuando no es posible cubrir las demandas de agua mediante

3

aprovechamientos superficiales, ya que en general el uso del agua subterranea resulta mas caro que el uso del agua superficial.

Para seleccionar el sitio del aprovechamiento se toma en cuanta el uso que se le pretende dar, ya sea generación de energía eléctrica , control de ríos, irrigación, etc., así como las características hidrológicas, topográficas <sup>y</sup> geol6gicas del lugar.

Para proyectar una presa es necesario que exista un estrechamiento topográfico que sirva de boquilla para obstruir el cauce, además se requiere de un vaso para almacenar el agua y poder regualar las corrientes <sup>a</sup> partir de él.

Además si se pretende utilizar el almacenamiento para generar energía eléctrica, debe existir un desnivel topográ fico que permita emplear su energía potencial.

En la elección del tipo de cortina la forma topográfi ca es un factor importante, ya que de ella depende la dispo sición de las estructuras que integran la presa.

Además las condiciones geol6gicas deben ser adecuandas en cuanto <sup>a</sup> permeabilidad y estabilidad en la boquilla donde se construirá la cortina, en el sitio donde se localicen las estructuras complementarias y en el vaso de almacenamiento .

Interesa conocer la deformabilidad de la cimentación pa ra diseñar cortinas compatibles con la misma, así, una cimen taci6n deformable requiere una cortina flexible <sup>y</sup> una cimentaci6n rígida admite soluciones de cortinas de gravedad.

Otro factor que influye en la selección del tipo de cor tina y en su costo es la disponibilidad de materiales en can tidad <sup>y</sup> calidad necesaria para la obra, así como la disponibilidad de mano de obra y equipo que se tenga.

Con los factores mencionados <sup>y</sup> otros, como son; el tiem po disponible para la construcci6n , las condiciones climato 16gicas <sup>y</sup> de trabajo del lugar, sismicidad, etc, se plantean diferentes alternativas en el arreglo de las estructuras que

integran la presa. La experiencia del proyectista juega un papel importante para el éxito de la obra, por lo que debe considerar las soluciones dadas en otras presas construidas en condiciones similares.

I. <sup>3</sup> ESTRUCTURAS QUE INTEGRAN UNA PRESA.

a) CORTINA.

Esta estructura representa la parte mas costosa de la presa se debe diseñar con factores de seguridad adecuados para garanti zar su correcto funcionamiento pues su falla puede producir pérdidas económicas trascendentes <sup>y</sup> poner en peligro <sup>a</sup> un gran número de vidas humanas.

Las cortinas se clasifican en varios tipos;

Por su función.

Vertedoras

No vertedoras

Por su comportamiento estructural

Rígidas

Flexibles

Por su altura

-Baja; cuando la altura es menor de 30 metros.

-Media; cuando su altura es igual o mayor a 30 metros; pero menor de 100 metros.

Alta; Cuando la altura de la cortina es igual <sup>o</sup> mayor <sup>a</sup> 100 metros.

Por los materiales que la constituyen.

Concreto o mampostería

-Tierra (arcilla)

-Enrocamiento con pantalla

-Mixtas

Las de concreto o mampostería <sup>a</sup> su vez, pueden ser:

-De sección gravedad

De arco

-De contrafuertes o machones

Las de tierra (arcilla) y enrocamiento pueden ser:

-Homogéneas

-De materiales graduados.

Las homogeneas, pueden ser:

De tierra

-De enrocamiento.

Los factores principales que intervienen en la selección del tipo adecuado de cortina son:

1.- Topografía de la boquilla ( forma)

2.- Geología de la boquilla (cimentación y atraques)

3.- Materiales disponibles ( calidad <sup>y</sup> cantidad)

4.- Dimensiones de la obra de excedencias

5.- Sismicidad del lugar

7.- Aspectos viales

8.- Factibilidad técnica, económica, social <sup>y</sup> financiera

1.- TOPOGRAFIA.

Se debe contar con planos topográficos del vaso y de la bo quilla suficientemente detallados con coordenadas <sup>y</sup> localizaci6n de las vías de acceso al sitio de la obra.

Se debe tomar en cuenta si la boquilla es cerrada <sup>o</sup> abierta <sup>y</sup> sobre el plano se localizará su eje.

Con el análisis de la topografía de la boquilla y <sup>a</sup> través de las visitas al sitio, se puede proponer uno <sup>o</sup> más tipos de cortina.

2.- GEOLOGIA.

Se debe contar con un estudio geol6gico del vaso y de la boquilla.

De la geología se deduce si el terreno es capaz de soportar las cargas que transmitirá un tipo determinado de cortina en cl desplante y en los empotramientos.

Con el estudio geol6gico se termina la profundidad de desplante y el tratamiento necesario para la cimentación; en esta se debe garantizar la estabilidad <sup>e</sup> impermeabilidad suficientes para el correcto funcionamiento de la cortina.

3.- MATERIALES DISPONIBLES.

Es importante conocer la disponibilidad de materiales que se tenga ya que con su correcta utilización se puede minimizar el costo de la obra.

4.- DIMENSIONES DF TA OBRA DE EXCEDENCIAS.

Esta influyen en el tipo de cortina, puesto que según la disposici6n general de las partes que forman la presa, la obra de excedencias se puede integrar <sup>a</sup> la cortina si esta es de concreto <sup>y</sup> su tamaño lo permite, <sup>o</sup> bien, se localizará en algún puerto cercano al vaso si la cortina es de tierra.

5.- SISMICIDAD DEL LUGAR.

Esta condición se debe considerar involucrando el coeficiente sísmico recomendado para la zona correspondiente, cuando se calcula la estabilidad de la cortina.

6.- CLIMA DEL LUGAR.

Es importante considerar el clima en la selección del tipo de cortina, ya que cuando es muy extremoso puede afectar las estructuras de concreto como las cortinas de arco delgadas o de contrafuertes al inducirles cambios volumétricos y/o foliaciones que disminuyen sus peraltes.

7.- ASPECTOS VIALES,

Estos se toman en cuanta cuando el embalse de la presa inun da tramos considerables de caminos <sup>o</sup> vías de F. F. C. C. En este caso se hace necesario relocalizarlos sobreelevándolos fuera del N. A, M. E., utilizando la misma cortina como estructura de cruce, para la cual e610 sirven las cortinas de secci6n gravedad, homo geneas, enrocamiento y las de materiales graduados.

8.- FACTIBILIDAD TECNICA, ECONOMICA, SOCIAL Y FINANCIERA.

Como las presas son obras que por la magnitud de su costo s6lo emprende el sector público, la Secretaria de Programación <sup>y</sup> Presupuesto requiere de un estudio de factibilidad técnica, ecn6mica, social <sup>y</sup> financiera, para decidir en base <sup>a</sup> éste, si aprueba la inversi6n, la difiere <sup>o</sup> la cancela, según la bondad del aprovechamiento. Como en todas las obras, satisfechas las condiciones técnicas, será el aspecto económico e;l que defina el tipo adecuado de estructura por emplear, en el caso que nos ocupa se definirá el tipo de cortina.

En general, todas las soluciones son factibles y aceptables una vez satisfechas las condiciones de seguridad, pero un

análisis de costos de la obra, junto con la experiencia <sup>y</sup> preferencia del diseñador son los elementos básicos para la selección de la mejor solución.

B) Obra de toma.

Para extraer el agua del elmacenamiento se utilizará la obra de toma. Existen varios tipos de obras de toma, los cuales pueden clasificarse en:

1.- Según el fin para el que destinen: Para . agua potable Para riego Para generación de energía Combinadas o mixtas 2.- Según su forma de operación: -Operación en la entrada Operación intermedia Operación en la salida 3.- Por su estructura de entrada: --De torre con puente de acceso -De estructura de rejillas ahogada. 4.- Según el conducto: -De conducto excavado y colado a cielo abierto. -De túneles excavados en las laderas C) OBRA DE COTROL DE EXCEDENCIAS Y/O VERTEDOR.

La obra de excedencias o vertedor de demasías es un elemento importante en una presa ya que permite descargar en forma con trolada los escurrimientos extraordinarios que llegan al embalse <sup>y</sup> que no se utilizarán para los fines que se persiguen con la obra. De no existir la obra de control el desbordamiento de las aguas extraordinarias causaría daños considerables <sup>o</sup> incluso la falla total en la cortina.

En cortinas de tierra <sup>o</sup> de materiales graduados la obra de control tiene mayor importancia ya que de producirse un desbordamiento por encima de ellas es inminente el colapso de la estructura debido <sup>a</sup> la erosión y deslave de sus materiales. En

No 54t DE LA BIBLIOTECA

consecuencia en estos casos se debe proyectar la obra de control con un margen de seguridad razonable que permita tener la confianza de que el vertedor dejará pasar la avenida máxima probable.

Algunas consideraciones para la locolizaci6n de vertedores son:

1.- Localización del vertedor de demasias.

El vertedor de demasías puede formar parte de la cortina, cuando esta se construye de concreto, <sup>o</sup> ubicarse en una <sup>o</sup> ambas laderas de la boquilla, <sup>o</sup> bien puede quedar localizado en algún puerto que tenga aproximadamente el mismo nivel que el almacena miento normal del vaso de la presa. En cortinas de materiales graduados, de tierra <sup>o</sup> enrocamiento, por ningún motivo debe construirse integrado <sup>a</sup> ellas el vertedor de demasías.

2. - Vertedores localizados en las laderas de las boquillas.

Cuando la topografía del lugar lo permite, el vertedor se puede construir en las laderas de la boquilla <sup>o</sup> si es necesario se pueden construir dos, uno en cada ladera; esta última solución se aplica cuando se tienen grandes capacidades de descarga Los vertedores localizados en las laderas pueden ser de cresta fija <sup>o</sup> móvil, normal al eje del canal de descarga <sup>o</sup> paralela al mismo.

3.- Vertedores localizados en los puertos.

Hay casos en que las condiciones topográficas del vaso per miten alojar el vertedor en un puerto <sup>o</sup> garganta cuyo nivel sea aproximadamente igual al de las aguas normales de embalse en el vaso. Esta localización presenta la ventaja de que el vertedor queda independiente de la cortina. Los vertedores construidos en un puerto pueden tener la cresta normal al canal de descarga o paralela el eje del mismo la cual puede ser fija o móvil

D) .- Obra de desvío.

Esta no forma parte de la presa, su uso es de gran importancia porque aunque es de carácter temporal, permite trabajar en seco cuando se construye la cortina <sup>y</sup> sirve como protección mientras dura este proceso.

La obra de desvío permite el cierre temporal del cauce, el cual puede ser total <sup>o</sup> parcial <sup>y</sup> se hace utilizando bordos de tierra <sup>o</sup> tagufas, al cerrar el cauce es necesario construir obras de conducción para dejar pasar el agua. Estas obras pueden ser ;

Túneles en las laderas

Húecos en las estruccturas de cierre

Conducciones <sup>a</sup> través del cauce por medio de canales <sup>o</sup> tu berías.

-Tajos en las laderas, etc.

En la construcci6n de la obra de desvío se pueden emplear materiales diversos como son:

-Materiales graduados

Enroeamientos

-Materiales cementados (Concreto)

Estructuras metálicas

-Madera, etc.

La vida útil de la obra de desvío se inicia con el cierre del cauce que generalmente se hace en época de estiaje y termina al cerrarse para permitir el llenado del vaso de almacenamiento cuando se ha terminado de construir la presa.

1. 4. DEFINICIONES.

En el desarrollo del presente trabajo se entenderá el senti do de los términos utilizados según las siguientes definiciones:

Presa.- Es el conjunto de estructuras que se utilizan para realizar el aprovechamiento y/o control de un escurrimiento superficial. Las estructuras que la forman son: la cortina, la obra de toma y la obra de control <sup>o</sup> vertedor de excedencias.

Cortina.- Es una estructura que se contruye en el cauce de un río con el fin de interrumpir el escurrimiento para provocar un almacenamiento del agua <sup>o</sup> un incremento en su tirante

Obra de toma.- Es la estructura que permite extraer de ma nera controlada la cantidad de agua necesaria para satisfacer la ley de demanda que se tenga. La extracción se hace del almacenamiento provocado por la cortina.

Obra de Control.- Es la estructura que se utiliza para regular y controlar las avenidas extraordinarias, permite garantizar la seguridad de la presa cuando se presentan volúmenes de agua cuyo aprovechamiento no se haya considerado en la satisfacci6n de la ley de demandas.

Vaso.- Es la parte de la cuenca de drenaje que sirve pa ra almacenar el agua cuyo escurrimiento haya sido interrumpido por la cortina. Desde el punto de vista de diseño <sup>y</sup> operaci6n, el vaso tiene las siguientes capacidades:

Capacidad total.- La comprendida entre el fondo del vaso y el nivel alcanzado por el agua cuando el vertedor descarga su gasto de diseño.

Capacidad de superalmacenamiento.- Es la capacidad adicional <sup>a</sup> la necesaria para el control de avenidas, se utiliza para el tránsito de la avenida de diseño del vertedor.

Capacidad para control de avenidas.- Es la que se destina para manejar las avenidas con un gasto de descarga controlado y así evitar daños aguas abajo del almacenamiento.

Capacidad útil.- Es la que se puede aprovechar para cumplir los fines de la presa, exceptuando el control de avenidas. La capacidad útil se obtiene mediante una simulación de funcionamiento del vaso utilizando como entradas los registros hist6ricos y como salidas las correspondientes <sup>a</sup> la ley de demandas considerada.

Capacidad mínima de operación.- Es la comprendida, desde el fondo del vaso hasta el nivel mínimo de operación de la planta hidroeléctrica, toma de riego <sup>o</sup> agua potable, etc. debe permitir el correcto funcionamiento de las estructuras men cionadas.

Capacidad de azolves,- Es la que se destina para alojar el volúmen de sedimentos que se estima se tendrán en la vida útil con la que se diseña la obra.

Para calcular el volúmen de azolves existen varios métodos basados en la experimentación. De los resultados obtenidos se ha visto que aproximadamente, del 0. 15% al 0. 20% del volúmen escurrido es de sólidos, considerando aue las presas

tienen una vida útil de <sup>50</sup> años, la capacidad de azolvesse puede estimar de manera práctica como:

Cap. de azolves= 0. <sup>0015</sup> <sup>X</sup> <sup>50</sup> años de vida útil <sup>X</sup> volúmen escurrido anual.

Cuenca.- Es el area de captación del agua de lluvia que fluye por un cauce determinado.

Parteaguas.- Es una linea imaginaria que une los puntos orográficos mas elevados y sirve como frontera para delimitar las cuencas.

Tránsito de avenidas.- Es el procedimiento analítico que sirve para determinar la forma del hidrograma de salida del vaso de almacenamiento de una presa. Para efecturlo se re quiere conocer el hidrograma de entrada.

El tránsito de avenidas sirve para:

1.- Conocer la evolución de los niveles <sup>a</sup> partir de uno inicial, para checar que las salidas en la obra de control <sup>y</sup> en la obra de toma sean las adecuadas, para que cuando se presente la avenida máxima no se pongan en peligro la presa, bienes materiales y/o vidas humanas aquas abajo de la presa

2.- Dimensionar la obra de excedencias durante la etapa de estudios y proyecto.

3.- Fijar la altura de cortina y dimensionar las obras de desvío <sup>y</sup> altura de ataguías.

Ataguías,- Obstáculo que se utiliza para cerrar el cauce temporalmente. Permite ejecutar en seco la construcción de la cortina.

Hidrograma.- Es la representación gráfica del gasto que pasa por una sección como función deltiempo.

Periodo de retorno.- Es el intervalo promedio de tiempo dentro del cual un evento de magnitud dada puede ser igualado <sup>o</sup> superado por lo menos una vez.

#### CAPITULO II. PRESENTACION DEL PROYECTO.

II. <sup>1</sup> PROPOSITOS GENERALES DEL PROYECTO..

Especificamente con la construcción de la presa " La Laborcita" se controlarán los escurrimientos generados por el arroyo "El Juache", protegiendo de esta manera contra inundaciones al poblado de La Laborcita y al aeropuerto de la ciudad de León Guanajuato, además los escurrimientos almacenados en la presa se aprovecharán para riego en la planicie

II. 2. ANTECEDENTES.

<sup>A</sup> consecuencia de los daños materiales causados peri6di camente en épocas de lluvia debido <sup>a</sup> las inundaciones provocadas por el desbordamiento de los arroyos que cruzan el valle de Le6n Guanajuato <sup>y</sup> que descienden de la Sierra de Comanja, la entonces llamada Secretarla de Recursos Hidráulicos, actualmente SARH., elabor6 en el año de 1973, <sup>a</sup> través de la Dirección General de Irrigación y Control de Rlos , Un Plan General de Obras de Protección contra Inundaciones de la Ciudad de León Guanajuato", en el cual se contempla la construcción de una serie de obras ubicadas estratégicamente sobre los arroyos que causan mayores problemas. Estas obras consisten principalmente en la construcción de presas de regulación en la parte alta <sup>y</sup> en la rectificación de cauces en la parte baja.

Los arroyos principales que se estudiaron fueron: Los Castillos, Ibarrilla, Ojo de Agua de los Reyes, El Hueso, Ejido, Alfaro, El Salto, San Juan de Otates, El Juache y Duar te. Del estudio efectuado se concluy6 que era necesario cons truir en cada uno de ellos una obra de regulación.

Actualmente se ha construido la presa Los Castillos, se encuantran en proceso de construcción las presas Alfaro y El Salto y en etapa de proyecto ejecutivo las presas La Manzani lla sobre el arroyo Ibarrilla, Duarte sobre el arroyo del mismo nombre y " La Laborcita" sobre el arroyo El Juache. Esta última motivo del presente trabajo.

Con la construcción de estas presas quedará solucionado el problema de inundaciones del Valle de León Guanajuato; des de las inmediaciones del aeropuerto hasta la zona oriente de la ciudad.

11. 3 INFORMACION GENERAL

11. 3. 1. LOCALIZACION.

El sitio de la boquilla donde se desplantará la cortina de la presa " La Laborcita" se localiza sobre el arroyo El Jua che <sup>a</sup> 2. <sup>5</sup> Km. aguas arriba del poblado La Laborcita dentro del municipio de León Guanajuato, <sup>y</sup> <sup>a</sup> 13. <sup>5</sup> Km. al este de la misma ciudad de León. Sus coordenadas geográficas son: Latitud Norte 21°07'12" y longitud W.G. 101°31'51"

II. 3. 2. ACCESO.

<sup>A</sup> <sup>10</sup> Km. de la ciudad de León Guanajuato, sobre la carre tera federal No. <sup>45</sup> y antes de llegar al aeropuerto de la ciu\_ dad, entronca un camino de terracería que conduce hacia el pueblo de La Laborcita. La distancia que se recorre en la terraceria es de <sup>6</sup> Km. sobre la margen derecha del arroyo El Juache, sique una vereda que llega después de 2.5Km. al sitio de la boquilla donde se construirá la cortina de la presa.

II. 3. 3. FISIOGRAFIA.

Al norte y al este de la ciudad de León Guanajuato, se encuentra la Sierra de Comanja, la cual tiene gran importancia porque genera los escurrimientos que inundan la ciudad <sup>y</sup> el Valle de León Guanajuato. La Sierra de Comanja forma parte de la Sierra de Zacatecas, se extiende de noroeste <sup>a</sup> sureste, al sur del paraleo 22° norte y al este del meriadiano 102° oeste; s:U Iadera oeste se inclina hacia la región de los altos, por el sureste liga con la Sierra de Guanajuato y por el norte con la Sierra Los Pinos. En general, el area presenta en sus partes altas una topografía sumamente accidentada, con gran cantidad de barrancas, fuertes pendientes <sup>y</sup> profundas cañadas.

La forma de la cuenca del arroyo El Juache es alargada <sup>y</sup> tiene una orientación de. noroeste <sup>a</sup> suroeste , su loncitud

en linea recta entre el sitio de la boquilla <sup>y</sup> el punto mas alejado es de 11. <sup>0</sup> Km, y tiene un ancho máximo de 4. <sup>0</sup> km, la pendiente general de la cuenca es de 33. 8%.

El area de la cuenca, hasta el sitio de la boquilla " La Laborcita " es de 30.0  $Km^2$  y está limitada al norte por la cuenca de los arroyos San Juan de Otates <sup>y</sup> el Muerto, al este por la cuenca dei Arroyo Grande, al oeste por la cuenca del <sup>A</sup> rroyo San Juan de Otates y al sur nuevamente por la cuenca del Arroyo Grande.

El escurrimiento principal desciende con dirección hacia el suroeste, en la parte mas alta se conoce como Arroyo San Jo sé de Otates y <sup>a</sup> la altura de la ranchería llamada Piedra del Coche toma el nombre de Arroyo El Juache que mantiene hasta su confluencia con el Arroyo San Juan de Otates para después seguir por el canal Santa Ana del Conde.

La longitud total del Arroyo El Juache desde sus orígenes hasta el sitio de la boquilla es de 14. <sup>5</sup> Km aproximadamente.

II. 3. 4. CLIMA.

De acuerdo a la carta de climas 14Q-111 (Queretaro) pu blicada por DETENAL, la cuenca del arroyo El Juache, en su parte alta tiene un clima templado subhúmedo, con temperatura media anual entre 18°y 22°C.

En la parte baja de la cuenca el clima es semicálido y semiseco, las temperaturas máximas se presentan generalmente en el mes de mayo y son seperiores a los 22°C.

La precipitación pluvial se genera principalmente durante el verano, concentrándose los mayores escurrimientos en los meses de junio <sup>a</sup> septiembre con precipitaciones medias mensuales en este periodo de 140 mm.

La precipitación se produce generalmente por efecto de ciclones originados en el Océano Pacífico frente <sup>a</sup> las cestas de Colima y Jalisco y sus colas penetran al interior del raís por la ventana formada entre el volcán de Colima <sup>y</sup> el Cerro de Jilotlán de los Dolores; la intensidad de lluvia es homogénea en toda la cuenca y generalmente las tormentas se presentan por

la tarde y noche siendo éstas intensas y de corta duración.

II. 3. 5. SISMOLOGIA REGIONAL.

La presa "La Laborcita" se localiza en la zona asísmica de la República Mexicana, cerca de los focos 356, <sup>358</sup> y374 localizados en la zona sísmica. Las magnitudes en estos focos varían de 5° a 7° en la escala de Richter.

Según los anales del boletín de geofísica de la UNAM de 1958, los focos mencionados presentan las siguientes caracteristicas.

Foco No. 356.- Se ha movido cuatro veces hasta 1958• Foco No. 358.- Se ha movido una vez causando fuertes daños en Lagos de Moreno, Jalisco. Foco No. 374.- Su movimiento tuvo influencia en León Gua

najuato, Lagos de Moreno Jalisco, y en lu gares circunvecinos.

Para considerar el sismo en el análisis de estabilidad de la cortina, se utilizará el coeficiente sísmico que corres ponde <sup>a</sup> la zona donde se construirá la presa.

I1. 4. TOPOGRAFIA DE LA BOQUILLA.

El sitio seleccionado para desplantar la cortina de la presa La Laborcita", Guanajuato, tiene características topográficas simétricas, el talud que presenta en ambas laderas es de aproximadamente 3.33:., el ancho del cauce en este sitio es de 55. 0 m.

II. <sup>5</sup> ESTUDIO GEOLOGICO.

Debido <sup>a</sup> que la estabilidad de cualquier estructura depende básicamente de las características físicas y mecánicas del terreno sobre el que se vaya <sup>a</sup> cimentar, éstas se deben determinar previamente para saber si el sitio escogido es ade cuado o no.

Para el proyecto de una presa las características que se requiere conocer son:

La capacidad de carga del terreno para soportar los esfuerzos que se le induzcan.

La impermeabilidad del terreno que constituye el fondo y las laderas del vaso, ast como la impermeabilidad de la boquilla.

El estudio geológico correspondiente al lugar escogido para construír la presa "La Laborcita" se encomendó al personal especializado de la empresa denominada " Ge6logos Consultores Asociados S. A. " y los resultados obtenidos se resúmen de la si guiente manera:

a) Geología General.

La Sierra de Guanajuato es un prominente nGcleo montañoso constituido por rocas ígneas, sedimentarias <sup>y</sup> metamórficas.

En la zona de la boquilla aparecen rocas que se clasifican cómo tobas arenosas y arcillo -arenosas, cubiertas por depósitos aluviales,

b) Razgos Geol6gicos y Geotécnicos de la Boquilla.

Margen derecha; el apoyo en la márgen derecha lo constituye una toba arenosa <sup>o</sup> arcillo -arenosa de coloraci6n rojiza, con cementante calcáreo, Está sumamente fracturada y alterada y cubierta por depósitos aluviales. La toba es una roca defectuosa que se agrieta <sup>y</sup> fragmenta al perder su escasa humedad, transformándose en un suelo arcilloso.

Este aspecto debe considerarse ya que al efectuar los trabajos de limpia cuyo espesor medio se estima de <sup>6</sup> metros aprox. no debe dejarse el material expuesto <sup>a</sup> la intemperie por tiempo prolongado, sino cubrirse inmediatamente.

Se hace notar que si bién el espesor de limpia es de <sup>6</sup> metros, no quiere esto decir que <sup>a</sup> esta profundidad se encuentre roca sana, sino que aparecerá la roca tal como se describió anteriormente, sin embargo, <sup>a</sup> esa profundidad se podrá desplantar una cortina que no sea del tipo rígido.

Con respecto <sup>a</sup> la permeabilidad, ésta se considera aceptable por ser baja, ya que las pruebas *idefranc* efectuadas arrojan valores que varían de 4.82 x  $10^{-4}$  a 8.6x10<sup>-5</sup> que correspon-

17

den a permeabilidades bajas y muy bajas respectivamente.

Zona del cauce.- Esta porción de la boquilla tiene un espesor medio de acarreo de 5.5 metros aprox.

El acarreo está constituido por arena, grava <sup>y</sup> cantos rodados. Subyaciendo al acarreo aparece la roca híbrida de coloraci6n rojiza muy alterada en partes y con un indice de calidad de 50% <sup>a</sup> 60 % que permite calificarla dentro de las rocas de regular calidad.

Respecto <sup>a</sup> la permeabilidad, determinada ésta por las pruebas Lugeon, y en particular por la Lefranc, se puede decir que es aceptable.

En síntesis, la roca en la zona del cauce, por sus carac terísticas físicas es aceptable para construir una cortina del tipo flexible.

Y Margen izquierda.- Esta parte de la boquilla es la que pre senta las mejores condiciones de resistencia y permeabilidad, ya aue debajo de un espesor medio de aproximadamente 6. <sup>2</sup> metros de material de acarreo se encuentra una brecha riolitica de mag nífica consistencia, muy poco fracturada <sup>y</sup> con un indice de calidad de roca mayor de 90%. Por medio de las pruebas Lugeon se clasificó como roca impermeable. Este sitio es adecuado para desplantar estructuras rígidas <sup>o</sup> flexibles por lo que es recomendable localizar sobre él, el vertedor de demasías.

c) Geología del vaso.- En este sitio se encuentran rocas ígneas, metam6rficas y sedimentarias.

La permeabilidad medida result6 ser baja <sup>y</sup> las filtraciones que se presentan no se consideran de importancia. Del estudio realizado se concluye que el sitio es adecuado para construir la presa, siempre <sup>y</sup> cuando se utilice una cortina del tipo flexible.

d) Descripción del Procedimiento de Exploración.

Exploración básica.- Consiste en la ejecución de perforaciones con recuperaci6n de núcleos. Las perforaciones se ejecu tarán en sitios preestablecidos según el programa elaborado.

El equipo que se emplea es un conjunto de máquinas perforadoras rotatorias con brocas de diamante <sup>y</sup> barril de pared doble, su uso permite recuperar núcleos poco fracturados.

Las muestras obtenidas se guardan en cajas especiales, or denando <sup>y</sup> separando las correspondientes <sup>a</sup> cada tramo, para ob servar en forma continua la sucesi6n de estratos y capas que constituyen el subsuelo. Con las muestras obtenidas se sacan dos indices. Uno llamado por ciento de recuperaci6n, que resul ta de comparar la longitud total de las muestras recuperadas en cada tramo con toda la longitud del mismo; una recuperaci6n del <sup>75</sup> al 100,% indica que la roca es de buena calidad, si la recuperación es de <sup>50</sup> <sup>a</sup> 75% se considera de calidad media y de baja <sup>o</sup> deficiente si la recuperaci6n es menor del 50%.

El otro indice para determinar la calidad de la roca se conoce como " RQD" <sup>e</sup> indica su grado de fracturamiento. Se obtie ne al sumar la longitud de todas las muestras cuyo tamaño sea mayor <sup>a</sup> <sup>10</sup> cm. relacionando el resultado, como porcentaje de la longitud total del tramo correspondiente. De esta manera se obtienen los valores representativos de las diferentes capas de roca tramo por tramo. Si el valor del RQD es mayor al 90% se di ce que la roca es exelente, si está entre <sup>75</sup> y 90% es buena, <sup>a</sup> ceptab] <sup>e</sup> cuando el valor está comprendido entre el <sup>50</sup> y el 75% <sup>y</sup> de calidad pobre cuando está entre el <sup>25</sup> <sup>y</sup> el 50%. Un valor bajo del RQD no necesariamente indica que el sitio no se acepte para desplantar las estructuras, pero sí es un indicador de que en la cimentación se debe dar un treatamiento especial.

Para complementar la información del estudio geol6gico se realizaron ensayes de absorción de agua, Dichos ensayes consis ten en inyectar agua <sup>a</sup> presión dentro de las perforaciones efec tuadas en la roca al extraer las muestras para determinar el In dice de calidad, llevando un control de la presi6n de inyectado y del gasto que vaya absorviendo la formaci6n del subsuelo.

Con las mediciones hechas se pueden obtener indices de per meabilidad de la formación rocosa.

Las pruebas empleadas para realizar los ensayes de absorción en el sitio de "La Laborcita" son las llamadas Lefranc y Lugeon, cuya descripción se dá a continuación.

Prueba Lefranc.

Esta se realiza inyectando agua <sup>a</sup> través del ademe de la perforación que resulta al extraer la muestra, observando el abatimiento del nivel en la columna con relación al gasto de inyección. Abajo del extremo del ademe, en la parte inferior de la perforaci6n, se supone que se forma una cavidad por cuyas pa redes penetra el agua al terreno. <sup>A</sup> la cavidad se le supone una forma para poder aplicar la definición del coeficiente de permeabilidad. La velocidad media del agua filtrada en el terreno se obtiene dividiendo el gasto medio absorvido entre la superficie total de la cavidad. Para diferentes formas de cavidad supuestas se obtendrán velocidades que difieren entre sí. Las distancias recorridas que se utilizan para calcular el gradiente hidráulico variarán según la forma de la cavidad.

La pérdida de carga se mide como la diferencia entre el ni vel del agua dentro del ademe y el nivel freático en el subsuelo.

Prueba Lugeon.

Se ejecuta a medida que se avanza en la perforación, en ella se introduce la tubería de inyección que tiene un accesorio que sirve como obturador. La tubería se introduce parcialmente de manera que quede una. longitud <sup>L</sup> entre su extremo inferior <sup>y</sup> el fondo del barreno. Se inyecta agua <sup>a</sup> presión por la tubería <sup>y</sup> se utiliza el obturador como tapón para impedir el regreso del líquido, se inyectan gastos constantes durante intervalos de <sup>10</sup> minutos <sup>a</sup> diferentes presiones, las cuales se miden con un manómetro situado en la superficie.

Con las lecturas del man6metro y los gastos inyectados se elabora un registro de gastos en lts/min. contra presiones reales en Kq/cm.

La presi6n real se valúa como: Presi6n manométrica + Colum na de agua - Pérdidas por fricción en la tubería. Con el regis-

20

tro se elabora una gráfica para obtener el gasto representativo correspondiente a una presión de 10 Kg/cm., la que al dividirse entre la longitud <sup>L</sup> mencionada anteriormente, nos dá el número de unidades Lugeon en el tramo de prueba.

1 Lugeon= 1 litro/min/metro= U.L.

Los resultados de esta prueba indican la capacidad de absorción de la roca según su grado de fracturamiento, además sirven para confirmar los indices de recuperación y de calidad RQD y así determinar el tratamiento necesario en la cimentación.

La permeabilidad en función de la prueba Lugeon se determi na de la siguiente manera:

Si se obtienen valores superiores a 40 unidades Lugeon, la roca se considera altamente permeable; si se encuentran entre 25 y 40 U.L. se dice que es muy permeable, permeable cuando los valores están entre 10 y 25 U.L., poco permeable si estan entre 3 y 10 U.L. e impermeable cuando son inferiores a 3 U. L.

II. <sup>6</sup> DISPONIBILIDAD DE MATERIALES.

Como el resultado del estudio geol6gico indica que en el sitio de la boquilla escogida para la construcción de la presa La Laborcita", Guanajuato, conviene construir una cortina del tipo flexible, se hizo el estudio correspondiente <sup>a</sup> la localizaci6n de bancos de material. Despues de este se concluyó que en las cercanías al sitio existen materiales suficientes para construir una cortina de materiales graduados. La distancia máxima de acarreo de todos los materiales, excepto el cemento y la varilla para estructuras complementarias, es de <sup>2</sup> Km. Les materiales localizados en bancos de préstamo son: Arcilla para formar el coraz6n impermeable, arena y grava que servirán como filtro el primero <sup>y</sup> la mezcla de ambos para formar la mayor parte del cuerpo de la cortina, y roca; con la que se formará un enrocamiento para proteger los taludes de aguas arriba y abajo de la cortina.

#### II. <sup>7</sup> DATOS DE DISEÑO.

De los estudios previos realizados en el sitio de la boquilla seleccionada para construír la presa "La Laborcita", se concluye que:

a) La cortina será de materiales graduados.

b) El vertedor se localizará en la margen inzquierda de la boquilla. Sus dimensiones serán las necesarias para su correcto funcionamiento según los datos hidrológicos que se calculen en el capitulo III.

c) La función de la presa será para controlar los escurrimientos del arroyo "El Juache" y así evitar inundaciones.

d) El agua almacenada en la presa se utilizará para regar aproximadamente <sup>250</sup> hectáreas con diferentes cultivos.

El estudio correspondiente arrojó una demanda de riego de 1. <sup>63</sup> litros/ segundo <sup>x</sup> hectarea en <sup>12</sup> horas de riego por día <sup>y</sup> <sup>6</sup> meses de riego por año. Se tomó cada mes de <sup>25</sup> dias.

Consecuentemente, la capacidad útil necesaria para riego será:

250 Ha x 1.63 Lts/seg x Ha = 407.50 Lts/seq = 0.4075  $m^3$ /seq  $0.4075m<sup>3</sup>/seq x 3600 seg/ Hr x 12 Hr/dfa x 25 días/mes x 6 meses/$  $a\tilde{n}$ o = 2,640,600 m<sup>3</sup>/año

Se considera una capacidad útil necesaria = 2, 645,000.0m<sup>3</sup>

e) Con una ampliación del plano DETENAL correspondiente al sitio se obtuvo la curva elevaciones-areas-capacidades que se presentan en la figura 1. La capacidad total del vaso es de  $3, 754, 514.0 m<sup>3</sup>$  y corresponde a la elevación 1970.41 msnm.

La curva mencionada sirve para hacer el dimensionamiento general de la cortina ya que permite conocer la extensión y el comportamiento volumétrico del vaso <sup>a</sup> diferentes elevaciones.

La curva elevaciones-areas-capacidades se obtiene de la siguiente manera:

1.- En un plano topográfico del vaso (ampliación de la carta de DETENAL) se trazó el eje de la cortina de tal manera que este fuera normal al sentido de la corriente en el arroyo y que uniera las curvas de nivel correspondietes <sup>a</sup> la elevación 1980. <sup>0</sup> m. s. n. m.

2.- Con un planímetro se midieron las areas delimitadas por las curvas de nivel que definen la topografía del vaso; des de la elevación 1938. <sup>0</sup> que corresponde al fondo del cauce, hasta la 1980 que representa la parte mas elevada del vaso.

3.- Se calcul6 el volumen para cada elevación promediando el area de la curva de nivel correspondiente con el érea de la curva inferior <sup>y</sup> multiplicando el promedio por la equidistancia entre curvas. El volúmen se acumuló desde la elevación menor hasta la más alta.

4.- Como la elevaci6n es común al volúmen y al área, ambas curvas se graficaron en un solo sistema de ejes.

Las capacidades que se calcularán posteriormente se referirán <sup>a</sup> las curvas elevaciones -areas -capacidades del vaso para determinar los niveles correspondietes.

f) El área de la cuenca del arroyo "El Juache" es de 30  $\text{Km}^2$ 

g) La longitud media del cauce es de <sup>14</sup> <sup>500</sup> mts.

h) La pendiente media del cauce es aproximadamente 38. <sup>8</sup> metros/kilometrc .

I) Los datos hidrol6gicos se mencionarán en el capítulo III.

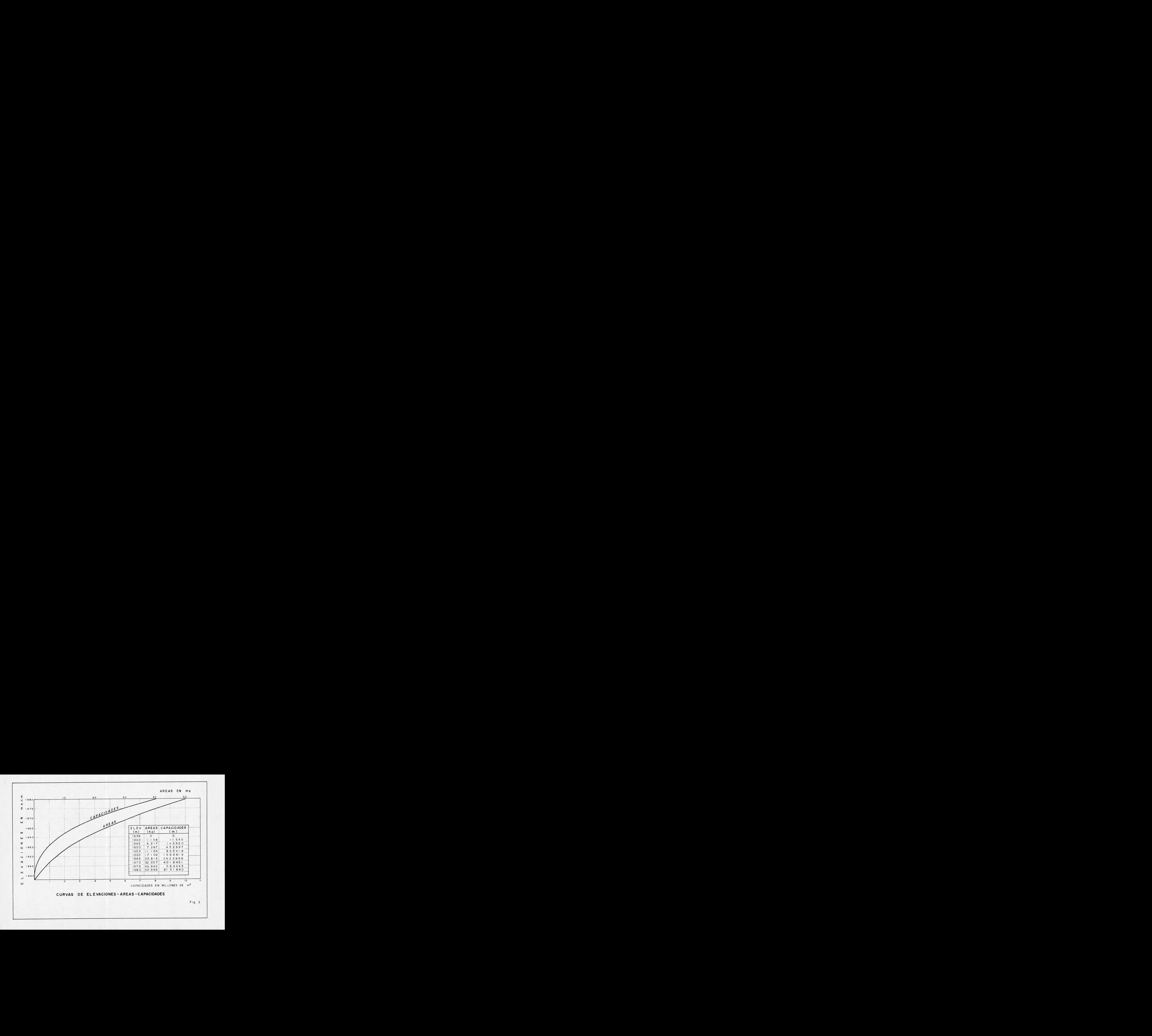

#### CAPITULO III. ESTUDIO HIDROLOGICO.

El estudio hidrol6gico se hará para determinar el gasto de di seño y el volúmen de azolves con los cuales se proyectará la presa La Laborcita".

III. <sup>1</sup> INFORMACION DISPONIBLE.

En la cuenca del arroyo "El Juache" no existe ninguna estación hidrométrica <sup>o</sup> climatol6gica que aporte datos <sup>o</sup> registros de escurri mientos <sup>e</sup> intensidades de lluvia que permitan determinar el gasto de diseño para la presa "La Laborcita", en consecuencia, el estudio hidrol6gico se hará en función de datos provenientes de una cuenca cer cana cuyas características son similares a las del arroyo "El Juache" y de las cuales si se tiene información hidrométrica y climato-16gica.

Los datos que se consideran son los correspondientes a la cuanca del arroyo " Los Castillos" que está ubicada en la Sierra de Coman ja, en el costado oeste de la cuenca del Juache. La informaci6n con que se cuenta proviene de las estaciones climatológicas de "El Palote, " Los Castillos" y " La Media Luna"; las cuales cuales se encuentran dentro de la zona en estudio\*.

La información recabada <sup>y</sup> la forma en que se utilizará es la siguiente:

a) Altura de lluvia mensual hp en mm de. las estaciones climatológicas Media Luna, Los Castillos <sup>y</sup> El Palote del año <sup>1959</sup> <sup>a</sup> 1978\*\*

Con esta información se checará la correlación que existe entre los datos de las estaciones. Sí con la relación que se establezca se obtiene un factor de correlación adecuado, esto indicará que el comportamiento hidrol6gico en la zona de influencia de las estaciones mencionadas es homogéneo <sup>y</sup> por lo tanto será posible inferir los da tos necesarios para la cuenca del arroyo "El Juache" a partir de los que se calculen para la cuenca del arroyo "Los Castillos".

Esta información se obtuvo del Boletín Hidrol6gico No. 51 y de los archivos de la Direcci6n de Hidrología de la Secretaría de Agricultura y Recursos Hidráulicos.

Estos datos fueron tomados del Boletín Climatológico No. 1 Región Hidrol6gica No. 12 A , parcial Río Lerma.

b) Datos hidrológicos de gastos máximos anuales aforados en la estación hidrométrica Los Castillos para el periodo comprendido entre los años <sup>1957</sup> <sup>a</sup> <sup>1976</sup> inclusive <sup>y</sup> forma del hidrograma de la ave nida máxima registrada en este lapso.

Con los gastos máximos anuales se calcularán los gastos de diseño asociados <sup>a</sup> diferentes periodos de retorno para la cuenca del arroyo " Los Castillos"; se emplearán los métodos estadísticos de Gum bel, Nash <sup>y</sup> Levediev y se tomará como gasto de diseño aquel que resulte mas desfavorable.

Una vez conocido el gasto de diseño asociado <sup>a</sup> un periodo de retorno en la cuenca de Los Castillos y si el factor de correlación de datos que se obtenga es aceptable, se hará la traslación del gas to a la cuenca del Arroyo "El Juache" empleando el método de Greager

También se calculará el gasto máximo para la cuenca del arroyo E1 Juache" empleando el método propuesto por Chow.

El gasto de diseño para la presa " La Laborcita" será el mayor de los calculados con los métodos de Greager y de Chow, para el Hidrograma correspondiente se adoptará la forma del de la avenida máxima registrada en la estación hidrométrica Los Castillos, la cual se presentó el <sup>28</sup> de agosto de 1966.

Al calcular el gasto con el método de Chow se utilizará la siguiente informaci6n.

c) Datos de intensidades máximas de lluvia en mm/hr. del perio do comprendido entre los años 1965 <sup>a</sup> 1976 para diferentes duraciones\*

d) Curva masa de la tormenta máxima registrada en el pluvi6gra fo de la estaci6n El Palote.

e) Registros de alturas de precipitación máxima en <sup>24</sup> horas anual en milímetros) tomados de los pluviómetros de las estaciones Media Luna <sup>y</sup> Los Castillos. El periodo registrado está comprendido entre los años <sup>1948</sup> <sup>y</sup> 1978, inclusive.

f) Isoyetas de precipitaciones diarias con periodo de retorno

Estos se tomaron del registro pluviográfico del Palote.

NO SALE DE LA BIBLIOTECA
de <sup>50</sup> años para la cuenca base ( Los Castillos) <sup>y</sup> para la cuenca en estudio (El Juache).

g) Planos de DETENAL escala 1: 50, 000 " Nuevo Valle de Moreno" (F-14-C-42) e "Ibarra" (F-14-C-32).

Con la información anterior se procederá <sup>a</sup> ejecutar los cálculos correspondientes.

1II. <sup>2</sup> CORRELACION EXISTENTE ENTRE LAS ESTACIONES CLIMATOLOGI CAS.

Debido <sup>a</sup> que la información hidrológica con que se cuenta no pertenece específicamente a la cuenca del arroyo "El Juache", es ne cesario relacionar los datos que se tienen provenientes de las esta ciones climatol6gicas de la zona para saber si el comportamiento hi drol6gico de la misama es homogeneo. En caso afirmativo se traslada rán los resultados, empleando métodos empíricos <sup>a</sup> la zona de interés para este trabajo.

El criterio adoptado, los datos considerados <sup>y</sup> la forma de eva luar el resultado de la correlaci6n se exponen <sup>a</sup> continuación:

a) Método de correlaci6n.

Para conocer cómo una variable independiente (X) afecta a una variable dependiente (Y) se debe hacer un análisis de correlación. Cuando existe sólo una variable independiente, al proceso de análisis se le conoce como de correlaci6n simple.

En el presente estudio se relacionarán los datos considerando como variables independientes las alturas de lluvia mensual hp en mm. registradas en una estación climatol6gica y como varibles depen dientes las alturas de lluvia mensual registrada en una estación climatol6gica diferente.

En el proceso de correlación se empleará el método lineal simple ya que al graficar los datos que se tienen se observ6 que los pares de valores (X, Y) tienden a agruparse en torno, aproximadamente, de una linea recta.

Así pues, la correlación se efectuará en el siguiente orden:

l,- Las alturas de lluvia mensual hpi registradas en la estaci6n climatol6gica Media Luna se correlacionarán con las alturas

27

registradas en Los Castillos, considerándolas como <sup>X</sup> <sup>y</sup> <sup>Y</sup> respectiva mente.

2.- Las hpi de la Media Luna con las correspondientes alturas de lluvia mensual de la estación climatol6gica El Palote , consi derando variables independientes los datos de la Media Luna y depen dientes <sup>a</sup> los datos de El Palote.

3.- Las alturas de lluvia mensual registradas en Los Castillos se relacionarán con las de El Palote, considerándolas como <sup>X</sup> <sup>y</sup> <sup>Y</sup> respectivamente.

Las expresiones del método y la forma de interpretar los resul tados son:

## $Yi = a + bXi$

## $(III.1)$

Esta es la ecuaci6n de la recta de regresión cuya tendencia si guen los datos registrados.

El error (e) para cada punto muestreado se puede calcular como:

$$
ei = Yi - (a+bxi)
$$
 (III.2)

Donde: Yi es el valor dato.

a+ bxi) es el valor inferido de la ecuación de la recta de regresi6n.

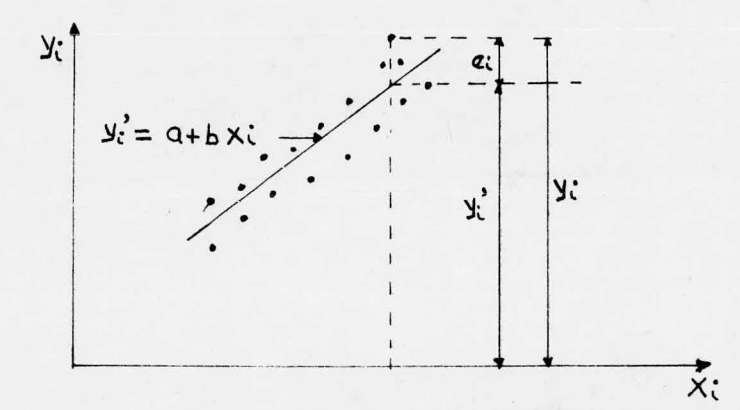

Fig. III.1 Representación de las ecuaciones del método de correlación simple.

$$
b = \frac{Sxy}{Sxx}
$$
 (III.3)  
 
$$
a = \overline{y} - b \cdot \overline{x}
$$
 (III.4)

Donde:

$$
Sxx = n \sum_{i=1}^{n} x i^{2} - (\sum_{i=1}^{n} x i)^{2}
$$
 (III.5)

$$
Sxy = n \sum_{i=1}^{n} x_i y_i - \binom{n}{i-i} x_i \quad (\sum_{i=1}^{n} y_i) \quad (\text{III.6})
$$

 $\bar{x}$  y  $\bar{y}$  son la media de los valores Xi y Yi respectivamente, calcu  $n$ ladas cómo:  $\overline{X} = \overline{\mathbf{i} \mathbf{1} \mathbf{1} \mathbf{1} \mathbf{1}}$  (III.7)

n

La y se calcula con la ec. (III.7) sustituyendo el término Xi por Yi . La <sup>n</sup> es el total de parejas de datos considerados.

La ecuación de la recta de regresión ( III. 1) representa la me dia de la variación de la variable dependiente Yi, para cada Xi.

Si la varianza del error e, tiende a 0, quiere decir que las parejas de valores Xi, Yi, tiende <sup>a</sup> agruparse en torno <sup>a</sup> la recta de regresión.

La varianza del error se puede calcular, como:

 $\begin{array}{c}\n\text{Syy} \\
\text{n (n-2)} \\
\text{Sxx } \text{Syy} \n\end{array}$  =  $\begin{array}{c}\n\text{(Sxy)}^2 \\
\text{Sy}^2\n\end{array}$  =  $\begin{array}{c}\n\text{Sxy} \\
\text{Syy}^2\n\end{array}$   $\begin{array}{c}\n\text{I} - \text{r}^2 \text{sy} \\
\text{Sxy}^2\n\end{array}$  (III.8) e proporcionan el ajuste de los datos, se<br>  $(III.3)$ <br>  $(III.4)$ <br>  $\sum_{i=1}^{n} XI_i^2$   $(III.5)$ <br>  $\sum_{i=1}^{n} XI_i^2$   $(III.6)$ <br>  $\sum_{i=1}^{n} XI_i^2$   $(III.6)$ <br>
os valores  $Xi$  y y y respectivamente, calcu<br>  $\overline{\chi} = \frac{\sum_{i=1}^{n} X_i}{n}$   $(III.7)$ <br>
o Donde: rxy= $\sqrt{\frac{\text{Sxy}}{\text{Sxx - Syy}}}\$ 

Syy se calcula con la ecuación ( III. 5) sustituyendo <sup>a</sup> las Xi por Yi.

 $s^2$ <sub>v</sub> es la varianza de las Yi

rxy es el coeficiente de correlación lineal.

El coeficiente de correlaci6n lineal es un indicador de que tan agrupadas estan las parejas de valores Xi, Yi <sup>a</sup> la recta de ajuste, dada por la ecuación (III.1).

En la ecuación (III.8) se observa que si  $r_{xy}$  vale 1 o -1, la varianza del error es 0; en consecuencia todos los puntos ( Xi Yi) estarán sobre la recta de ajuste.

Por lo anteriormente mencionado, si el  $r_{xy}$  calculado con los datos disponibles es razonablemente cercano <sup>a</sup> 1, se considerará que la relaci6n usada es buena <sup>y</sup> entonces se inferirán los datos faltantes <sup>a</sup> partir de la información que se tiene.

<sup>A</sup> continuación se presenta en forma de lista, los datos de altura de lluvia mensual h en mm. que se usarán para checar la correlaci6n.

## CUADRO III. <sup>1</sup>

Lluvia mensual  $h_p$  en mm. (datos tomados del boletín climatológico No. 1, Región Hidrol6gica No. <sup>12</sup> <sup>A</sup> parcial Rio lerma).

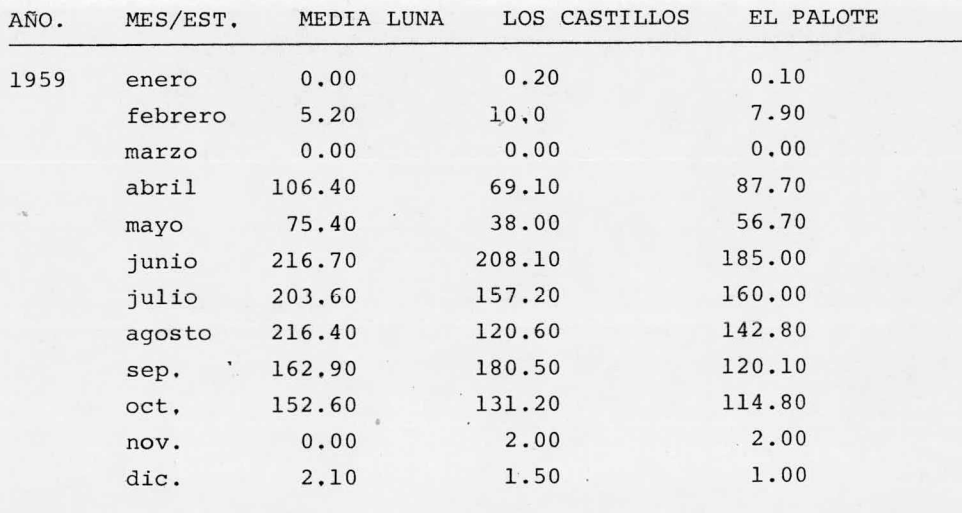

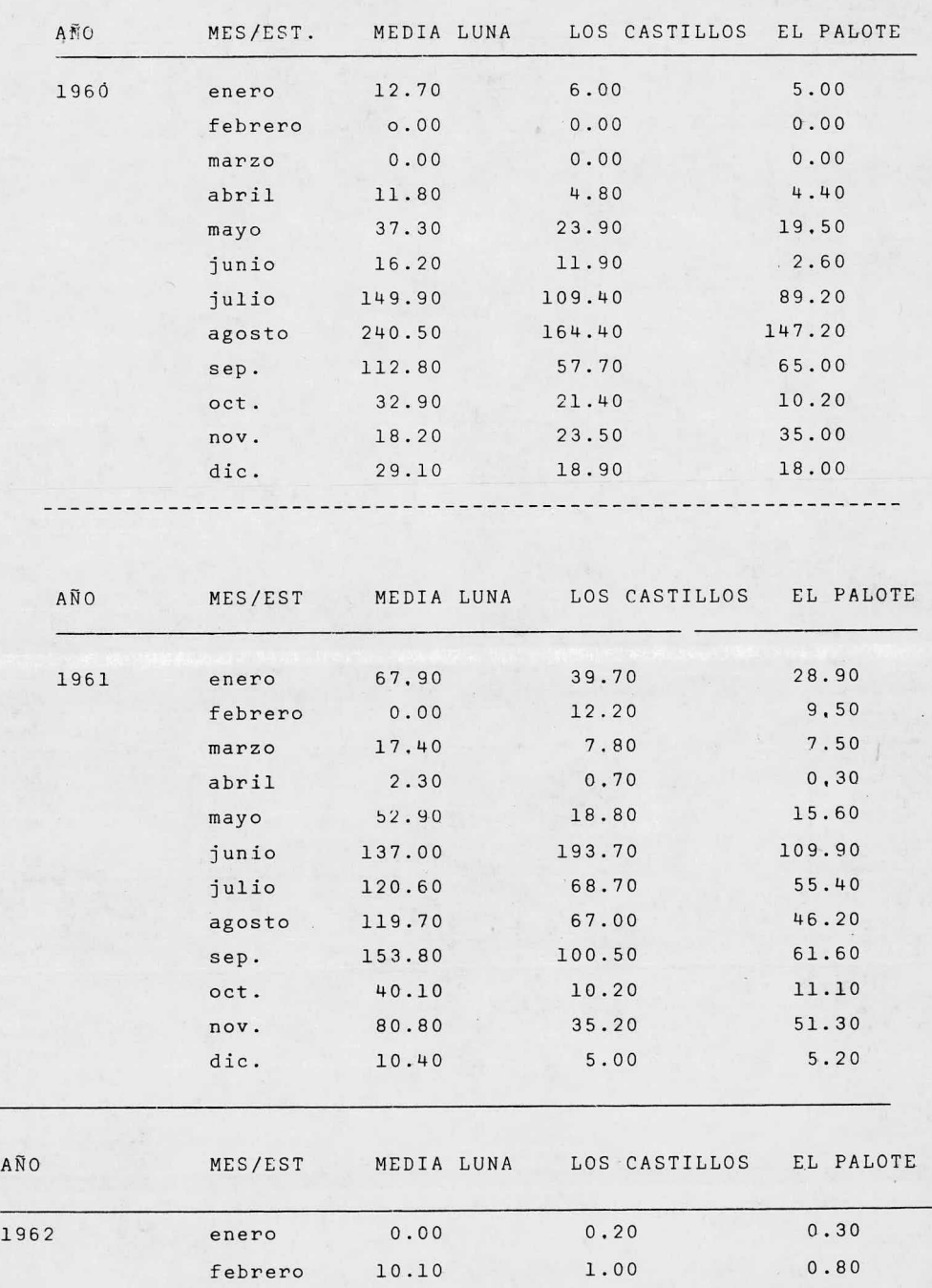

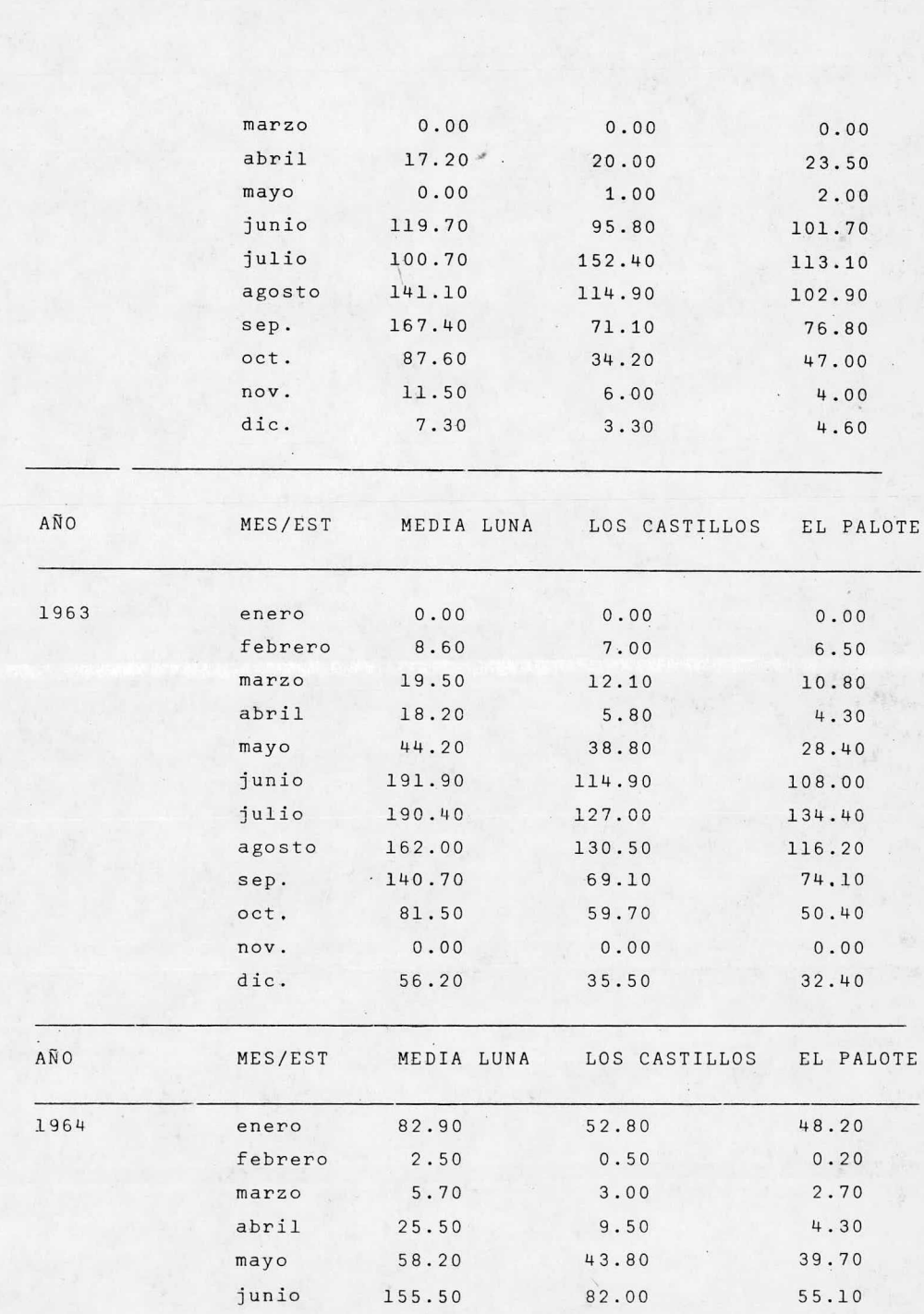

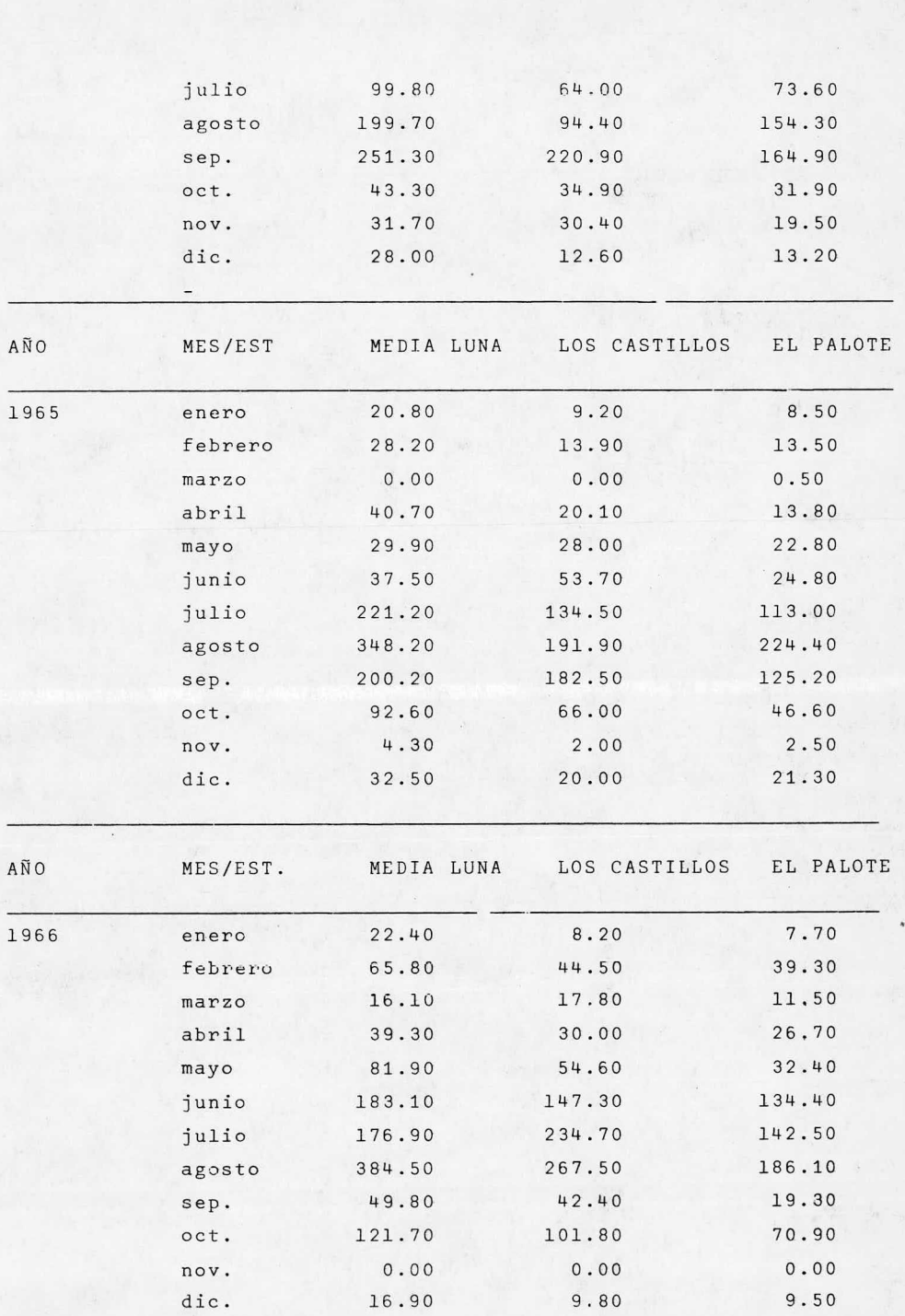

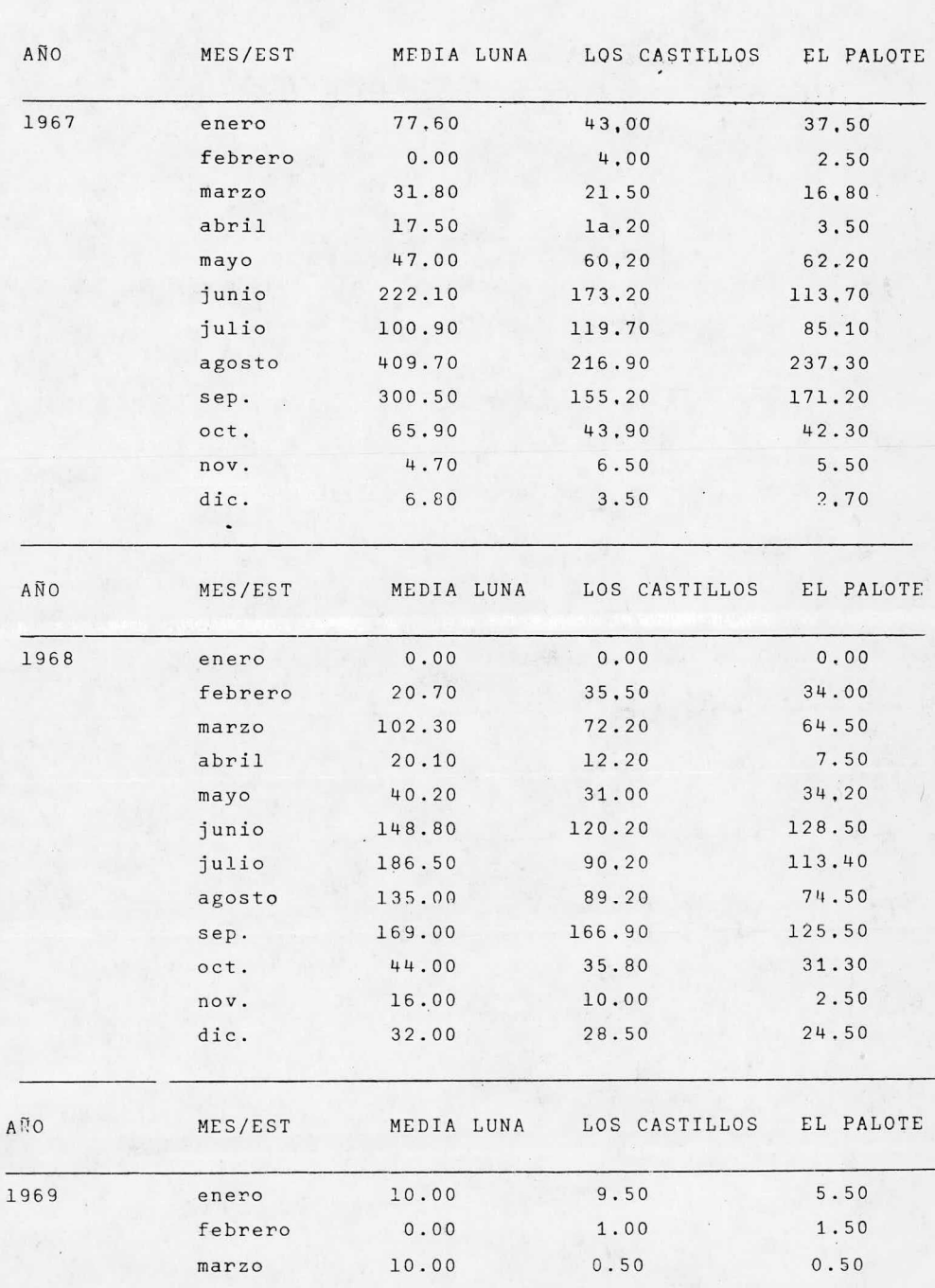

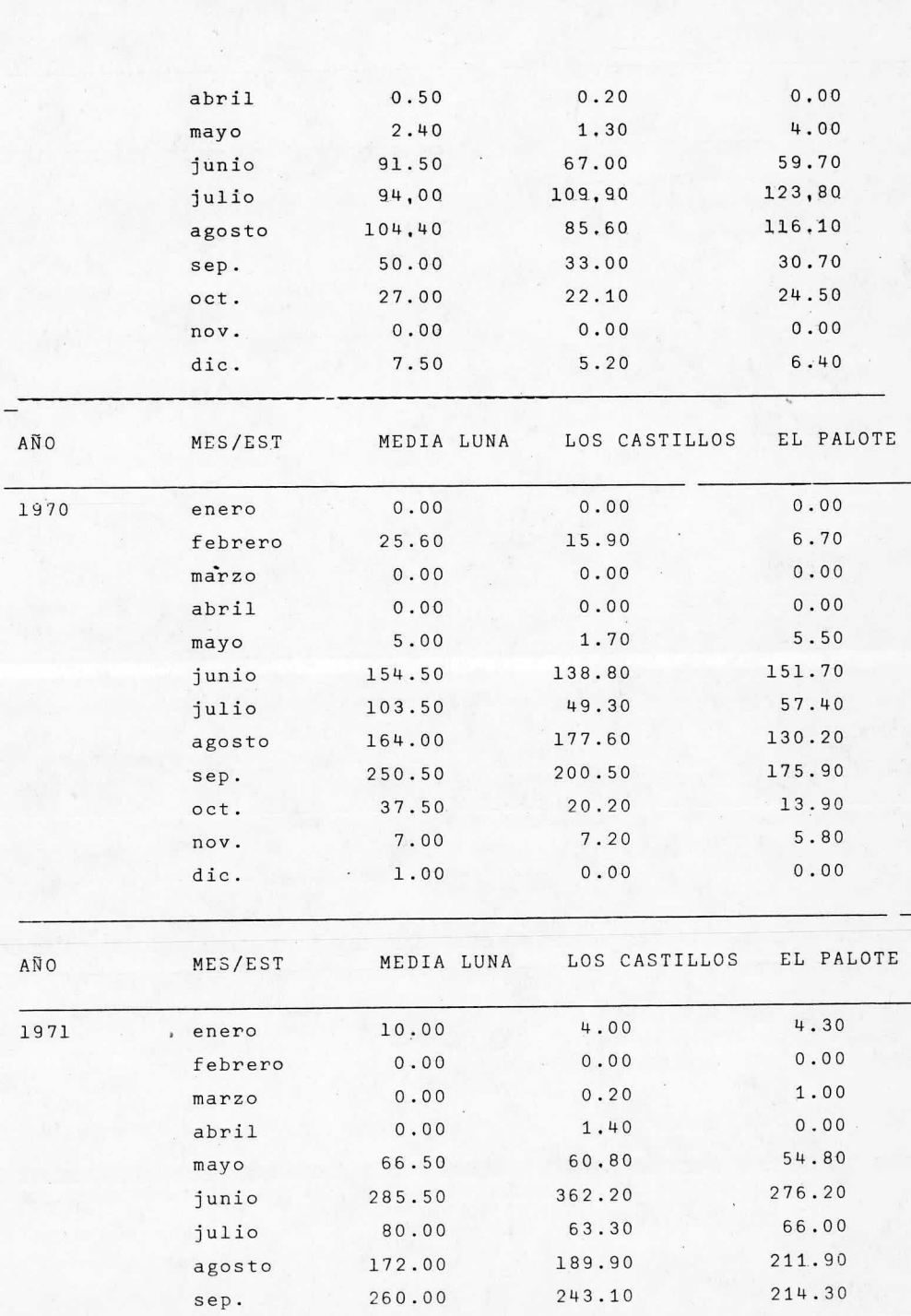

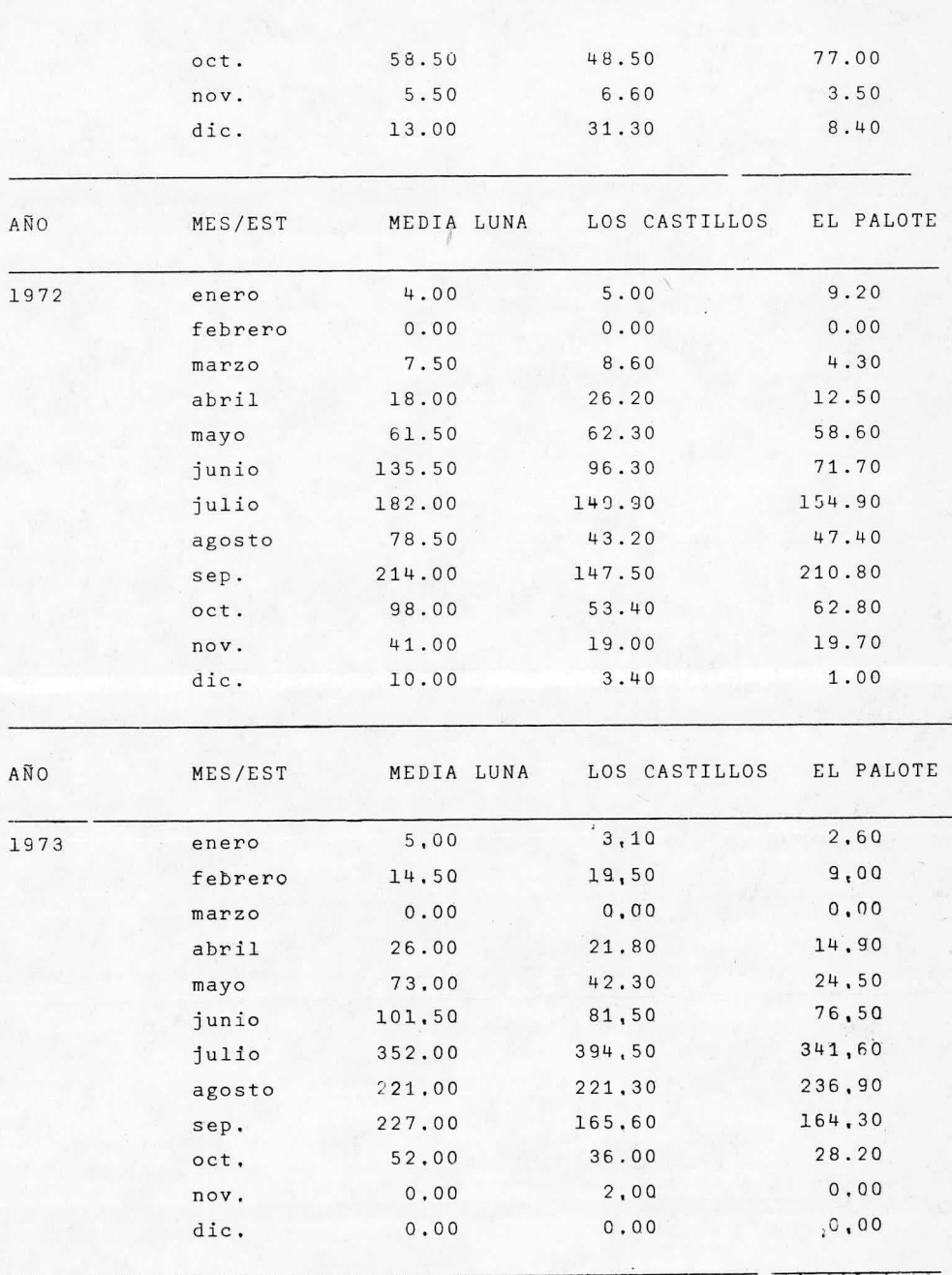

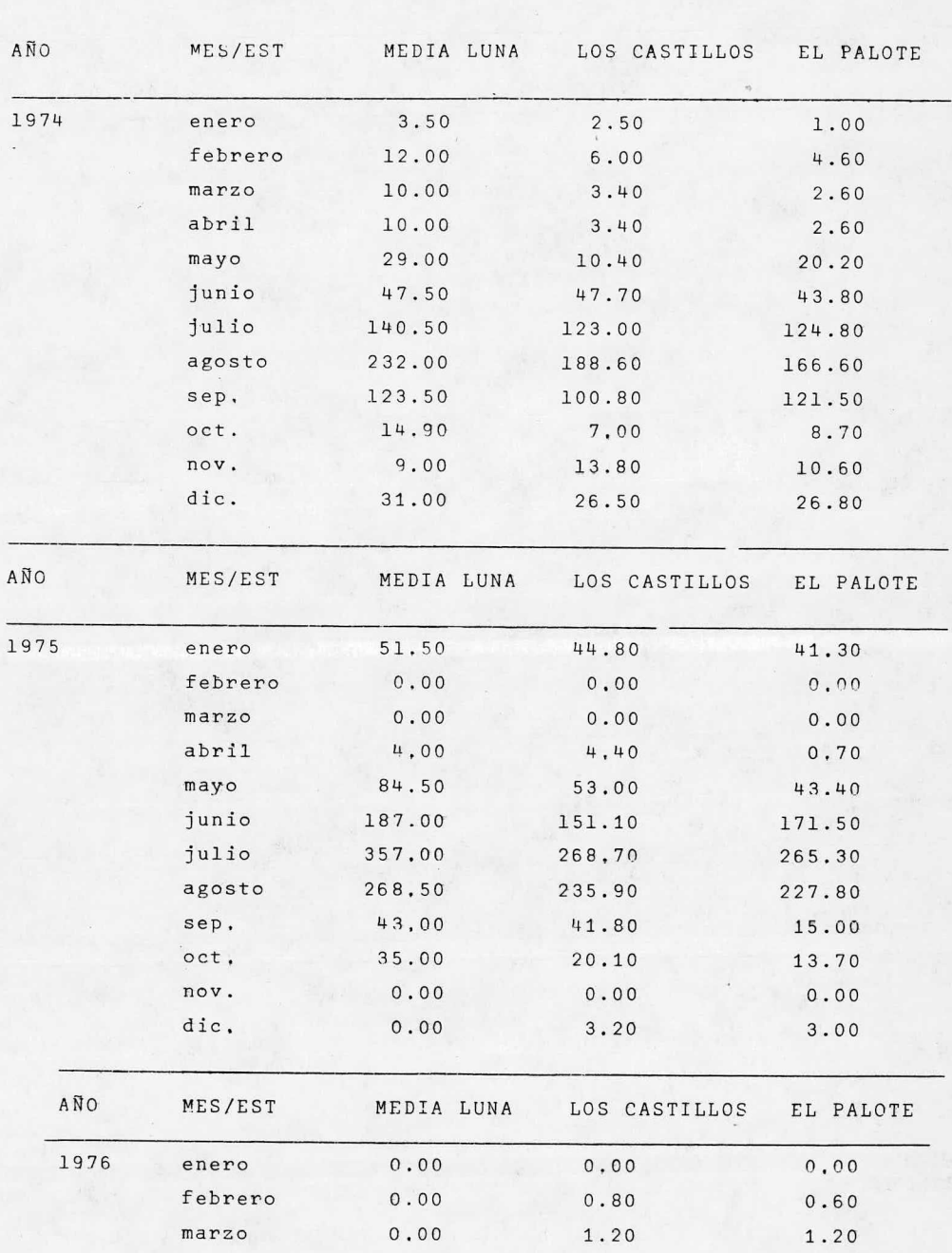

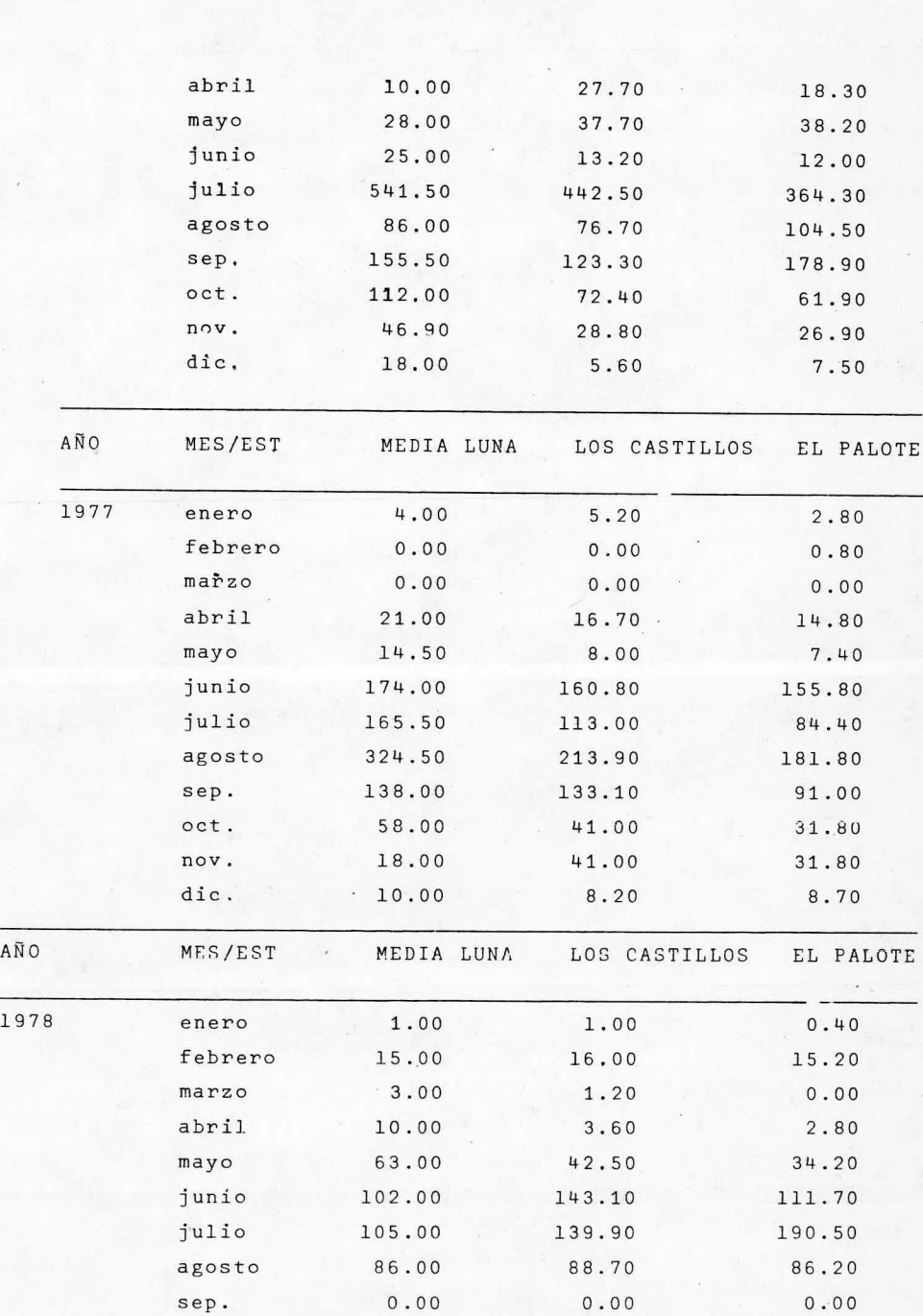

38

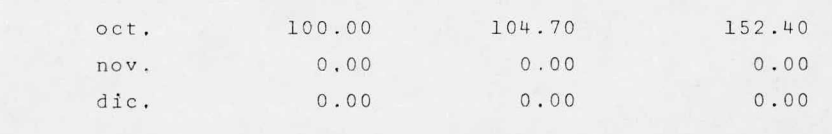

Con los datos anteriores y la ec (III.9) se procederá a calcular el coeficiente de correlación,

La correlación se hace para cada par de estaciones, de manera que las tres consignadas en el registro ( cuadro III. 1) se relacionen entre sí,

<sup>a</sup> continuación se detalla el calculo corespondiente al par de estaciones formado por "La Media Luna" y "Los Castillos" y se anotan los resultados de las combinaciones " La Media Luna -E1 Palote" y " Los Castillos -EL Palote", obtenidos de la misma manera.

El coeficiente de correlación se calcula como:

$$
r_{xy} = \frac{s_{xy}}{\sqrt{s_{xx} s_{yy}}}
$$

sust. en  $r_{xy}$  los términos  $S_{xy}$ ,  $S_{xx}$  y  $S_{yy}$  por sus equivalentes dados por las ecuaciones  $(III.6)$  y  $(III.5)$ , respectivamente se tie

$$
r_{xy} = \frac{n_{x=1}^{n} x_i y_i - (\sum_{i=1}^{n} x_i) (\sum_{i=1}^{n} y_i)}{n_{x=1}^{n} x_i^2 - (\sum_{i=1}^{n} x_i)^2 \sum_{i=1}^{n} \sum_{i=1}^{n} y_i^2 - (\sum_{i=1}^{n} y_i)^2}
$$

Multiplicando la última expresión por  $\frac{n}{n}$  se tiene finalmente que:

$$
\mathbf{r}_{\mathbf{xy}} = \frac{\left[\mathbf{\Sigma} \mathbf{x} \mathbf{y} - \frac{\mathbf{\Sigma} \mathbf{x} \mathbf{\Sigma} \mathbf{y}}{n}\right]}{\sqrt{\left[\mathbf{\Sigma} \mathbf{x}^2 - \frac{(\mathbf{\Sigma} \mathbf{x})^2}{n}\right] \left[\mathbf{\Sigma} \mathbf{y}^2 - \frac{(\mathbf{\Sigma} \mathbf{y})^2}{n}\right]}}\tag{III1.10}
$$

Para los 20 años de registr<sup>o</sup> que se tienen, la n resulta ser n= 20x12 = 240 parejas de datos para cada correlación.

Para calcular los términos involucrados en la expresión final de  $r_{xy}$  se usará el programa integrado en la minicomputadora HP-41C. con éste, después de ingresa y acumular las 240 parejas de datos Xi, Yi) se obtiene:

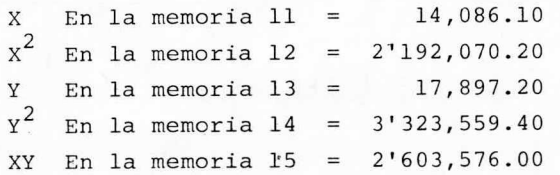

Sustituyendo los valores obtenidos en la ec. (III.10) se tiene:

 $2'503, 576.00 - \frac{14,086.10 \times 17,897.20}{240}$ 240 \_ tiene:<br>
2'603,576.00 -  $\frac{14,086.10 \times 17,897.20}{240}$ <br>  $r_{xy}\sqrt{\frac{2}{2} \cdot 192,070.20 - \frac{(14,086.10)^2}{240}}$   $\frac{1}{2} \cdot 323,559.4 - \frac{(17,897.2)}{240}$ 

Ejecutando operaciones resulta:

 $r_{xy} = \frac{1'553, 152.05}{\sqrt{1'365, 327.65 \times 1'988, 935.37}} = \frac{1'553, 152.05}{1'647, 892.12}$ 

 $r_{xy} = 0.943$ 

De igual manera se calculan los coeficientes de correlación para cada par de estaciones.

Los resultados se consignan en el cuadro III. <sup>2</sup>

## CUADRO III. <sup>2</sup>

Coeficientes de correlación calculados.

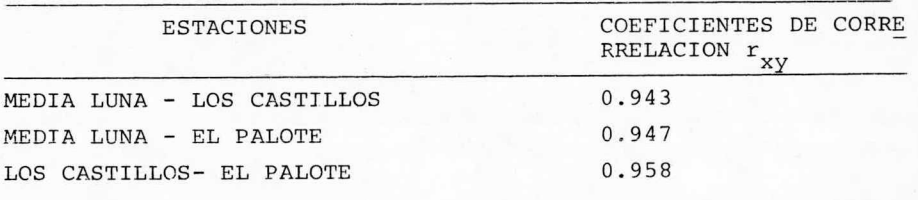

Los factores de correlación obtenidos se consideran aceptables; por lo tanto, se transportarán los datos registrados en las cuencas vecinas a la cuenca del arroyo "El Juache".

<sup>A</sup> continuación se presenta la in€ormacibn y los métodos que se emplearán para calcular el gasto de diseño en la cuenca del arroyo "Los Castillos"

III. <sup>3</sup> DETERMINACION DEL GASTO DE DISEÑO EN EL ARROYO LOS CASTI LLOS.

El procedimiento de análisis consistirá en determinar los gastos máximos asociados <sup>a</sup> un periodo de retorno de 10, 000 años, que se pueden presentar en la cuenca del arroyo "Los Castillos" Para esto se emplearán los métodos estadísticos de Gumbel, Nash y Levediev; se tomará como gasto de diseño aquel que resulte mas desfavorable.

El periodo de retorno de una avenida es el intervalo de recurrencia promedio en el que esa avenida puede ser igualada <sup>o</sup> su perada por lo menos una vez.

Se calcula como:

 $\text{Tr} = \frac{N}{D}$ 

# $\frac{N}{\text{Pn}}$  (III.11)

Donde:

Tr = Periodo de retorno liaado <sup>a</sup> un evento

N = Número de años delintervalo en que se espera la ocurren cia del evento.

Pn = Probabilidad de que se presente un evento igual <sup>o</sup> mayor que el esperado.

La ecuación ( III. 11) implica que el periodo de retorno del evento que se quiere obtener, es función del tiempo en el cual se desea que se iguale dicho evento entre la probabilidad de que sea igualado ó superado.

Considerando que la vida útil (n) de una obra es constante, de la ecuaci6n ( III. 11) se tiene que el periodo de retorno es fun ci6n inversa de la probabilidad ( Pn) de ocurrencia de un evento que la ponga en peligro. Para valuar esta probabilidad tambien llamada de riesgo, se deben tomar en cuenta los siguientes factores:

a) Costo de la obra

b) Daños y pérdidas econ6micas que se puedan tener al presen tarse una falla.

c) Riesgo de vidas humanas,

Por lo anterior y considerando que, en general, las presas son estructuras costosas cuya falla ocasionaría grandes problemas; la Secretaria de Agricultura y Recursos Hidráulicos ha establecido como norma el aplicar un periodo de retorno de 10, <sup>000</sup> años en el diseño de presas para garantizar, probabilísticamente que el riesgo de falla es mínimo.

Las razones anteriormente expuestas tratan de justificar el hecho de que en los cálculos subsecuentes, los gastos de diseño esten relacionados con wiperiodo de retorno de 10, 000 años

En el cuadro III. <sup>3</sup> se presentan los datos registrados que se usarán en el cálculo del gasto de diseño en la cuenca del arroyo " Los Castillos"

## CUADRO III, <sup>3</sup>

Gastos máximos anuales aforados en la estación hidrométrica Los Castillos.

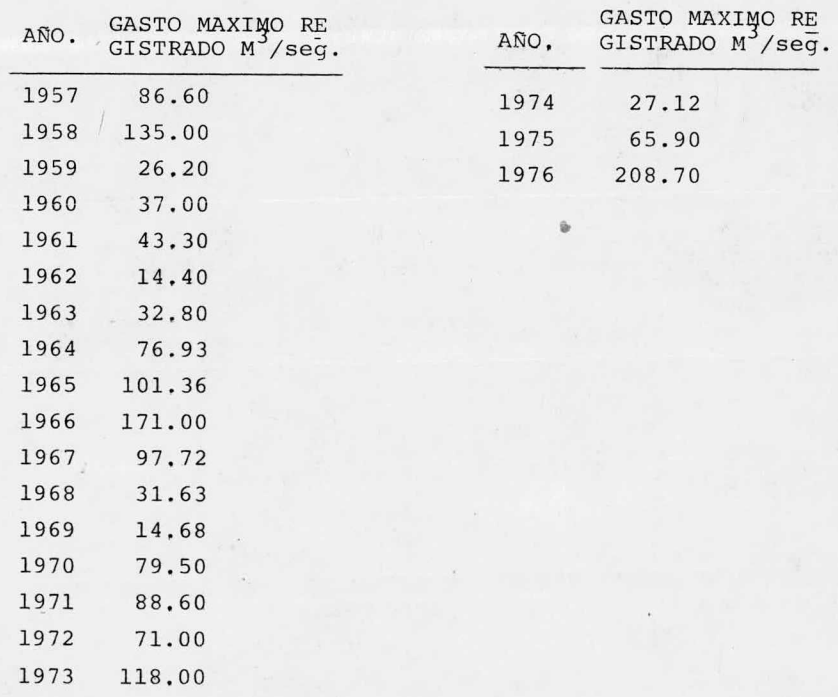

Método de Gumbel,

Con este método es posible calcular el gasto máximo asocia do <sup>a</sup> un periodo de retorno dado. Se utilizan los datos de gastos máxomos anuales registrados, considerándolos como una varia ble aleatoria que se ajusta <sup>a</sup> una cierta distribución de probabilidad.

El gasto máximo se calcula con la siguiente ecuación; Qmax = Qmedio - $\frac{\sqrt{Q}}{\sqrt{N}}$  (  $Y_n$  - Ln Tr ) (III.12)

Donde:  $\frac{1}{\sum_{i=1}^{n} Q_i^2 - NQ_{\text{medio}}^2}$  (III, 13)

N= Número de años de registro.

Qi= Gastos máximos anuales registrados,  $\texttt{M}^3/\texttt{seg}.$ 

Qmedio =  $\sum_{i=1}^{n}$  Qi/n= gasto medio en M<sup>3</sup>/seg.

Qmax. = Gasto máximo para un periodo de retorno dado, en  $M^3$ /seg.

Tr. = Periodo de retorno para el gasto que se calcula (ec. III. 11)

V n, Yn= Constantes en función de N, se obtienen del cuadro III. <sup>4</sup>

VQ = Desviación estándar de los gastos.

El intervalo dentro del cual puede variar el gasto máximo dependiendo del registro disponible ( intervalo de confianza), se calcula como sigue:

Si  $\phi$  = 1-1/Tr varía entre 0.20 y 0.80, el 'intervalo de confianza , se calcula como:

$$
\nabla Q = \frac{1}{L} \sqrt{n \epsilon \sigma m} \sqrt{\frac{VQ}{m V N}},
$$

III. 14a)

Dorde:

N= Número de años de registro.

 $\sqrt{\text{N}\cdot\text{\l}{\sigma}} = \text{Constante function de } \emptyset$ , se obtiene del cuadro (III.5) PQ = Desviación Estándar de los castos, se calcula con la ecuación III. <sup>13</sup>

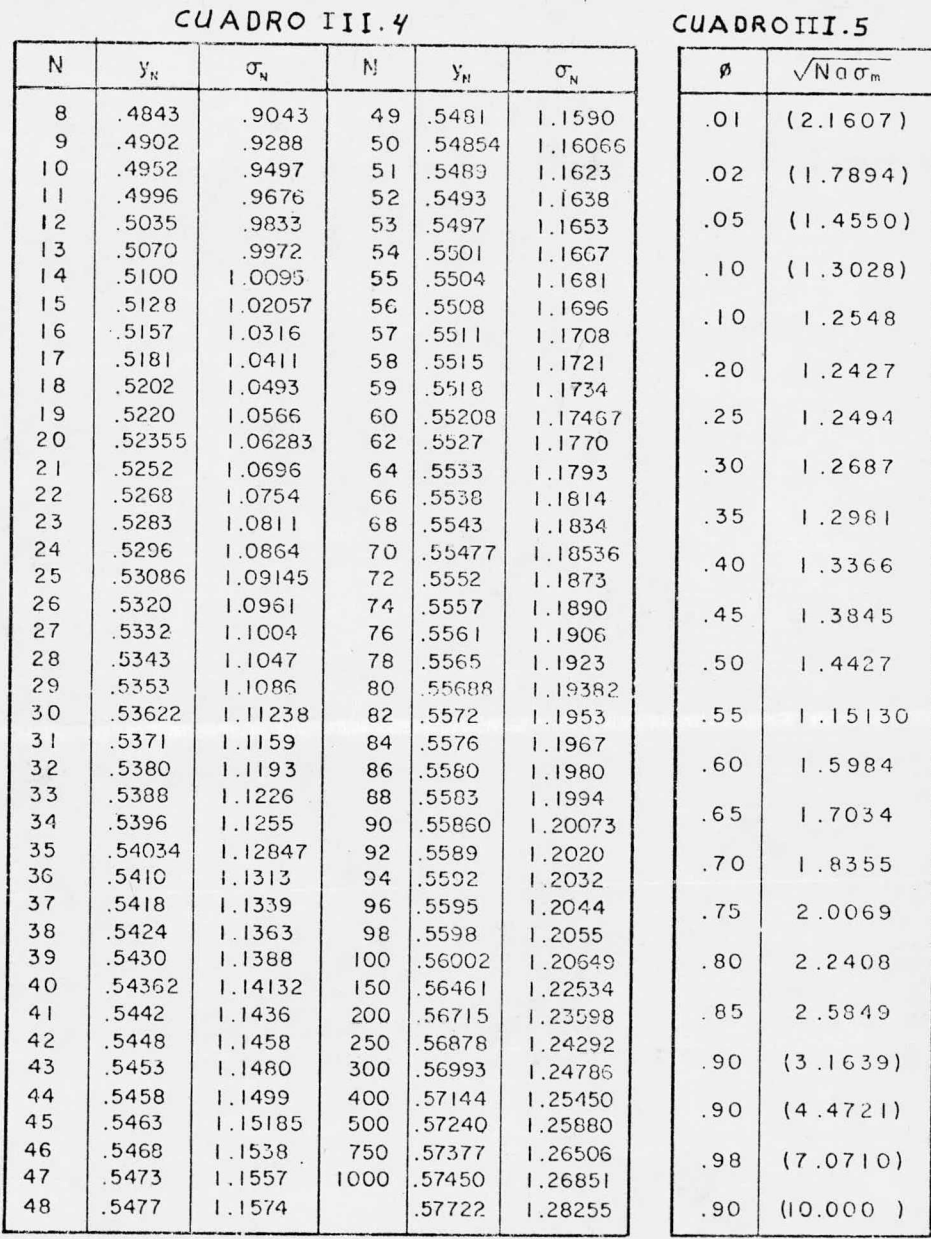

**Contract Contract** 

METODO DE GUMBEL

Cuando  $\emptyset$  es mayor de 0.90, el intervalo de confianza se cal cula con la siguiente expresión.

$$
\Delta \Omega = \frac{1.14 \sqrt{N}}{\sqrt{N}}
$$
 (III.14b)

Teniendo  $\nabla Q$  y  $\nabla N$  el significado anteriormente descrito.

El rango de  $\emptyset$  comprendido entre 0.80 y 0.90 se considera de transición. En este  $\Delta$ Q es proporcional al calculado con las e cuaciones III.14a y b, dependiendo del valor de  $\emptyset$ .

Finalmente el gasto máximo de diseño para un periodo de retorno dado será igual al gasto máximo calculado con la ecuación III. <sup>12</sup> más el intervalo de confianza correspondiente.

Aplicación del método.

Del cuadro III. <sup>3</sup> se tiene que:

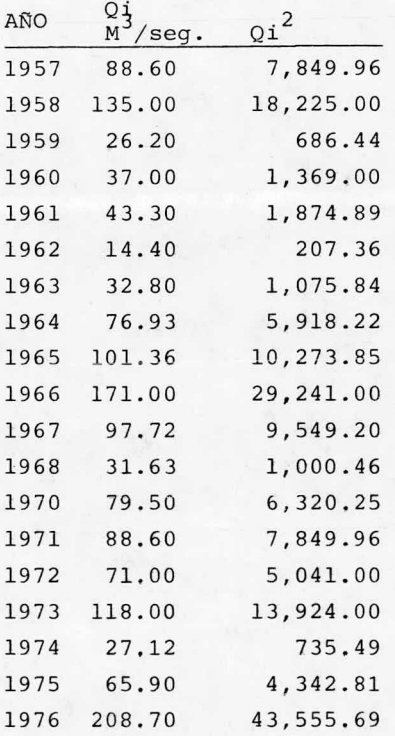

N= 20 años  
\n
$$
\sum_{i=1}^{20} Qi = 1,529.44
$$
\n
$$
\sum_{i=1}^{20} Qi^{2} = 169,255.92
$$
\n
$$
\sum_{i=1}^{20} Qi^{2} = 1,529.44
$$
\nQmedio = 
$$
\frac{1,529.44}{20} = 76,472 \text{ M}^3/\text{seg.}
$$
\n\nPara N= 20 años, del cuadro III.4 se tiene que:  
\n
$$
Y_n = 0.52355
$$
\n
$$
\nabla n = 1.06283
$$
\n\nAplicando la ecuación III.13 tenemos:  
\n
$$
\nabla Q = \sqrt{\frac{169,255.92 - 20 \times (76.472)^{2}}{20 - 1}} = 52.464
$$

Sabemos que el periodo de retorno para diseñar presas es: Tr = 10, 000 años

Sustituyendp los valores anteriores en la ecuación III. <sup>12</sup> se tiene:

Qmax. = 76.472 -  $\frac{52.464}{1.06283}$  ( 0.52355 - Ln 10,000)  $\therefore$  Qmax. = 76.472 - 49.3626 (-8.6868) Finalmente  $Qmax = 76.472 + 428.8026 = 505.27 M<sup>3</sup>/sec.$ Determinaci6n del intervalo de confianza.  $\varnothing = 1 - \frac{1}{10000} = 0.9999$ 

Como Ø 70.9, para calcular el intervalo de confianza se aplica la ecuaci6n III. 14b

De esta manera se tiene que:

$$
\Delta Q = \frac{+}{1.14 \times 52.464} = 56.27
$$

<sup>Y</sup> consecuentemente, el gasto máximo de diseño es:

- Q max de diseño = Q max.  $+\Delta Q$
- .'. Qmax, de diseño = 505.275 + 56.273 = 561.54  $\text{M}^3/\text{seq}$ . Método de Nash.

Con este método el qasto máximo esperado en un periodo de retorno dado se calcuala con la siguiente ecuaci6n.

47

 $Qmax. = a + c$  Log Log  $\frac{Tr}{Tr - 1}$  (III.15) Donde:

a, c = Constantes en funci6n del registro de gastos máximos anuales que se tenga.

Qmax. = Gasto máximo esperado en un periodo de retorno determinado, en  $M^3/$  seg.

Tr = Periodo de retorno para el cual se calcula el gasto ma ximo.

Las constantes <sup>a</sup> y <sup>c</sup> se valúan como: a = Qm - c Xm ( III. 16)

$$
c = \frac{\sum_{i=1}^{n} x_{i}Q_{i} - NXm Qm}{\sum_{i=1}^{n} x_{i}^{2} - NXm} \qquad (III.17)
$$

Siendo:

 $Xi = Log Log \frac{Tr}{Tr}$ Tr  $(III.18)$ 

Donde;

N = Número de años de registro.

Qi= Gastos máximos anuales registrados, en  $M^3/$  seg.  $Qm = \sum_{i=1}^{n}$  Xi /n = Valor medio, en M<sup>3</sup>/ seg.

Xi = Constante para cada Qi, funci6n de su periodo de retor no correspondiente

 $Xm = \sum_{i=1}^{n} Xi/n$  = valor medio de la X

Para calcular los valores de Xi correspondientes <sup>a</sup> cada Qi se hace lo siguiente:

1.- Se ordenan los Qi del registro en forma decreciente

2.- Se asigna un número de orden Mi <sup>a</sup> cada Qi de manera que al Qi máximo le corresponda el número uno, al inmediato siguiente el dos y así sucesivamente.

3.- Se calcula el periodo de retorno para cada Qi con la siguiente ecuaci6n.

 $\text{Tri} = \frac{N+1}{mi}$  (III.19)

Tri =  $\frac{N + 1}{mi}$  (III.19)<br>4.- Se sustituye el valor obtenido con la ecuación III.19 en la ecuaci6n III. <sup>18</sup> <sup>y</sup> se calcula la Xi correspondiente.

El intervalo de confianza se calcula como:

$$
\Delta Q = \frac{1}{2} \sqrt{\frac{sqq}{N^2 (N-1)}} + (X-XM)^2 \frac{1}{N-2} \frac{1}{Sxx} (sqq - \frac{S^2 xq}{Sxx})
$$
 (III.20)  
Siendo:  

$$
Sxx = N \sum x_1^2 = ( \sum x_1)^2
$$

Sxx = N  $\Sigma$  Xi<sup>2</sup> - (  $\Sigma$  Xi)<sup>2</sup><br>
Sqq = N  $\Sigma$  Qi<sup>2</sup> - (  $\Sigma$  Qi)<sup>2</sup><br>
Sxq = N  $\Sigma$  Qi Xi - (  $\Sigma$  Qi) ( $\Sigma$  Xi)

En la ecuación III.20 se ve que  $\Delta$ Q sólo varía con X, la cual se calcula con la ecuación III. <sup>18</sup> al sustituir el periodo de retorno para el cual se calcula el Qmax. Los demás términos de la ecuaci6n III. <sup>20</sup> se obtienen de los datos.

El gasto máximo de diseño se calcula como la suma de los re sultados de la ecuaciones III. <sup>15</sup> <sup>y</sup> III. 20.

Aplicación del Método.

Ordenando los gastos máximos registrados (cuadro III.3) en forma decreciente y asignandoles su número de orden ( mi) correspondiente, es posible calcular los términos involucrados en las ecuaciones que utiliza este método.

Los cálculos se efectuarán en forma tabular para su mejor visualizaci6n, de tal manera que:

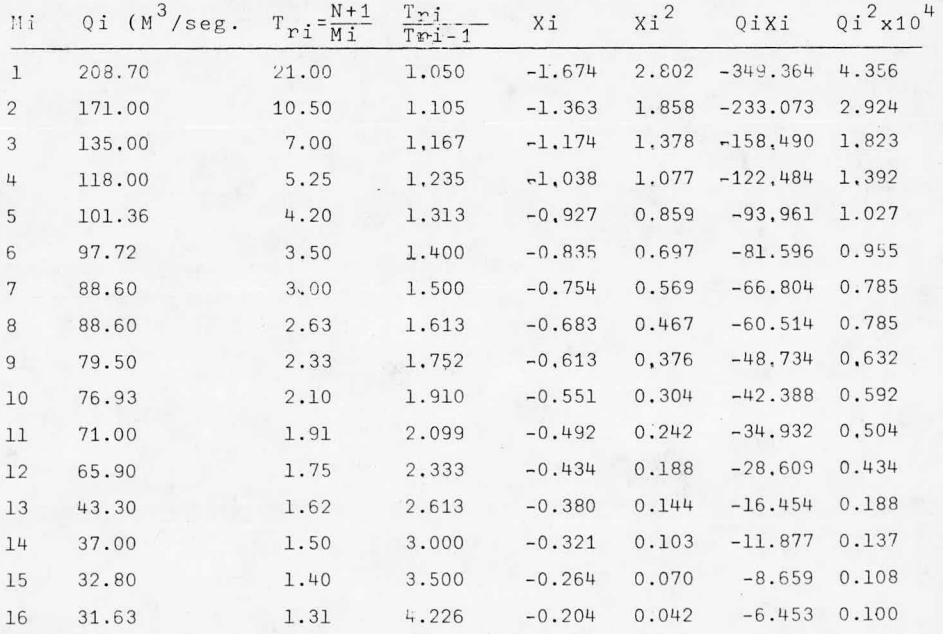

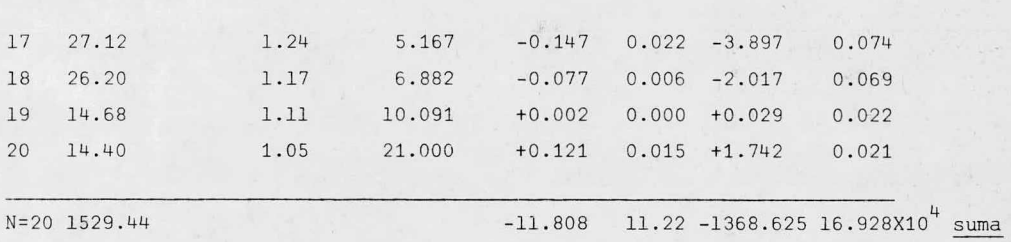

De los resultados del cuadro anterior, tenemos:

$$
Qm = \frac{\Sigma Qi}{N} = 1529.44 = \frac{76.472}{20} M^{3}/seg.
$$
  

$$
Xm = \frac{\Sigma Xi}{N} = \frac{-11.808}{20} = -0.590
$$

$$
A\in\mathbb{R}^{n}
$$

Aplicando la ecuación III. <sup>17</sup> resulta:

 $C = \frac{-1368.625 - 20 (-0.590) 76.472}{11.23 \times 20 (0.500) 76.472} = \frac{-1368.625 + 902.370}{11.23 \times 20.000}$  $11.22 - 20$  (  $-0.59$ )<sup>2</sup> 11.22 - 6.962

 $466.255$  $\frac{60.255}{4.258}$  = - 109.50

De la ecuación III. <sup>16</sup> se tiene:

 $a = 76.472 - (-109.50) (-0.590) = 76.472 - 64^{\circ}$ . 605  $a = 11.87$ 

Finalmente utilizando la ecuación III. <sup>15</sup> <sup>y</sup> un periodo de retorno (Tr) de 10,000 años, resulta:

```
Qmax = 11.87 + ( - 109.50 ) Log Log \frac{10,000}{10,000} -1
```

```
= 11.87 + ( - 109.50 ) ( - 4.3622)
```
 $= 11.87 + 477.66$ 

 $\therefore$  Qmax = 489.53 M<sup>3</sup>/ seg.

Para calcular el intervalo de confianza sabemos que:  $sqq = N \Sigma Qi^{2} - (\Sigma Qi)^{2} = 20 X 169, 280 - (1529.44)^{2}$ 

 $= 3$  385, 600 - 2'339 186.714

 $\therefore$  Sag = 1'046, 413.286

NO SAIF DE LA BIBLIOTECA

$$
Sxx = N \Sigma Xi2 - (\Sigma Xi)^{2} = 20 X 11.22 - (11.808)^{2}
$$
  
= 224.40 - 139.43

 $Sxx = 84.97$ 

 $Sxq = N\sum QiXi - (\sum Qi) (\sum Xi) = 20 (-1368.625) - 1529.44 (-11.808)$  $= -27, 372.50 + 18, 059.63$ 

 $Sxq = -9, 312.87$  $X = Log Log \frac{Tr}{Tr - 1} = Log Log \frac{10,000}{10,000}$ 10, 0

 $\therefore$  X = - 4.362

Sustituyendo los términos calculados en la ecuación III. <sup>20</sup> el intervalo de confianza resulta ser:

$$
\Delta Q = \pm 2\sqrt{137.686 + 0.016 (25, 705.417)}
$$
  
\n
$$
\Delta Q = \pm 2\sqrt{137.686 + 411.2867} = \pm 2 (23.43)
$$
  
\n
$$
= \pm 46.86 \text{ M}^3/\text{seg.}
$$

Finalmente, el gasto máximo de diseño es: Qmax. diseño =  $\Omega$ ma $\lambda$ . +  $\Lambda$  Q  $\therefore$  Qmax. diseño = 489.53 + 46.86 = 536.39 M<sup>3</sup>/seg.

Método de Levediev.

Este es otro de los métodos estadísticos que permite calcular el gasto máximo de diseño. Para ello utiliza las siguientes ecuaciones:

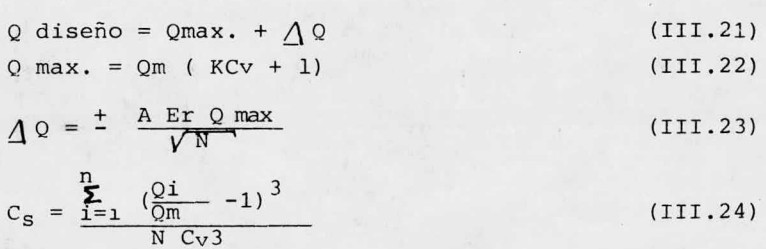

$$
C\mathbf{r} = \sqrt{\sum_{i=1}^{n} \frac{(\frac{Q_i}{Qm}}{N} - 1)^2}
$$

En las ecuaciones anteriores el significado de los términos que aparecen es el siguiente:

III. 25)

A = Coeficiente que varía de 0.7 a 1.5, en función del núme ro de años de registro. Cuanto mayor sea el número de años registrados, menor será el valor de A. El valor de 0.7 se toma cuando se tienen mas de <sup>40</sup> años de registre.

 $C_S$  = Coeficiente de asimetría.

CV = Coeficiente de variación

 $E_r$  = Coeficiente que depende del C<sub>V</sub> calculado con la ecuación III. 25 y de la probabilidad p $=\frac{1}{\text{Tr}}$  . Se encuentra en forma gráfica de la figura 1.

 $K = Coeficiente$  que depende del Cs calculado con la ecuación III. 24 y de la probabilidad p =  $\frac{1}{2}$ . Algunos de los valores de k se dan en la tabla III. l

N= Número de años de reqistro.

 $\Lambda$  Q = Intervalo de confianza, en M<sup>3</sup>/ seg

Q diseño = Gasto total de diseño, en  $M^3/$  seg

Qi = Gastos máximos anuales registrados, en  $M^3/$  seg

 $Qm =$  Gasto medio, en  $M^3$ /seg. Se calcula como.

$$
Qm = \frac{\sum_{i=1}^{n} Q_i}{N}
$$

Qmax. = Gasto máximo de diseño para un periodo de retorno determinado, en  $M^3$ / seg.

Aplicación del Métcdo .

Considerando los datos de gastos máximos registrados, dados en el cuadro III.3 y calculando los términos necesarios para aplicar las ecuaciones del método de Levediev, tenemos.

51

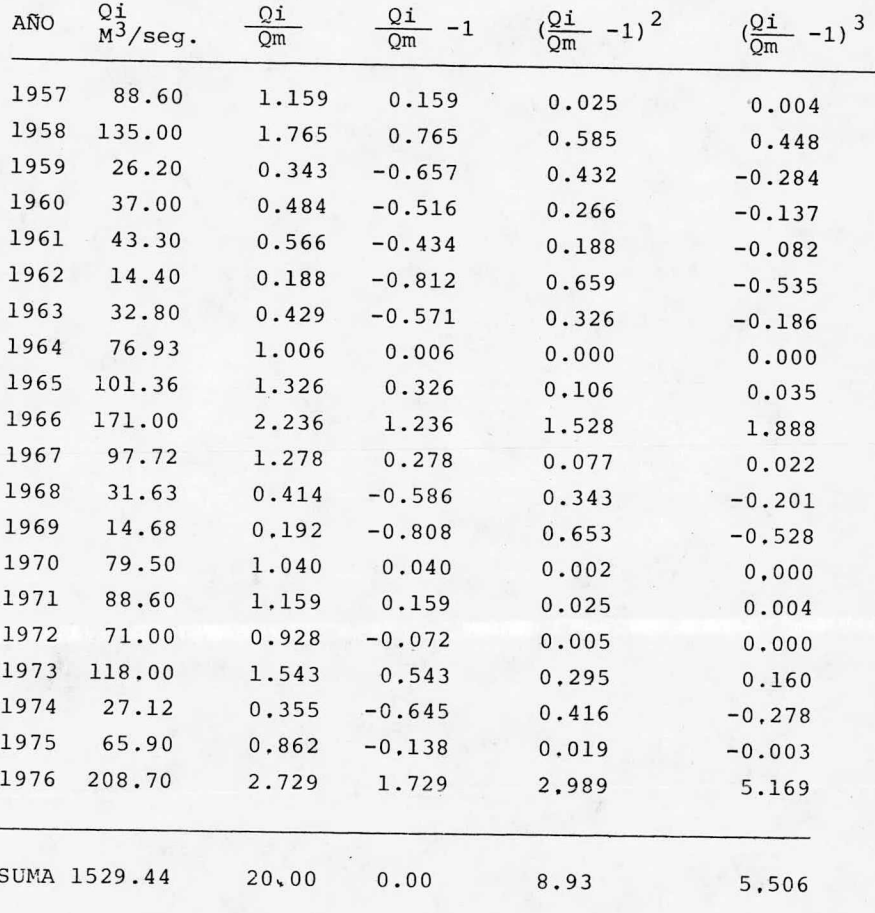

 $Qm = \frac{1529.44}{20} = 76.472$ 

Utilizando la ecuación III.25. se tiene.

$$
C_V = \sqrt{\frac{8.93}{20}} = 0.67
$$

53

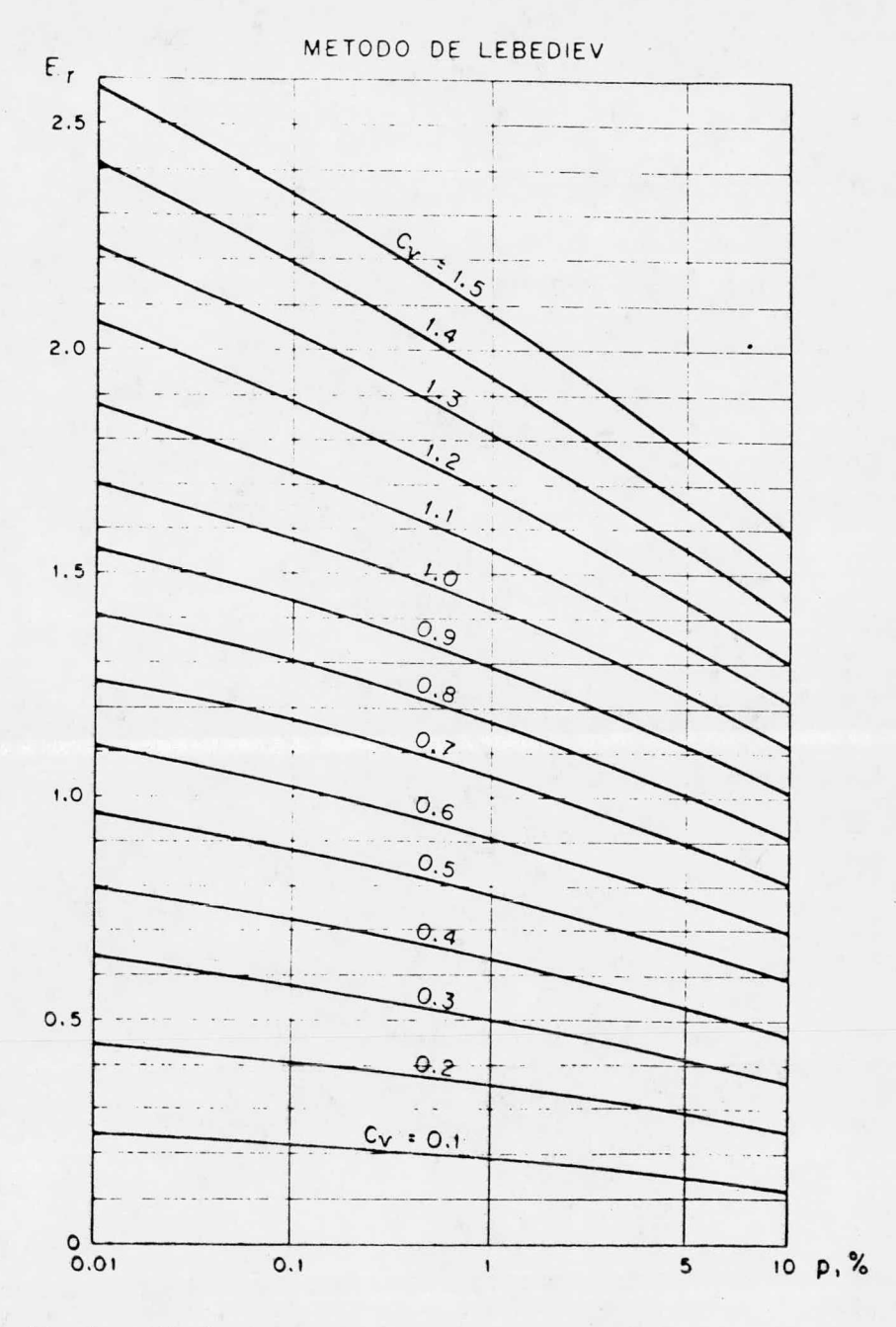

FIG. 1 VALORES DE E, EN FUNCION DE Cy Y P EN PORCENTAJE

## TABLA II .:

 $\sim$   $\sim$ 

 $\mathcal{A}$ 

VALORES DE K

|                                            |            |     |                |                |   |    |                                                                                                    |                                                  |                                                                                         | P                                                | e <sub>n</sub>                | $\gamma_{\bullet}$ |    |                                                                                                    |    |                                                                                                    |                                          |                                                                   |                         |                                                                                                    |                            |
|--------------------------------------------|------------|-----|----------------|----------------|---|----|----------------------------------------------------------------------------------------------------|--------------------------------------------------|-----------------------------------------------------------------------------------------|--------------------------------------------------|-------------------------------|--------------------|----|----------------------------------------------------------------------------------------------------|----|----------------------------------------------------------------------------------------------------|------------------------------------------|-------------------------------------------------------------------|-------------------------|----------------------------------------------------------------------------------------------------|----------------------------|
| $C_{S}$                                    | $0.01$ 0.1 | 0.5 | $\overline{c}$ | $\overline{3}$ | 5 | 10 | 20                                                                                                    | 25                                               | 30                                                                                      | 40                                               | 50                            | 60                 | 70 | 75                                                                                                    | 80 | 90                                                                                                    | 95                                       | 97                                                                | 99                      | 99.9                                                                                                    | $C_{S}$                    |
| 10.0<br>0.05<br>0.1<br>0.15<br>0.2<br>0.25 |            |     |                |                |   |    | 383 3.16 2.62 2.36 2.06 1.90 1.65 1.28 0.84 0.66<br>3.94 3.23 2.67 2.40 2.11 1.92 1.67 1.29 0.84 0.66<br>4.05 3.31 2.71 2.44 2.13 1.94 1.68 1.30 0.84 0.66<br>4.16 3.38 2.76 2.47 2.16 1.96 1.70 1.30 0.83 0.65<br>4.27 3.45 2.8 2.50 2.18 1.98 1.71 1.30 0.82 0.64                                                                                         | 3.72 3.09 258 2.33 2.02 1.88 1.64 1.28 0.84 Q 67 | 10.52<br>10.52<br>0.51<br>10.50<br>0.50<br>0.49                                         | 0.25<br>10.24<br>0.24<br>10.23<br>10.22<br>10.21 |                               |                    |    | $-0.02$ - 0.27 - 0.53 - 0.68 - 0.85<br>$-0.02$ - 0.28 - 0.54 - 0.68 - 0.85<br>$-0.03$ - 0.28 - 0.55 - 0.69 - 0.85<br>$-0.04$ $-0.29$ $-0.56$ $-0.70$ $-0.85$ |    | $0.00 - 0.25 - 0.52 - 0.67 - 0.84 - 0.28 - 0.64$<br>$-0.01$ - 0.26 - 0.52 - 0.68 - 0.84 - 1.28 - 1.62<br>$-1.27 - 1.61$<br>$-1.26$<br>$-1.25$                                                                                                    | $-1.26$ - 1.60<br>$-1.58$<br>$-1.56$     |                                                                   |                         | $-1.88$ $-2.33$ $-3.09$ 0.0<br>$-1.86$ - 2.29 - 3.02 0.05<br>$-1.84 - 225 - 295$<br>$-1.82$ – 2.22 – 2.38 0.15<br>$-1.79 - 2.18 - 2.81$ 0.2<br>$-1.77$ - 2.14 - 2.69 0.25 | 0.1                        |
| 0.3<br>10.35<br>0.4<br>0.45<br>0.5         |            |     |                |                |   |    | 4.38 3.52 2.86 2.54 2.21 2.00 1.72 1.31 0.82 0.64<br>450 359 2.90 2.58 223 2.02 1.73 1.32 0.82 $Q$ 64<br>461366295261226204175132082063<br>4.72 3.74 2.99 2.64 2.28 2.06 1.76 1.32 $\alpha$ 82 $\alpha$ .62<br>$483$ 3.81 3.04 2.68 231 2.08 1.77 L 32 0.81 0.62                                                                                            |                                                  | 10.48<br>0.48<br>1047<br>0.46<br>0.46                                                   | 10.20<br>10.20<br>10.19<br>10.18<br> 0.17        |                               |                    |    | $-0.05$ - 0.30 - 0.56 - 0.70 - 0.85<br>$-0.06 - 0.30 - 0.56 - 0.70 - 0.85$                                                                                   |    | $-0.07$ - 0.31 - 0.57 - 0.71 - 0.85 - 1.23 - 1.52<br>$-0.08$ - 0.32 - 0.58 - 0.71 - 0.85 - 1.22 - 1.51<br>$-0.08 - 0.33 - 0.58 - 0.71 - 0.85 - 1.22 - 1.49$                                                                                                    | $-1.24 - 1.55$<br>$-1.24 - 1.53$         |                                                                   |                         | $-1.75$ $-2.10$ $-2.67$ 0.3<br>$-1.72$ - 2.06 - 2.60 0.35<br>$-1.70$ $-2.03$ $-2.54$ $0.4$<br>$-1.68$ $-2.00$ $-2.47$ $0.45$<br>$-1.66 - 1.96 - 2.40$ <sup>0.5</sup>      |                            |
| 0.55<br>$0.6$<br>$0.65$<br>0.76            |            |     |                |                |   |    | $\vert 5.05 \vert 3.96 \vert 3.13 \vert 2.75 \vert 2.35 \vert 2.12 \vert 1.80 \vert 1.33 \vert 0.80 \vert 0.61$<br>$\left  5.16 \right  4.03 \left  3.17 \right  2.78 \left  2.37 \right  2.14 \left  1.81 \right  1.33 \left  0.79 \right  0.60$<br>5.28 4.10 3.22 2.22 2.40 2.15 1.82 1.33 0.79 0.59<br>5.39 4.17 3.26 2.86 2.42 2.16 1.83 1.34 0.78 0.58 |                                                  | 4943883.08 2.72 2.33 2.10 1.78 1.32 0.80 0.62 0.45 0.16<br>0.44<br>0.44<br>0.43<br>0.42 | 10.16<br>10.15<br>10.14<br>0.13                  | $-0.12$<br>$-0.12$            |                    |    |                                                                                                    |    | $-0.09$ - 0.34 - 0.58 - 0.72 - 0.85 - 1.21 - 1.47<br>$-0.10$ $-0.34$ $-0.59$ $-0.72$ $-0.85$ $-1.20$ $-1.45$ $-1.61$ $-1.88$ $-227$ 0.6<br>$-0.11$ $-0.35$ $-0.60$ $-0.72$ $-0.85$ $-1.19$ $-1.44$ $-1.59$ $-1.84$ $-2.20$ $-0.65$<br>$-0.36$ - 0.60 - 0.72 - 0.85 - 1.18 - 1.42 - 1.57 - 1.81 - 2.14 0.7<br>$-0.36$ $-0.60$ $-0.72$ $-0.86$ $-1.18$ $-1.40$ $-1.54$ $-1.78$ $-2.08$ $-0.75$ |                                          |                                                                   |                         | $-1.64 - 1.92 - 2.32$ 0.55                                                                                                    |                            |
| 0.8<br>0.85<br>0.9<br>0.95<br> I.0         |            |     |                |                |   |    | 5.50 4.24 3.31 2.89 2.45 2.18 1.84 1.34 0.78 0.58<br>5.62 4.3   3.35 2.92 2.47 2.20   1.85   1.34 0.78 0.58<br>5.73 4.38 3.40 2.96 2.50 222 1.88 1.34 0.77 0.57<br>5.84 4.46 3.44 2.99 2.52 2.24 1.87 1.34 0.76 0.56<br>5.96 453 3.49 3.02 254 225 1.88 1.34 0.76 0.55                                                                                      |                                                  | 0.41<br>0.40<br>0.40<br>0.39<br>0.38                                                    | 0.12<br>10.12<br>0.11<br>0.10<br>0.09            | $-0.15$<br>$-0.16$<br>$-0.16$ |                    |    | $-0.38 - 0.61 - 0.73 - 0.85 - 1.15$                                                                                                    |    | $-0.13$ - 0.37 - 0.60 - 0.73 - 0.86 - 1.17 -1.38<br>$-0.14$ $-0.38$ $-0.60$ $-0.73$ $-0.86$ $-1.16$ $-1.36$<br>$-0.38 - 0.62 - 0.73 - 0.85 - 1.14$<br>$-0.39 - 0.62 - 0.75 - 0.85 - 1.13 - 1.32$                                                                                                    | $-1.35$<br>$-1.34$                       | $-1.42$ $-1.59$ $-1.79$                                           |                         | $-1.52$ $-1.74$ $-2.02$ 0.8<br>$-1.49$ $-1.70$ $-1.96$ 0.85<br>$-1.47$ $-1.66$ $-1.90$ 0.9<br>$-1.44$ $-1.62$ $-1.84$ 0.95                                                | $\mathsf{I}$ . O           |
| 1.05<br> 1.1 <br>1.15<br>1.2<br>1.25       |            |     |                |                |   |    | 6.07 4.60 3.53 3.06 256 226 188 1.34 0.75 0.54<br>6.18 4.67 3.58 3.09 2.58 2.28 1.89 1.34 0.74 0.54<br>6.30 4.74 3.62 3.12 2.60 2.30 1.90 1.34 0.74 0.53<br>6.4   4.8   3.66   3.15   2.62   23   1.92   1.34   0.73   0.52<br>6.52 4.88 3.70 3.18 2.64 2.32 1.93 1.34 0.72 0.52                                                                            |                                                  | 0.37<br>0.36<br>0.36<br>10.35<br>0.34                                                   | 0.08<br>10.07<br>0.06<br>0.05<br>0.04            |                               |                    |    |                                                                                                    |    | $-0.17$ $-0.40$ $-0.62$ $-0.74$ $-0.85$ $-1.12$ $-1.30$ $-1.40$ $-1.56$ $-1.74$<br>$-0.18$ - 0.41 - 0.62 - 0.74 - 0.85 - 1.10 - 1.28<br>$-0.18$ $-0.42$ $-0.62$ $-0.74$ $-0.84$ $-1.09$ $-1.26$<br>$-0.19$ - 0.42 - 0.63 - 0.74 - 0.84 - 1.08 - 1.24<br>$-0.20$ – 0.42 – 0.63 – 0.74 – 0.84 – 1.07 – 1.22                                                                                    |                                          | $-1.36 - 1.48 - 1.63$                                             | $-1.33 - 1.45 - 1.58$   | $-1.38$ $-1.52$ $-1.68$ $1.1$<br>$-1.30 - 1.42 - 1.53$ 1.25                                                                                                    | <b>ILO5</b><br>1.15<br>1.2 |
| 1.3<br>1.35<br>1.4<br>1.45<br>L5           |            |     |                |                |   |    | 6.64 4.95 3.74 321 2.67 2.34 1.94 1.34 0.72 0.51<br>6.74 5.02 3.78 3.24 2.69 2.36 1.94 1.34 0.72 0.50<br>6.875.09 3.83 3.27 271 2.37 1.95 1.34 0.71 0.49<br>6.985.19 3.87 3.30 2.72 2.38 1.95 1.33 0.70 0.48<br>7.09 5.28 3.91 3.33 2.74 239 1.96 1.33 0.69 0.47                                                                                            |                                                  | 0.33<br>0.32<br>0.3i<br>0.30<br>0.30                                                    | 0.04<br>0.03<br>0.02<br> 0.01<br>10.00.          |                               |                    |    |                                                                                                    |    | $-0.21$   $-0.43$   $-0.63$   $-0.74$   $-0.84$   $-1.06$   $-1.20$   $-1.28$   $-1.38$   $-1.48$   $1.3$<br>$-0.22$ - 0.44 - 0.64 - 0.74 - 0.84 - 1.05<br>$-0.22$ - 0.44 - 0.64 - 0.73 - 0.83 - 1.04<br>$-0.23$ - 0.44 - 0.64 - 0.73 - 0.82 - 1.03<br>$-0.24$ $-0.45$ $-0.64$ $-0.73$ $-0.82$ $-1.02$                                                                                       | $-1.18$<br>$-1.17$<br>$-1.15$<br>$-1.13$ | $-1.19$                                                           | $-1.21$ - $29$ - $1.35$ | $-1.28$ $-1.35$ $-1.44$ $1.35$<br>$-1.23$ -1.32 -1.39 1.4<br>$-1.26$   $-1.31$                                                                                            | 1.45<br>L5                 |
| 1.55<br>L6.<br>1.65<br>1.7<br>1.75         |            |     |                |                |   |    | 7.20 5 32 3.95 3.36 2.76 2.40 1.96 1.33 0.68 0.46<br>7.31 5.37 3.99 3.39 2.78 2.42 1.97 1.33 0.68 0.46<br>742 5.44 4.03 3.42 2.80 2.43 1.97 1.32 0.67 0.45<br>7.54 5.50 4.07 3.44 2.82 2.44 1.98 1.32 0.66 0.44<br>7.85 5.57 4.11 3.47 2.83 2.45 1.98 1.32 0.65 0.43                                                                                        |                                                  | 10.29<br>0.28<br>0.27<br>0.26<br><b>Q 25</b>                                            | 10.01<br>10.02<br>0.02<br>0.03<br>0.04           |                               |                    |    | $-0.26$ - 0.46 - 0.64 - 0.72 - 0.81                                                                                                    |    | $-0.24$ - 0.45 - 0.64 - 0.73 - 0.82 - 1.00 - 1.12<br>$-0.25$ - 0.46 - 0.64 - 0.73 - 0.81 - 0.99 - 1.10<br>$-0.27$ $-0.47$ $-0.64$ $-0.72$ $-0.81$ $-0.97$ $-1.06$ $-1.10$<br>$-0.28$ - 0.48 - 0.64 - 0.72 - 0.80 - 0.96 - 1.04                                                                                                    | $-0.98 - 1.08$                           | $-1.14$   $-1.20$   $-1.24$<br>$-1.12$<br>$-1.08$ $-1.12$ $-1.14$ |                         | $-1.16$ $-5.23$ $-1.28$ $1.55$<br>$-1.17 - 1.20$ 1.65<br>$-1.14$ $-1.17$                                                                                                  | L6<br>1.7<br>1.75          |

# TABLA III.

VALORES DE K

|            |            |  |           |                                       |   |                |                                                                                                   |       |                           | P                          | $en \gamma_o$ |                              |                                           |                                                                                                    |                       |                                                      |                          |         |                                                  |                       |             |
|------------|------------|--|-----------|---------------------------------------|---|----------------|---------------------------------------------------------------------------------------------------|-------|---------------------------|----------------------------|---------------|------------------------------|-------------------------------------------|----------------------------------------------------------------------------------------------------|-----------------------|------------------------------------------------------|--------------------------|---------|--------------------------------------------------|-----------------------|-------------|
| $C_S$      | 0.010.10.5 |  | $\cdot 2$ | 3                                     | 5 | $\overline{0}$ | 20                                                                                                | 25    | 30                        | 40                         | 50            | 60                           | 70                                        | 75                                                                                                    | 80                    | 90                                                   | 95                       | 97      | 99                                               | 99.9                  | $C_{\rm S}$ |
| 1.8        |            |  |           |                                       |   |                |                                                                                                   |       |                           |                            |               |                              |                                           | 7.76 5.64 4.15 3.50 2.85 2.46 1.99 1.32 0.64 0.42 0.24 -0.05 -0.28 -0.48 -0.64 -0.72 -0.80 -0.94                                          |                       |                                                      | $-1.02$                  | $-1.06$ | $-109$                                           | $-1.11$               | 1.8         |
|            |            |  |           |                                       |   |                | $1.85$   $7.67$   $5.70$   $4.19$   $3.52$   $2.86$   $2.48$   $1.99$   $1.32$   $0.64$   $0.41$  |       | 0.23                      |                            |               |                              | $-0.06 - 0.28 - 0.48 - 0.64$              |                                                                                                    | $-0.72 - 0.80 - 0.93$ |                                                      | $-100$                   | $-1.04$ | $-1.06$                                          | $-1.08$               | 185         |
| 1.9        |            |  |           |                                       |   |                | 7.9837742333552882492001310.630040022                                                             |       |                           |                            |               |                              | $-0.07 - 0.29 - 0.48 - 0.64$              |                                                                                                    | $-0.72$ $-0.79$       | $-0.92$                                              | $-0.98$                  | $-1.01$ | $-1.04$ $-1.05$                                  |                       | 1.9         |
| 2.0        |            |  |           |                                       |   |                | $1.95$ 8.10 5.84 4.26 3.58 2.89 2.50 2.00 1.30 0.62 0.40<br>8215914.303562912.512.001.3000.610.39 |       | 0.21<br>0.20              |                            |               |                              | $\left[-0.08\right]$ - 0.30 - 0.48 - 0.64 | $-0.72$                                                                                                    | $-0.78$               | $-0.91$                                              | $-0.96$                  | $-0.99$ | $-1.02$                                          | $-1.02$               | $-195$      |
|            |            |  |           |                                       |   |                |                                                                                                   |       |                           |                            |               |                              | $-0.08$ $-0.31$ $-0.49$ $-0.64$           | $-0.71$                                                                                                    | $-0.78$ $-0.90$       |                                                      | $-0.950$ $-0.97$         |         | $-0.990[-1.00]$                                  |                       |             |
| 205        |            |  |           |                                       |   |                | 5.97 4.34 363 292 2.52 2.00 130 0.60 0.38                                                         |       | 0.19                      |                            |               |                              |                                           | $-0.09 - 0.32 - 0.49 - 0.64 - 0.71$                                                                                                    | $-0.77$               |                                                      | $-0.89$ $-0.932$ $-0.95$ |         | $-0.967 - 0.976$ 2.05                            |                       |             |
| 2.1        |            |  |           |                                       |   |                | 6.04 438 355 294 2.53 2.01 1.29 0.59 0.37                                                         |       |                           |                            |               |                              |                                           | $0.18$ -0.10 -0.32 -0.50 -0.64 -0.70 -0.76 -0.866 -0.914 -0.930 -0.945 -0.953                                                             |                       |                                                      |                          |         |                                                  |                       |             |
| 2.15       |            |  |           |                                       |   |                | 609 442 366 294 253 201 128 0.58 0.30                                                             |       | 0.17                      | $-0.11$                    |               |                              |                                           | $-0.32$ $-0.50$ $-0.64$ $-0.70$ $-0.76$ $-0.854$ $-0.898$ $-0.913$                                                                        |                       |                                                      |                          |         |                                                  | $-0.925 - 0.951$ 2.15 |             |
| 2.2        |            |  |           |                                       |   |                | 6.14 446 368 295 2.54 2.02 1.27 0.57                                                              | 0.35  | 0.16                      | $-0.12$                    |               |                              |                                           | $-0.33$ $-0.50$ $-0.64$ $-0.69$ $-0.75$                                                                                                   |                       |                                                      |                          |         | $-0.842$ $-0.882$ $-0.895$ $-0.905$ $-0.910$ 2.2 |                       |             |
| 2.25       |            |  |           |                                       |   |                | 620 449 370 296 254 202 126 0.56 0.33                                                             |       |                           |                            |               |                              |                                           | $0.15$ $-0.12$ $-0.34$ $-0.50$ $-0.63$ $-0.68$ $-0.74$ $-0.828$ $-0.866$ $-0.878$ $-0.866$ $-0.890$ 2 2 5                                 |                       |                                                      |                          |         |                                                  |                       |             |
|            |            |  |           |                                       |   |                |                                                                                                   |       |                           |                            |               |                              |                                           |                                                                                                    |                       |                                                      |                          |         |                                                  |                       |             |
| 23         |            |  |           |                                       |   |                | 626 452 373 298 2.54 2.01 1.26 0.55 0.32                                                          |       |                           |                            |               |                              |                                           | $0.14$ - $0.13$ - $0.34$ - $0.50$ - $0.63$ - $0.68$ - $0.74$ - $0.815$ - $0.850$ - $0.850$ - $0.867$ - $0.870$ 2.3                        |                       |                                                      |                          |         |                                                  |                       |             |
| 235        |            |  |           |                                       |   |                | 631 4.55 375 300 2.57 201 1.25 0.53                                                               | 0.301 |                           | $0.13 - 0.13 - 0.34$       |               | $-0.50$                      |                                           | $-0.62$ $-0.67$ $-0.73$ $-0.803$ 0.835 $-0.843$ $-0.848$ $-0.852$ 2.35                                                                    |                       |                                                      |                          |         |                                                  |                       |             |
| 2.4        |            |  |           | 637 4.59 378 3.02 2.60 2.00 1.25 0.52 |   |                |                                                                                                   | 0.29  | 0.12                      | $-0.14$ $-0.35$            |               | $-051$                       | $-0.62$                                   |                                                                                                    | $-0.67$ $-0.72$       | $-0.792$ $-0.820 - 0.826$ $-0.830$ $-0.834$ 2.4      |                          |         |                                                  |                       |             |
| 245        |            |  |           |                                       |   |                | 6.43 4.62 3.80 3.03 2.61 2.00 1.24 0.51                                                           | 0.28  |                           | $0.11$ $-0.15$             |               | $-0.36 - 0.51$               | $-0.62$                                   | $-0.66$                                                                                                    | $-0.71$               | $-0.780$ $-0.805$ $-0.810$ $-0.815$ $-0.817$ $2.45$  |                          |         |                                                  |                       |             |
| 2.5        |            |  |           |                                       |   |                | 6.50 4.66 3.82 3.05 2.62 2.00 1.23 0.50 0.27                                                      |       |                           |                            |               |                              |                                           | $0.10$ - 0.16 - 0.36 - 0.51 - 0.62 - 0.66 - 0.71 - 0.768 - 0.794 - 0.795 - 0.800 - 0.800 2.5                                              |                       |                                                      |                          |         |                                                  |                       |             |
| 2.55       |            |  |           |                                       |   |                |                                                                                                   |       |                           |                            |               |                              |                                           | 6.52 4.68 3.84 3.06 2.62 2.00 1.22 0.49 0.26 0.093 - 0.16 - 0.36 - 0.51 - 0.61 - 0.66 - 0.70 - 0.757 - 0.777 - 0.780 - 0.785 - 0.785 2.55 |                       |                                                      |                          |         |                                                  |                       |             |
| 2.6        |            |  |           |                                       |   |                | 6.54 4.7   3.86 3.08 2.63 2.00   .2   0.48 0.25                                                   |       |                           | $C.085 - 0.17 - 0.37$      |               | $-0.51$                      |                                           | $-0.61$ $-0.66$ $-0.70$ $-0.746$ $-0.764$ $-0.766$ $-0.770$ $-0.770$                                                                      |                       |                                                      |                          |         |                                                  |                       | 2.6         |
| 2.65       |            |  |           |                                       |   |                | 6.64 4.75 3.89 3.09 2.63 2.00 1.20 0.47 0.24                                                      |       |                           | $C.078 - 0.17$             |               | $-0.37$ $-0.51$              |                                           | $-0.61 - 0.65 - 0.69$                                                                                                    |                       |                                                      |                          |         | $-C$ 734 - 0.750 - 0.752 - 0.755 - 0.755 2.65    |                       |             |
| 2.7        |            |  |           |                                       |   |                | 6.75 4.80 3.92 3.10 2.64 2.00 1.1 0 0.46 0.24                                                     |       |                           | $0.070 - 0.18$             |               |                              |                                           | $-0.38 - 0.51 - 0.61 - 0.65$                                                                                                    |                       | $-0.68$ - 0.72 4 - 0.736 - 0.739 - 0.740 - 0.740 2.7 |                          |         |                                                  |                       |             |
| 2.75       |            |  |           |                                       |   |                | 6.80 4.83 3.94 3.11 2.64 2.00 1.18 0.45 0.23                                                      |       |                           | $0.063 - 0.19$             | $-0.38$       | $-0.51$                      |                                           | $-0.60$ - 0.64 - 0.67 - 0.713 - 0.724 - 0.726 - 0.727 - 0.728 2.75                                                                        |                       |                                                      |                          |         |                                                  |                       |             |
|            |            |  |           |                                       |   |                |                                                                                                   |       |                           |                            |               |                              |                                           |                                                                                                    |                       |                                                      |                          |         |                                                  |                       |             |
| 2B         |            |  |           |                                       |   |                | 6.86 4.86 396 3.12 2.65 2.00 118 0.44 0.22                                                        |       |                           |                            |               |                              |                                           | $0.057 - 0.20 - 0.39 - 051 - 0.60 - 0.64 - 0.67 - 0.703 - 0.714 - 0.714 - 0.715 - 0.715$ 2.8                                              |                       |                                                      |                          |         |                                                  |                       |             |
| 2.85<br>29 |            |  |           |                                       |   |                | 6.93 4 88 3 98 3.12 2.65 2.00 116 0.42 0.21<br>700 4.91 4.01 3.12 2.66 1.99 1.15 0.41 0.20        |       |                           |                            |               | $0.049 - 0.20 - 0.39 - 0.51$ |                                           | $-0.60 - 0.63 - 0.66$                                                                                                    |                       | $-0.692 - 0.700 - 0.702 - 0.702 - 0.702$             |                          |         |                                                  |                       |             |
| 2.95       |            |  |           |                                       |   |                | 7.05 4.93 4 03 3.13 2.66 1.98 1.14 0.40 0.19                                                      |       |                           |                            |               |                              |                                           | $0.041 - 0.21 - 0.39 - 0.51 - 0.60 - 0.63$                                                                                                |                       | $-0.65$ - 0.681 - 0.689 - 0.690 - 0.698 - 0.690 2.9  |                          |         |                                                  |                       |             |
| 3.0        |            |  |           |                                       |   |                | 7.10 495 425 3.14 2.66 1.97 1.13 0.39 0.19                                                        |       |                           |                            |               |                              |                                           | $0.034 - 0.21 - 0.39 - 0.51 - 0.59 - 062$                                                                                                 |                       | $-0.64$ - 0.672 - 0.677 - 0.678 - 0.679 - 0.678 2.95 |                          |         |                                                  |                       |             |
|            |            |  |           |                                       |   |                |                                                                                                   |       |                           |                            |               |                              |                                           | $0.027$ - 0.2 - 0.4 0 - 0.5   - 0.5 9 - 0.62 - 0.64 - 0.661 - 0.665 - 0.666 - 0.666 - 0.666 3.0                                           |                       |                                                      |                          |         |                                                  |                       |             |
| 3.05       |            |  |           |                                       |   |                |                                                                                                   |       |                           |                            |               |                              |                                           | 7.16 4.98 4.07 3.14 2.66 1.97 1 12 0.38 0.18 0018 -0.22 -0.40 -0.51 -0.58 -0.61 -0.63 -0.651 -0.655 -0.656 -0.656 -0.656 3.05             |                       |                                                      |                          |         |                                                  |                       |             |
| 3.1        |            |  |           |                                       |   |                | 7.23 5.01 4.09 3.14 2.66 1.97 1.11 0.37                                                           | 0.17  |                           |                            |               |                              |                                           | $0.010(-0.23(-0.40(-0.5))(-0.58(-0.60(-0.62(-0.64))-0.645(-0.646(-0.646-0.646))$                                                          |                       |                                                      |                          |         |                                                  |                       |             |
| 315        |            |  |           |                                       |   |                | 7.29 5.04 4.10 3.14 2.66 1.96 1.10 0.36                                                           | 016   |                           |                            |               |                              |                                           | $0.002 - 0.24 - 0.40 - 0.51 - 0.57 - 0.59 - 0.61 - 0.631 - 0.635 - 0.636 - 0.636 - 0.636 - 0.636$                                         |                       |                                                      |                          |         |                                                  |                       |             |
| 3.2        |            |  |           |                                       |   |                | 735 5.08 4.11 3.14 2.65 1.96 1.09 035                                                             |       |                           |                            |               |                              |                                           | $0.15$ - $0.006$ - $0.25$ - $0.41$ - $0.51$ - $0.57$ - $0.59$ - $0.61$ - $0.621$ - $0.625$ - $0.625$ - $0.625$ - $0.625$ 3.2              |                       |                                                      |                          |         |                                                  |                       |             |
| 325        |            |  |           |                                       |   |                | 7.395.114.13 314 2.66 195 1.08 0.34                                                               |       |                           |                            |               |                              |                                           | $0.14$ - $0.014$ - $0.25$ - $0.41$ - $0.50$ - $0.56$ - $0.58$ - $0.60$ - $0.615$ - $0.616$ - $0.616$ - $0.616$ - $0.616$ 3.25             |                       |                                                      |                          |         |                                                  |                       |             |
|            |            |  |           |                                       |   |                |                                                                                                   |       |                           |                            |               |                              |                                           |                                                                                                    |                       |                                                      |                          |         |                                                  |                       |             |
| 33         |            |  |           |                                       |   |                | 7.44 5.14 4.15 3.14 2.66 1.95 1.08 0.33                                                           |       |                           |                            |               |                              |                                           | $0.13$ -0.022 - 0.26 - 0.4 1 - 0.50 - 0.56 - 0.58 - 0.59 - 0.605 - 0.606 - 0.606 - 0.606 - 0.606 3.3                                      |                       |                                                      |                          |         |                                                  |                       |             |
| 3.35       |            |  |           |                                       |   |                | 7.49 5.16 4.16 3.14 2.66 194 1.07 0.32                                                            |       |                           | $0.12$ -0029 - 0.26 - 0.41 |               | $-0.50$                      |                                           | $-0.55$ - 0.57                                                                                                    |                       | $-0.58 - 0.596 - 0.597 - 0.597 - 0.597 - 0.597$ 3.35 |                          |         |                                                  |                       |             |
| 3.4        |            |  |           |                                       |   |                | 7.54 5.19 4.18 3.15 2.66 1.94 1.06 0.3 1                                                          |       |                           | $0.11 - 0.036 - 0.27$      |               |                              |                                           | $-0.41 - 0.50 - 0.55 - 0.57 - 0.58 - 0.586 - 0.587 - 0.589 - 0.589 - 0.589$                                                               |                       |                                                      |                          |         |                                                  |                       |             |
| 3.45       |            |  |           |                                       |   |                | 7.595.22 4.19 3.15 2.66 1.93 1.05 0.30                                                            |       | $0.09$ - $0.042$ - $0.27$ |                            |               |                              |                                           | $-0.41$ $-0.50$ $-0.54$ $-0.56$ $-0.57$ $-0.578$ $-0.579$ $-0.580$ $-0.580$ $-0.580$ $3.45$                                               |                       |                                                      |                          |         |                                                  |                       |             |
| 3.5        |            |  |           |                                       |   |                | 7.64 5.25 4.21 3.16 2.66 1.93 1.04 0.29                                                           |       |                           |                            |               |                              |                                           | $0.08[-0.049] - 0.28[-0.41] - 0.50] - 0.54[-0.55] - 0.56[-0.570] - 0.571] - 0.571[-0.571] - 0.571]$ 3.5                                   |                       |                                                      |                          |         |                                                  |                       |             |

55

TABLA III.

VALORES DE K

|                            |            |  |                                                                                      |   |   |  |                                                                                    |                                                                                   |          |         | $P$ en %          |                   |                    |                            |                    |                                                                                                    |                                       |                  |                   |                                                                                                    |                       |
|----------------------------|------------|--|--------------------------------------------------------------------------------------|---|---|--|------------------------------------------------------------------------------------|-----------------------------------------------------------------------------------|----------|---------|-------------------|-------------------|--------------------|----------------------------|--------------------|----------------------------------------------------------------------------------------------------|---------------------------------------|------------------|-------------------|----------------------------------------------------------------------------------------------------|-----------------------|
| $\mathcal{L}_{\mathsf{s}}$ | 0,010,10,5 |  | $\mathbf{z}$                                                                         | 3 | 5 |  |                                                                                    | 0 20 2530                                                                         | 40       |         | 50                | 60                | 70                 | 75                         | 80                 | 90                                                                                                    | 95                                    | 97               | 99                | 99, 9                                                                                                    | $\iota_{\mathcal{S}}$ |
| 3,55                       |            |  | 7.68 5.27 4.22 3.16 2.66 1.93 1.03 0.28                                              |   |   |  |                                                                                    | $0.072 - 0.060$                                                                   | $-0.28$  |         | $-0, 41$          | 0, 49             | 0.54               | $-0.54$                    | $-0.55$            |                                                                                                    | $-0,562$ $-0,564$                     |                  | $-0,564$ $-0,564$ | $-0.564$ 3.55                                                                                                    |                       |
| 3, 6<br>3,65               |            |  | 7,72 5,30 4.24 3,17 2,66 1,93 1,03 0,28                                              |   |   |  |                                                                                    | $0.064 - 0.072$                                                                   | $-0, 28$ |         | $-0.42$           | $-0.49$           | $-0.54$            | 0.54                       | $-0.55$            | $-0.555$                                                                                                    | $-0.556$                              |                  | $-0.556 - 0.556$  | $-0.556$ 3.6                                                                                                    |                       |
| 3,7                        |            |  | 7,79 5,32 4,25 3,17 2,66 1,92 1,02 0,27<br>7,86 5,35 4,26 3,18 2,66 1,9 1 1,0 1 0,26 |   |   |  |                                                                                    | $0,056 - 0,078$                                                                   | $-0, 28$ |         | $-0, 42$          | $-0, 48$          | -0,53              | $-0.53$                    | $-0,54$            | $-0.548$                                                                                                    | $-0,549$                              |                  |                   | $-0,549$ $-0,549$ $-0,549$ 3,65                                                                                     |                       |
| 3,75                       |            |  |                                                                                      |   |   |  |                                                                                    | $0,048 - 0,084$                                                                   | $-0, 29$ |         | $-0, 42$          | 0,48              | $-0.52$            | $-0.53$                    | $-0.54$            | $-0, 541$                                                                                                    |                                       | $-0.541 - 0.541$ | $-0,541$          | $-0, 54   3, 7$                                                                                                    |                       |
|                            |            |  | $ 7, 9 $ : 5, 37   4, 27   3, 18   2, 66   1, 90   1, 00   0, 25                     |   |   |  |                                                                                    | $0,040 - 0,089$                                                                   | $-0, 29$ |         | $-0.42$           | 0, 48             | $-0,51$            | $-0.52$                    | $-0.53$            |                                                                                                    |                                       |                  |                   | $-0.533$ $-0.533$ $-0.533$ $-0.533$ $-0.533$ 3.75                                                                   |                       |
| 3,8                        |            |  | 7,97 5,40 4,29 3,18 2,65 1,90 1,00 0,24                                              |   |   |  |                                                                                    | $0,032 - 0,095$                                                                   |          |         | $-0,30$ $-0,42$   |                   |                    |                            |                    |                                                                                                    |                                       |                  |                   |                                                                                                    |                       |
| 3,85                       |            |  | 8,025,424.313.192,651,900,990.23                                                     |   |   |  |                                                                                    | $0.026 - 0.103$                                                                   |          | $-0.30$ | $-0, 41$          | 0, 48<br>$-0, 47$ | $-0,51$<br>$-0.50$ | $-0.52$<br>$-0.51$         | $-0,52$            |                                                                                                    |                                       |                  |                   | $-0,526$ $-0,526$ $-0,526$ $-0,526$ $-0,526$ 3,8                                                                    |                       |
| 3.9                        |            |  | 8,08 5,45 4,32 3,20 2,65 1,90 0,98 0,23                                              |   |   |  |                                                                                    | $0,020 - 0,11$                                                                    |          | $-0.30$ | $-0.41$           | $-0, 47$          | $-0.50$            | $-0.5.1$                   | $-0.51$            |                                                                                                    | $-0.519$ $-0.519$ $-0.519$ $-0.519$   |                  |                   | $-0.51913.85$                                                                                                    |                       |
| 3,95                       |            |  | $18, 12$ 5,47 4.33 3,20 2,65 1,90 0,97 0.22                                          |   |   |  |                                                                                    | $0.015 - 0.11$                                                                    | $-0,30$  |         | $-0, 41$          | $-0.46$           | $-0, 49$           | 0.50                       | $-0,51$<br>$-0.50$ |                                                                                                    | $-0.513$ $-0.513$ $-0.513$ $-0.513$   |                  |                   | $-0, 513$ 3.9                                                                                                    |                       |
| 4,0                        |            |  |                                                                                      |   |   |  |                                                                                    | $0,010 - 0.12$                                                                    |          |         | $-0, 31 - 0, 41$  | $-0, 46$          | $-0, 49$           | $-0.49$                    | $-0.50$            |                                                                                                    |                                       |                  |                   | $-0.506$ $-0.506$ $-0.506$ $-0.506$ $-0.506$ 3.95<br>$-0.500$ $-0.500$ $-0.500$ $-0.500$ $-0.500$ $-0.500$ $-0.500$ |                       |
|                            |            |  |                                                                                      |   |   |  |                                                                                    |                                                                                   |          |         |                   |                   |                    |                            |                    |                                                                                                    |                                       |                  |                   |                                                                                                    |                       |
| 4,05                       |            |  | $8,23$ 5,52 4,35 3,21 2,65 1,89 0,95 0,20                                            |   |   |  |                                                                                    | $0,005 - 0,12$                                                                    |          |         | $-0,31$ $-0,41$   | 0, 46             | $-0, 48$           |                            |                    | $0,487$ $-0,493$ $-0,493$ $-0,493$ $-0,493$ $-0,493$ $-0,493$                                                                                               |                                       |                  |                   | $-0, 493   4, 05$                                                                                                   |                       |
| 4,1                        |            |  | 8,29 5,55 4.36 3,22 2,65 1,89 0,95 0,20                                              |   |   |  |                                                                                    | $0,00$ $-0,13$                                                                    | $-0.31$  |         | $-0, 41$          | $-0, 46$          | $-0, 48$           |                            | $-0,484$ $-0,486$  |                                                                                                    | $-0,487$ $-0,487$ $-0,487$ $-0,487$   |                  |                   | $-0, 487$   4, 1                                                                                                    |                       |
| 4,15                       |            |  |                                                                                      |   |   |  | $18,33$   5, 57   4, 37   3, 23   2, 65   1, 88   0, 94   0, 19   0, 005   0, 13   |                                                                                   | $-0.31$  |         | $-0,41$           | $-0.45$           | $-0, 47$           |                            | $0,478$ $-0,480$   |                                                                                                    | $-0.48$   $-0.48$   $-0.48$   $-0.48$ |                  |                   | $-0.48$     4, 15                                                                                                   |                       |
| 4,2                        |            |  |                                                                                      |   |   |  |                                                                                    | 8, 38   5, 60   4, 39   3, 24   2, 64   1, 88   0, 93   0, 19   -0, 010   - 0, 13 | $-0.31$  |         | $-0.41$           | $-0, 45$          | $-0, 47$           |                            | $-0,473$ $-0,475$  |                                                                                                    | $-0.476$ $-0.476$ $-0.476$ $-0.476$   |                  |                   |                                                                                                    |                       |
| 4,25                       |            |  |                                                                                      |   |   |  |                                                                                    | $1,43,5,62,4,39,3,24,2,64,1,87,0,92,0,18,0015,013$                                |          |         | $-0.31 - 0.40$    | $-0.44$           | $-0, 46$           |                            |                    |                                                                                                    |                                       |                  |                   | $-0.476$   4.2<br>$-0,467$ $-0,470$ $-0,470$ $-0,470$ $-0,470$ $-0,470$ $-0,470$ $-0,470$ $-0,470$                  |                       |
|                            |            |  |                                                                                      |   |   |  |                                                                                    |                                                                                   |          |         |                   |                   |                    |                            |                    |                                                                                                    |                                       |                  |                   |                                                                                                    |                       |
| 4,3                        |            |  |                                                                                      |   |   |  | 8,49 5,65 4,40 3,24 2,64 1,87 0,92 0, 17 -0,021 -0,14                              |                                                                                   |          |         | $-0.32$ $-0.40$   | $-0, 44$          | $-0, 46$           |                            |                    |                                                                                                    |                                       |                  |                   |                                                                                                    |                       |
| 4,35                       |            |  |                                                                                      |   |   |  | 8,54 5,67 4,4 1 3,24 2,64 1,86 0,91 0,16 -0,026 -0,14                              |                                                                                   |          |         | $-0.32$ $-0.40$   | $-0.44$           |                    | $-0,455$ $-0,458$ $-0,460$ |                    | $-0,462$ $-0,465$ $-0,465$ $-0,465$ $-0,465$ $-0,465$                                                                                                    |                                       |                  |                   | $0,465$   4.3<br>$-0,460$ $-0,460$ $-0,460$ $-0,460$ $-0,460$ $-4,35$                                               |                       |
| 4, 4                       |            |  |                                                                                      |   |   |  | 8,60,5,69 4,42 3,25 2,63 1,86 0,91 0,15 -0,032 -0,15                               |                                                                                   |          |         | $-0, 32   -0, 40$ | $-0, 44$          |                    |                            |                    | $-0,451$ $-0,454$ $-0,455$ $-0,455$ $-0,455$ $-0,455$ $-0,455$                                                                                              |                                       |                  |                   | $-0,455$   4.4                                                                                                    |                       |
| 4, 45                      |            |  |                                                                                      |   |   |  | 8,64 5,7   4,43   3,25   2,63   1,85   0,90   0, 14   0,037   0,15                 |                                                                                   |          |         | $-0, 32   -0, 40$ | $-0, 43$          |                    |                            |                    | $-0,446$ $-0,449$ $-0,450$ $-0,450$ $-0,450$ $-0,450$ $-0,450$                                                                                              |                                       |                  |                   | $-0,450$   4,45                                                                                                    |                       |
| 4,5                        |            |  |                                                                                      |   |   |  |                                                                                    | 8,69 5,74 4,44 3,26 2,62 1,85 0,89 0,14 -0,042 -0,16.                             |          |         | $-0.32$ $-0.40$   | $-0.43$           |                    |                            |                    |                                                                                                    |                                       |                  |                   | $-0,441$ -0,444 -0,445 -0,445 -0,445 -0,445 -0,445 -0,445 -0,445 4,5                                                |                       |
| 4,55                       |            |  |                                                                                      |   |   |  | 8,74 5,76 4,45 3,26 2,62 1,84 0,88 0,13 -0,047 -0,16                               |                                                                                   |          |         |                   |                   |                    |                            |                    |                                                                                                    |                                       |                  |                   |                                                                                                    |                       |
| 4,6                        |            |  |                                                                                      |   |   |  | 8,79 5,79 4,46 3,27 2,62 1,84 0,87 0,13 -0,052 -0,17                               |                                                                                   |          |         | $-0.32$ $-0.40$   | $-0.42$           |                    |                            |                    |                                                                                                    |                                       |                  |                   | $\left  -0.436 \right $ -0.439 -0.440 -0.440 -0.440 -0.440 -0.440 -0.440 4.55                                       |                       |
| 4,65                       |            |  |                                                                                      |   |   |  | $8,84,5,81,4,47,3,27,2,61,1,83,0,86,0,12,70,058-0,17$                              |                                                                                   | $-0, 32$ |         | $-0.40$           | $-0, 42$          |                    |                            |                    |                                                                                                    |                                       |                  |                   | $-0,432$ $-0,435$ $-0,435$ $-0,435$ $-0,435$ $-0,435$ $-0,435$ $-0,435$ $-0,435$ $-0,435$                           |                       |
| 4,7                        |            |  | 8,89   5,84   4,49   3,28   2,6           83   0,85   0,        -                    |   |   |  |                                                                                    | $0.064 - 0.18$                                                                    | $-0.32$  |         | $-0, 40$          | $1 - 0.42$        |                    |                            |                    |                                                                                                    |                                       |                  |                   | $-0,428$ $-0,430$ $-0,430$ $-0,430$ $-0,430$ $-0,430$ $-0,430$ $-0,430$ $-0,430$ $-0,430$                           |                       |
| 4,75                       |            |  |                                                                                      |   |   |  | 8.92 5.86 4.49 3.28 2.61 1.82 0.83 0.10 -0.069 -0.18                               |                                                                                   | $-0, 32$ |         | $-0, 40$          | $-0.42$           |                    |                            |                    |                                                                                                    |                                       |                  |                   | $-0,424$ $-0,425$ $-0,426$ $-0,426$ $-0,426$ $-0,426$ $-0,426$ $-0,426$ $-0,426$                                    |                       |
| $-12$                      |            |  |                                                                                      |   |   |  |                                                                                    |                                                                                   | $-0.32$  |         |                   |                   |                    |                            |                    |                                                                                                    |                                       |                  |                   | $[-0,395] -0,415] -0,420] -0,420] -0,421] -0,421] -0,421] -0,421] -0,421] -0,421] -0,421] -0,421$                   |                       |
| 4,8                        |            |  |                                                                                      |   |   |  | 8, 36 5, 89 4, 50 3, 29 2, 60 1, 81 0, 82 0, 10 -0, 075 -0, 19                     |                                                                                   | $-0.32$  |         | $-0.39$           | $-0.41$           |                    |                            |                    |                                                                                                    |                                       |                  |                   |                                                                                                    |                       |
| 4,85                       |            |  |                                                                                      |   |   |  | 9,00.5,89 4,50 3,29 2,60 1,80 0,81 0,092 -0,081 -0,19                              |                                                                                   | $-0.32$  |         |                   |                   |                    |                            |                    | $-0,416$ $-0,416$ $-0,416$ $-0,416$ $-0,416$ $-0,416$ $-0,416$ $-0,416$<br>$-0,388 - 0,405 - 0,411 - 0,412 - 0,412 - 0,412 - 0,412 - 0,412 - 0,412 - 0,412$ |                                       |                  |                   | $-0.416$   4.8                                                                                                    |                       |
| 4,9                        |            |  |                                                                                      |   |   |  | 9,04 5,90 4,5 1 3,30 2,60 1,80 0,80 0,084 0,087 -0,19                              |                                                                                   | $-0, 33$ |         |                   | $-0.386 - 0.401$  |                    |                            |                    | $-0,407$ $-0,408$ $-0,409$ $-0,409$ $-0,409$ $-0,409$ $-0,409$                                                                                              |                                       |                  |                   | $-0, 412$ 4.85                                                                                                    |                       |
| 4,95<br>5,0                |            |  |                                                                                      |   |   |  | 9, 08 5, 92 4, 52, 3, 31 2, 60 1, 79 0, 79 0, 076 - 0, 093 - 0, 19                 |                                                                                   | $-0, 33$ |         |                   |                   |                    |                            |                    | $-0.383 - 0.398 - 0.403 - 0.404 - 0.404 - 0.404 - 0.404 - 0.404$                                                                                            |                                       |                  |                   | $-0.409$ $4.9$<br>$-0,404$   4.95                                                                                   |                       |
|                            |            |  |                                                                                      |   |   |  | 9, 12 5, 94   4, 54   5, 32 2, 60   1, 78   0, 78   0, 068   0, 099   0, 20        |                                                                                   |          |         |                   |                   |                    |                            |                    | $-0,33$ $-0,380$ $-0,395$ $-0,399$ $-0,400$ $-0,400$ $-0,400$ $-0,400$ $-0,400$ $-0,400$                                                                    |                                       |                  |                   | $-0,400$ 5.0                                                                                                    |                       |
| 5,05                       |            |  |                                                                                      |   |   |  | 19, 16 15, 96 14, 55   3, 32 2, 60 1, 77 0, 77 0, 059 - 0, 105 - 0, 20             |                                                                                   |          |         |                   |                   |                    |                            |                    |                                                                                                    |                                       |                  |                   |                                                                                                    |                       |
| 5.1                        |            |  |                                                                                      |   |   |  | $9, 20   5, 98   4, 57   3, 32, 2, 60   1, 76   0, 76   0, 051   -0, 110   -0, 21$ |                                                                                   |          |         |                   |                   |                    |                            |                    | $-0.33$ $-0.378$ $-0.391$ $-0.395$ $-0.396$ $-0.396$ $-0.396$ $-0.396$ $-0.396$ $-0.396$                                                                    |                                       |                  |                   | $-0,396$ 5.05                                                                                                    |                       |
| 5, 15                      |            |  |                                                                                      |   |   |  | $9,23 6,00 4,58 3,32 2,60 1,75 0,74 0,043-0,115 -0,21$                             |                                                                                   |          |         |                   |                   |                    |                            |                    | $-0, 33 - 0, 376 - 0, 388 - 0, 391 - 0, 392 - 0, 392 - 0, 392 - 0, 392 - 0, 392 - 0, 392 - 0, 392$                                                          |                                       |                  |                   | $-0, 392$   5.1                                                                                                    |                       |
| 5.2                        |            |  |                                                                                      |   |   |  | $ 9, 27, 6, 02, 4, 59, 3, 33, 2, 60, 7, 74, 0, 73, 0, 035, -0, 120, -0, 21$        |                                                                                   |          |         |                   |                   |                    |                            |                    | $-0.33$ ; $-0.373$ $-0.385$ $-0.387$ $-0.388$ $-0.388$ $-0.388$ $-0.388$ $-0.388$ $-0.388$                                                                  |                                       |                  |                   | $-0,388$   5,15                                                                                                    |                       |
|                            |            |  |                                                                                      |   |   |  |                                                                                    |                                                                                   |          |         |                   |                   |                    |                            |                    | $-0.33$ $-0.370$ $-0.382$ $-0.384$ $-0.385$ $-0.385$ $-0.385$ $-0.385$ $-0.385$ $-0.385$ $-0.385$ $-0.385$ $-0.385$                                         |                                       |                  |                   |                                                                                                    |                       |

<sup>Y</sup> con la ecuación III. <sup>24</sup> resulta.

$$
C_{\rm s} = \frac{5.506}{20(0.67)3} = 0.92
$$

Para el C<sub>s</sub> calculado y p = 1/ 10,000 = 0.01 %, el valor de K que se obtiene, interpolando en la tabla III.1, es.

$$
K = 5.774
$$

Con el Cv <sup>y</sup> la <sup>p</sup> calculados, de la figura <sup>1</sup> se obtiene que.  $Er = 1.23$ 

Sustituyendo los valores en la ecuación III. <sup>21</sup> tenemos.

$$
Qmax. = 76.472 (5.774 \times 0.67 + 1) = 372.31 M3/seg.
$$

Aplicando la ecuación III. <sup>23</sup> <sup>y</sup> considerando A = 1. <sup>5</sup> debido <sup>a</sup> que <sup>N</sup> es pequeña, se tiene

$$
\Delta Q = \pm \frac{1.5 \times 1.23 \times 372.31}{\sqrt{20}}
$$
 = 153.60 M<sup>3</sup>/seg.

Finalmente, el gasto máximo de diseño es:

 $Qmax.diseño = 372.31 + 153.60 = 525.91 M<sup>3</sup>/seq.$ 

En resúmen, los gastos de diseño para el arroyo Los Castillos, obtenidos con los métodos estadísticos aplicados son:

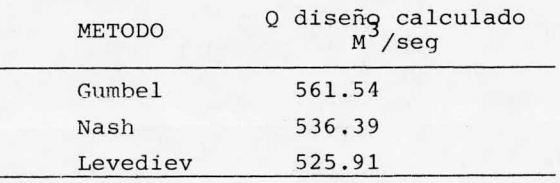

En el cuadro del resúmen se observa que el gasto de diseño mayor de los calculados es el obtenido con el método de Gumbej, en consecuencia, se tomará este como gasto de diseño en el arroyo Los Castillos.

 $\therefore$  Q diseño Los Castillos = 561.54 M<sup>3</sup>/seq.

III.4 Determinación del gasto máximo en el arroyo "El Juache"

El gasto máximo en el arroyo "El Juache" se calculará con los métodos de Chow y de Creager. Se diseñará con el gasto máximo

que resulte mayor.

Método de Chow.

El método de Chow permite calcular el gasto pico del hidrograma del escurrimiento directo <sup>y</sup> la duración de la lluvia que lo produce; el gasto se obtiene en  $M^3$ / seg y la duración en hrs. Lógi camente, el gasto máximo que se puede presentar es el gasto pico calculado.

En este método se utilizan las siguientes ecuaciones:

 $Q = A X Y Z$  (III.26)

Donde:

Q = Gasto pico del hidrograma del escurrimiento directo ( <sup>Q</sup>  $m\text{Axi}$ imo), en  $M^3$ / seg.

 $A = Area de la cuenca, en Km.<sup>2</sup>$ .

 $X = Factor de escritmiento, en cm/hs.$ 

Y = Factor climático

Z = Factor de reducción de pico, es función del tiempo de re traso tp <sup>y</sup> de la duración d.

El factor de escurrimiento <sup>X</sup> se calcula como:

$$
X = \frac{Peb}{d} \tag{III.27}
$$

Donde:

Peb = Precipitación en exceso en una estación base para una duración dada de <sup>d</sup> hrs., en cm.

d = Duración total de la lluvia, en hrs.

$$
Peb = \frac{(Pb - 508/N + 5.08)^{2}}{Pb + \frac{2032}{N} - 20.32}
$$
 (III.28)

Donde:

Pb = Lluvia en la estación base para una duración dada de <sup>d</sup> hrs., en cm.

N = Número de escurrimientos, es función del uso <sup>y</sup> las carac terísticas del suelo

$$
Y = 2.78 \frac{\text{Ise}}{\text{Isb}}
$$

Ise<br>Isb (III.29)

Donde:

Y = Factor climático, sirve para transformar la tormenta de la estación base <sup>a</sup> la zona en estudio.

Ise = Isoyeta de precipitaci6n diaria máxima, para un periodo de retorno de <sup>50</sup> años, en la cuenca en estudio.

Isb = Isoyeta de precipitaci6n diaria máxima, para un periodo de retorno de 50 años, en la estación base.

Los valores de Ise <sup>e</sup> Isb se toman del plano de isoyetas del Departamento de Hidrología de la S. A. R, H. En este plano se han calculado las Isoyetas para diferentes periodos de retorno en la república mexicana.

El factor de reducción de pico Z es función del tiempo de re traso tp\* <sup>y</sup> de la duración de la lluvia d. Se obtiene de la gráfica que se presenta en la figura 2.

$$
tp = 0.0050 \left[ \frac{L}{5} \right]^{0.64}
$$

 $(III.30)$ 

Dende:

 $L =$  Longitud del cauce, en M.

S = Pendiente media del cauce, en porcentaje.

La longitud del cauce <sup>L</sup> se obtiene con un lengímetro al recorrer todo el cauce marcado en el plano de DETENAL correspondiente.

La pendiente media del cauce <sup>S</sup> se puede calcular como:

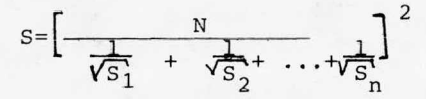

Donde:

N = Número total de segmentos de igual longitud en que se divide el cauce.

 $S_1, S_2, \ldots S_n$  = Pendientes de los segmentos 1, 2..., n. Para calcular S, es necesario contar con el perfil del cauce en cuesti6n.

\*El tiempo de retraso tp es el intervalo de tiempo medido del centro de masa de un bloque de intensidad de lluvia al pico resultante del hidrograma.

 $60$ 

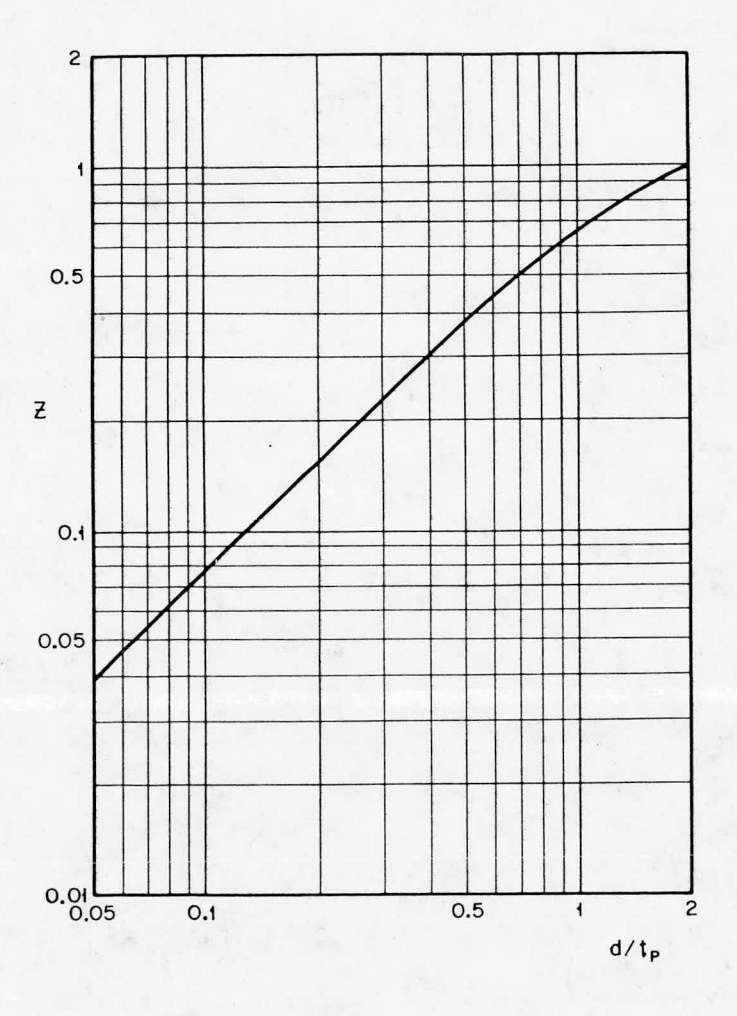

Fig. 2. Relación entre Z y d/tp

 $\mathcal{I}$ 

Aplicación del Método.

Para emplear el método de Chow en la determinación del gasto máximo que se puede presentar en el arroyo "El Juache", es ne cesario calcular los valores de A, X, <sup>Y</sup> y <sup>Z</sup> que intervienen en la ecuación III. 26.

<sup>A</sup> continuación se presentan los datos recabados y la forma en que se utilizan para valuar los parámetros mendionados.

1.- Obtención de " A"

El área "A" de la cuenca del arroyo "El Juache" se obtuvo con planimetro, midiendo sobre el parteaguas de la cuenca marcado sobre los planos de DETENAL correspondientes. El valor del área resultó ser:

 $A = 30$  Km<sup>3</sup>

2.- Obtenci6n de " Y"

Para valuar el factor climático "Y" se utilizará la ecuación III. <sup>29</sup> <sup>y</sup> los siguientes datos:

Ise = <sup>110</sup> mm .- Isoyeta de la precipitación máxima diaria pa ra un Tr = 50 años en la cuenca del arroyo "El Juache".

Isb = <sup>100</sup> mm .- Isoyeta de la precipitación máxima diaria pa ra un Tr = <sup>50</sup> años en la cuenca del arroyo " Los Castillos".

Los valores de Ise <sup>e</sup> Isb se obtienen del plano de Isoyetas del Departamento de Hidrología de la S. A. R. H. En este plano se dan valores de Isoyetas calculados para diferentes periodos de re torno (Tr ) en la república mexicana.

Sustituyendo los datos en la ecuación III. <sup>29</sup> resulta:

 $Y = 2.78$   $\frac{110}{ } = 2.78$  (1.10) 100

 $Y = 3.058$ 

3.- DETERMINACION DE LOS PARÁMETROS X y <sup>Z</sup>

Para conocer los valores de los factores de escurrimiento y reducción de pico, <sup>X</sup> y <sup>Z</sup> respectivamente, es necesario contar con datos de intensidades <sup>y</sup> duraciones de lluvia de diseño. También se requiere conocer el tiempo de retraso Tp, por lo que ha de de terminarse la longitud, y la pendiente media del cauce en cuestión.

El cálculo de las intensidades y duraciones de diseño así como l9s datos utilizados son los siguientes.

a) Se cuenta con el registro de intensidades máximas de llu via del pluviógrafo de la estación "El Palote", dicho resgistro es:

CUADRO III.4 (INTENSIDADES MAXIMA, EN m.m./Hr)

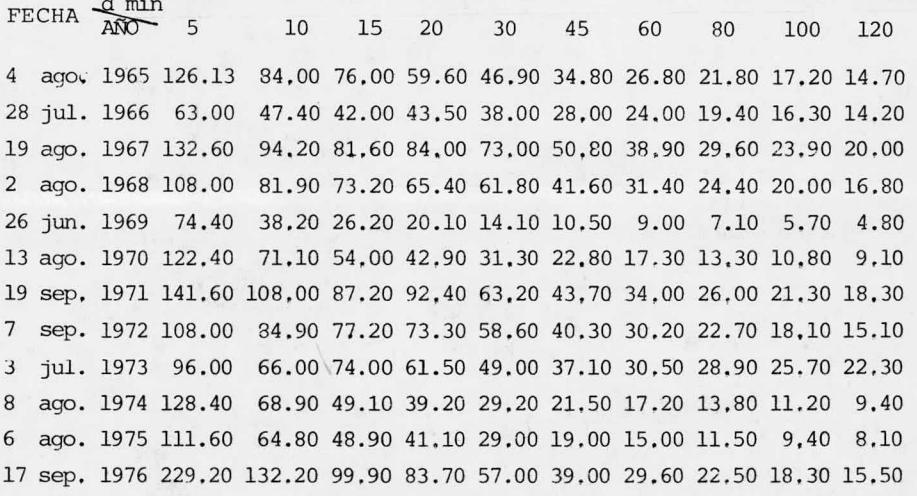

Analizando el registro presentado se observa que: -Sólo se tienen doce años registrados

Las intensidades máximas registradas, que pueden ser úti les para este estudio son las que corresponden <sup>a</sup> las duraciones de 0. 5, 1. <sup>0</sup> y 2. <sup>0</sup> horas.

La tormenta máxima registrada es la del <sup>17</sup> de septiembre de 1976.
De lo anterior se concluye que:

Debido <sup>a</sup> que el número de años del registro es corto, se aumenta la probabilidad de error al calcular el gasto máximo.

Para nuestro estudio necesitamos conocer las intensidades de mas duraciones ya que de considerar sólo las registrada y de bido <sup>a</sup> que el área de nuestra cuenca es diferente, el tiempo de concentración\* puede resultar mayor.

Las razones anteriormente expuestas indican la necesidad de tener un registro de intensidades con mas años y mas duracio nes.

Considerando que la correlación de datos en la zona es acep table, se generará un registro <sup>a</sup> partir de la gráfica de la tor menta máxima registrada el <sup>17</sup> de septiembre de 1976 en el pluvi6grafo del Palote y de las precipitaciones máximas diarias re gistradas anualmente en las estaciones climatológicas " La Media Luna" y "Los Castillos",

Las precipitaciones máximas anuales en <sup>24</sup> horas de las es taciones considerada, así como su promedio, se presentan en el cuadro III, <sup>5</sup>

La curva masa de la tormenta registrada el <sup>17</sup> de septiembre de 1976 en el pluviógrafo de "El Palote" es la que se dá en la fig. III.1.

\* Tiempo de concentración; es el requerido por el escurrimiento superficial para llegar al punto de estudio desde la parte mas alejada, dentro de la cuen ca,

## CUADRO III. <sup>5</sup>

Precipitación máxima en <sup>24</sup> horas, anual en mm.

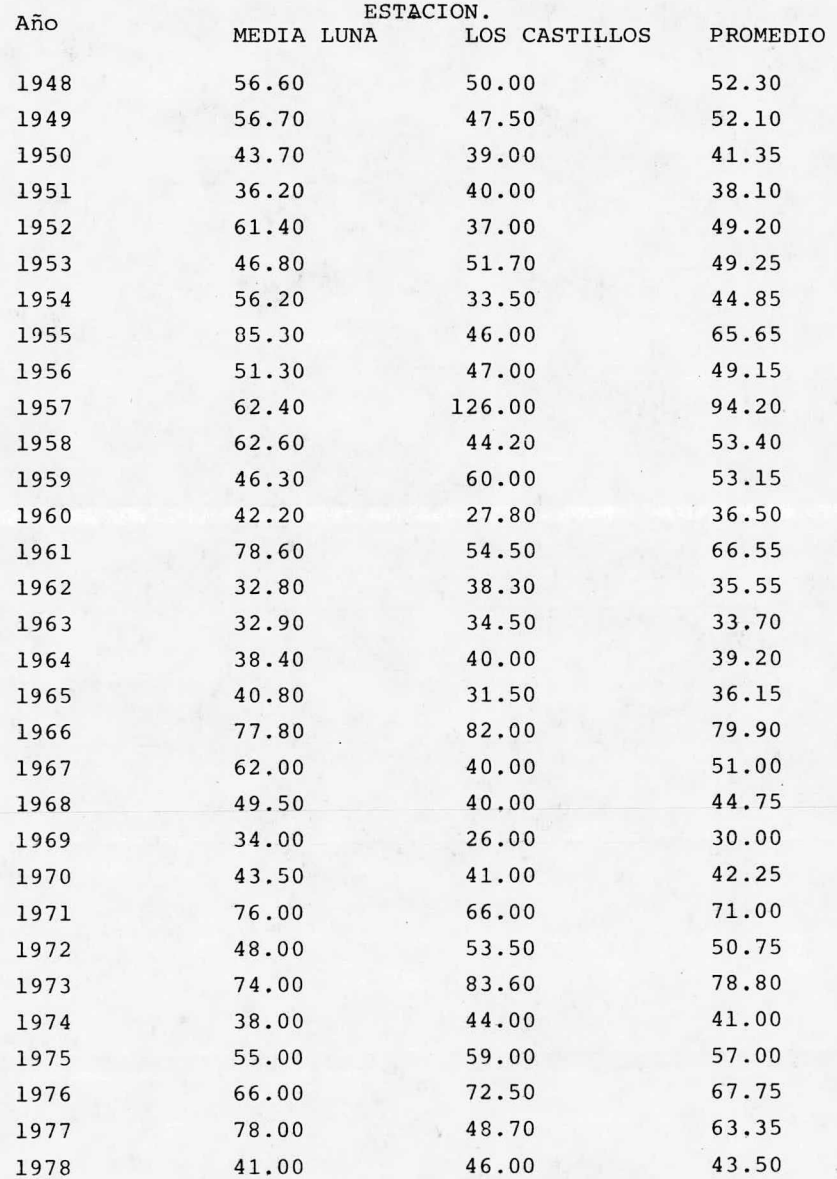

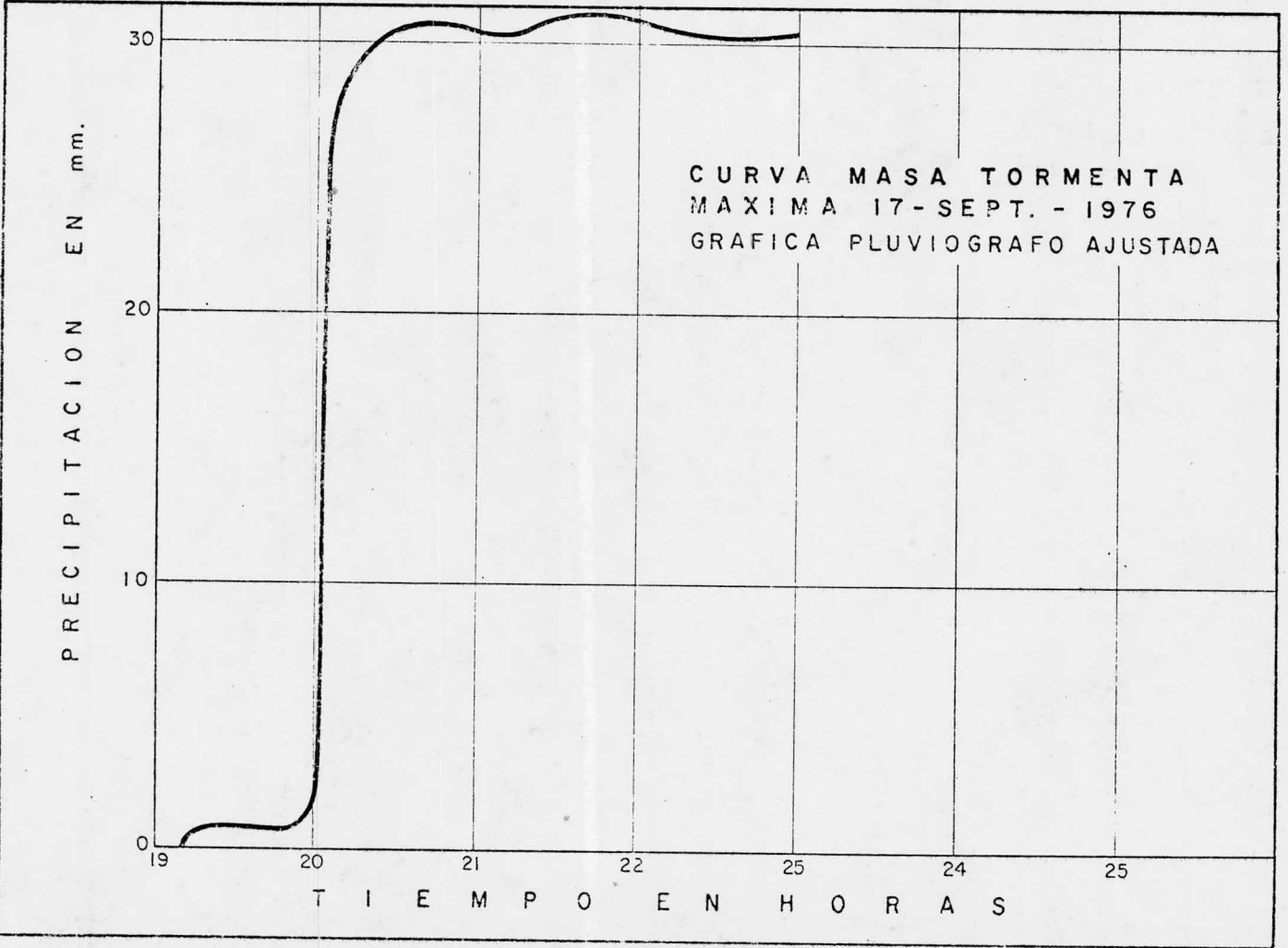

Figura III.1

65

Analizando la curva masa es posible encontrar las alturas de precipitaci6n para diferentes tiempos. Las duraciones considera das de interés para este estudio y las precipitaciones obtenidas en la curva masa se consignan en el siguiente cuadro.

CUADRO III. <sup>6</sup>

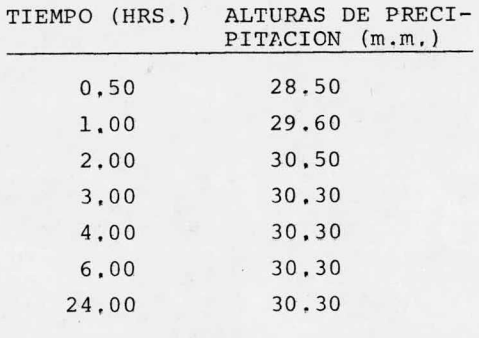

Con los datos anteriores se generará un retistro de alturas de precipitaci6n para los tiempos de interés en los diferentes <sup>a</sup> ños, El registro se obtendrá extrapolando los valores del cuadro 111. <sup>6</sup> relacionándolos con los promedios del cuadro III. 5, para <sup>e</sup> llo se utilizará la siguiente ecuación:

$$
Yi = \frac{Y_t - X_i}{X_t}
$$
 (III.32)

Donde:

Yi = Precipitaci6n generada para el registro, asociada <sup>a</sup> un tiempo Ti

Yt = Precipitación máxima en 24 horas registrada en un cier to año ( columna promedio del cuadro II1. 5)

Xi = Precipitaci6n encontrada en la curva masa para el tiem po considerado ( cuadro III. 6)

Xt = Precipitación máxima en <sup>24</sup> horas encontrada en la cur-

va masa de la tormenta registrada en el pluviógrafo de "El Palote" ( cuadro III.6) De esta manera, la altura de precipitación Yi en el año 1948 para un tiempo de 0. 50 hrs, es Datos:  $Yt = 52.30 m m$ .

 $Xi = 28.50$  m m.  $Xt = 30.30$  m m. Sustituyendo los datos en la ecuaci6n III, <sup>32</sup> resulta.

 $Yi =$  $\frac{52.30}{30.30}$  (28.50) = 49.19 m.m.

Analogamente se obtienen las alturas de precipitación para las duraciones y los años que se consignan en el registro sigui ente.

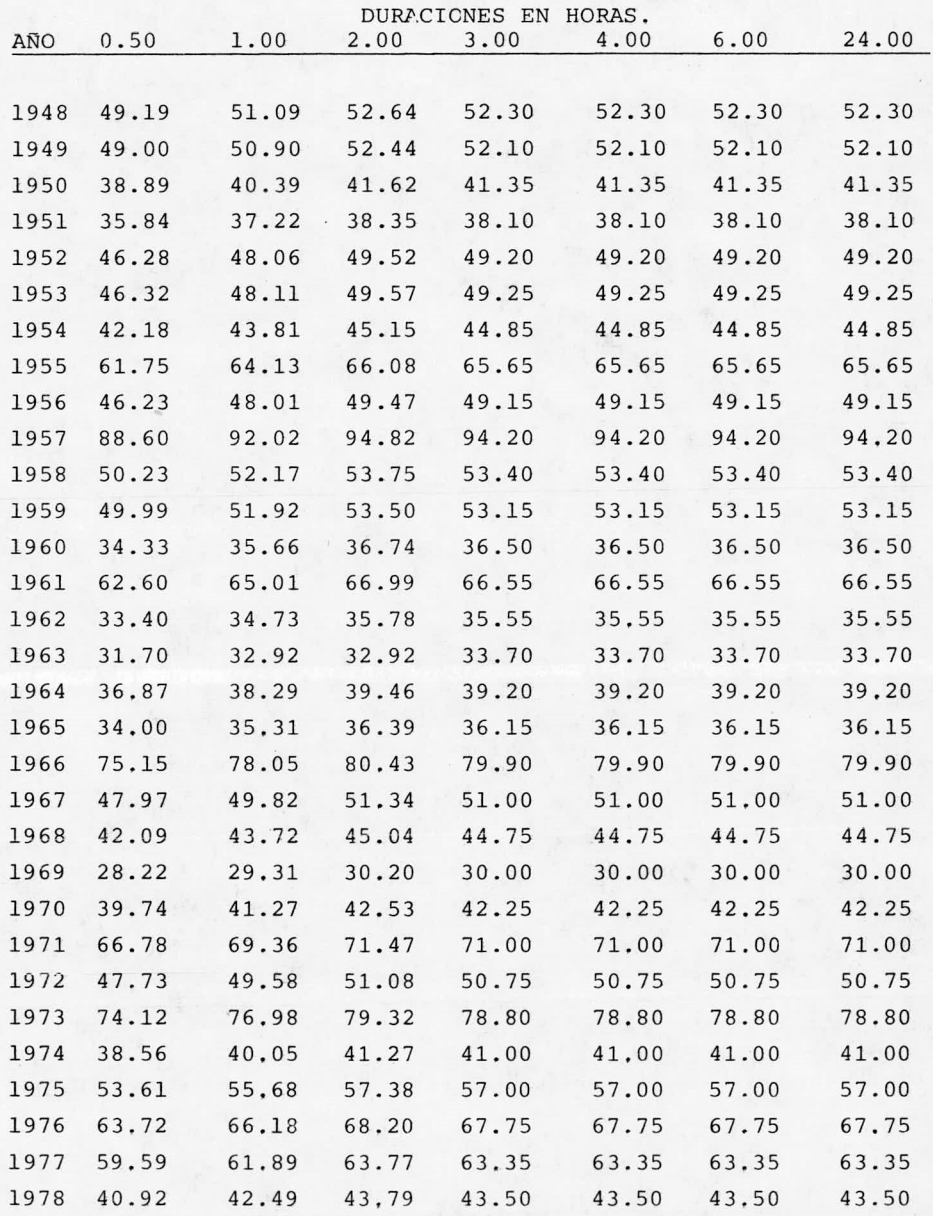

Para relacionar las alturas de precipitación generadas con el periodo de retorno, considerando constante cada duración, se utilizará la correlación lineal simple de Chow. Esta correlaci6n está dada por la ecuaci6n:

hp=  $a + b$  Log Te (III.33)

Donde:

<sup>a</sup> y b = parámetros de ajuste, calculados con las ecuaciones III. <sup>4</sup> <sup>y</sup> III. <sup>3</sup> respectivamente.

hp = Altura de lluvia, en mm

Te = Periodo de retorno, en años. Se calcula como el cocien te de el número total de datos entre el número de órden correspon diente.

Ordenando en forma decreciente el registro generado y calcu lado el periodo de retorno Te, se tiene:

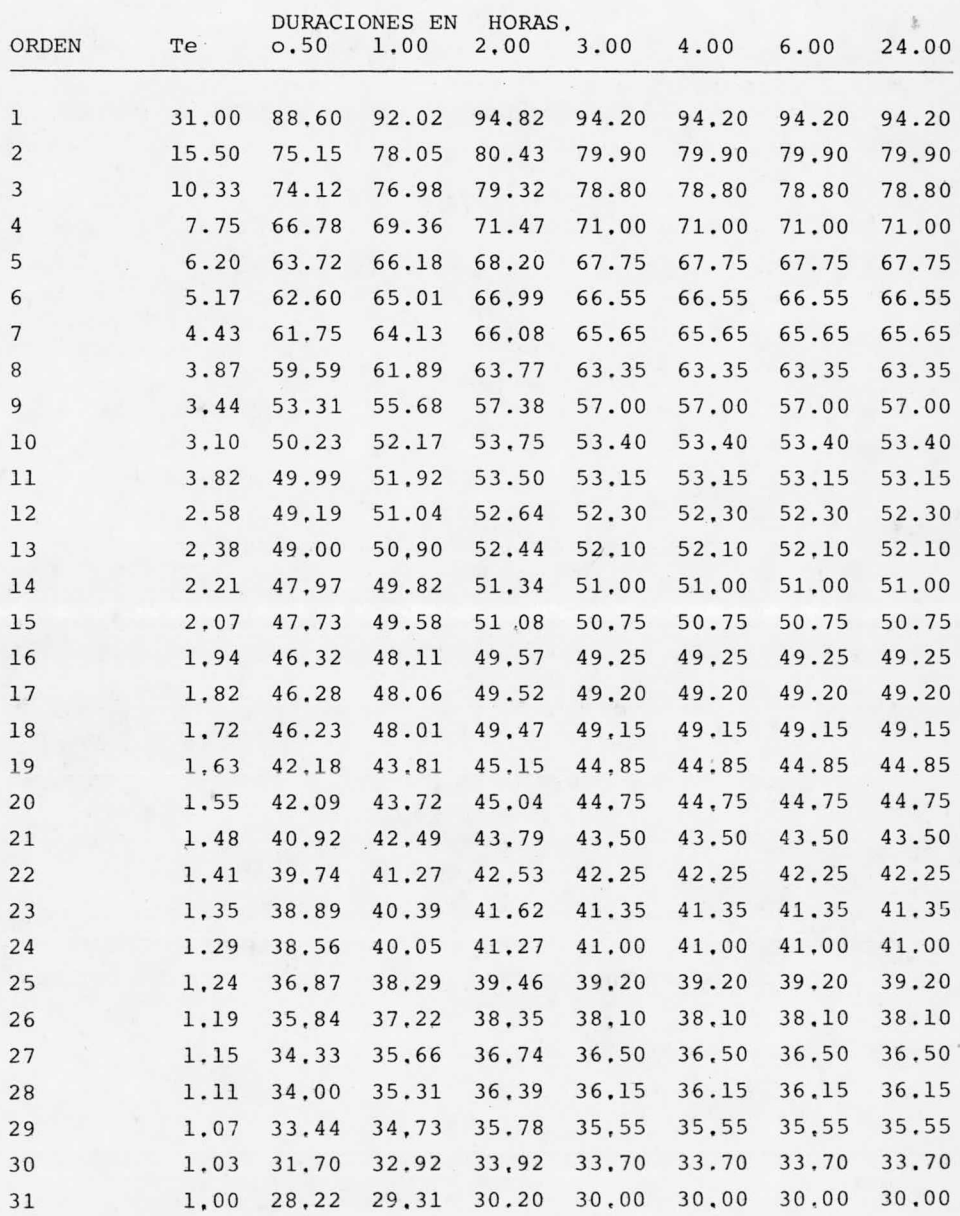

Para calcular los valores de los parámetros <sup>a</sup> y <sup>b</sup> de la ecuación III. 33, se utilizan las ecuaciones III. <sup>4</sup> <sup>y</sup> III. 3; Para ello se considera:

```
Log Te = X
     hp = Alturas de precipitación en m.m. = Y
     Ingresando los pares de valores (x, y), para cada duración
del registro generado, en la minicomputadora HP-41C se obtiene<br>
EX En la memoria 11
```

```
\Sigma x^2En la memoria 12
 LY En la memoria 13
 L Y2En la memoria 14
\Sigma XY En la memoria 15
```
Con los valores resultantes y las ecuaciones mencionadas se obtienen los siguientes valores de <sup>a</sup> y b.

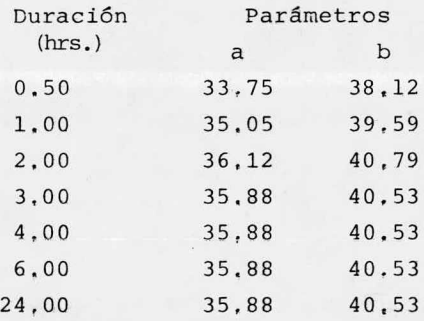

Para calcular las intensidades de lluvia <sup>a</sup> partir de las alturas de precipitación, basta dividir la ecuación III, <sup>33</sup> en-

tree la duración ya que.

\n
$$
\dot{\mathbf{i}} = \frac{hp}{d}
$$
\n
$$
\dot{\mathbf{i}} = \frac{a}{d} + \frac{b}{d} \quad \text{Log Te}
$$
\n(III.34)

Aplicando la ecuación III. <sup>34</sup> con Te = Tr = 10, <sup>000</sup> años, se obtienen las siguientes intensidades de diseño, para las duracio nes consideradas.

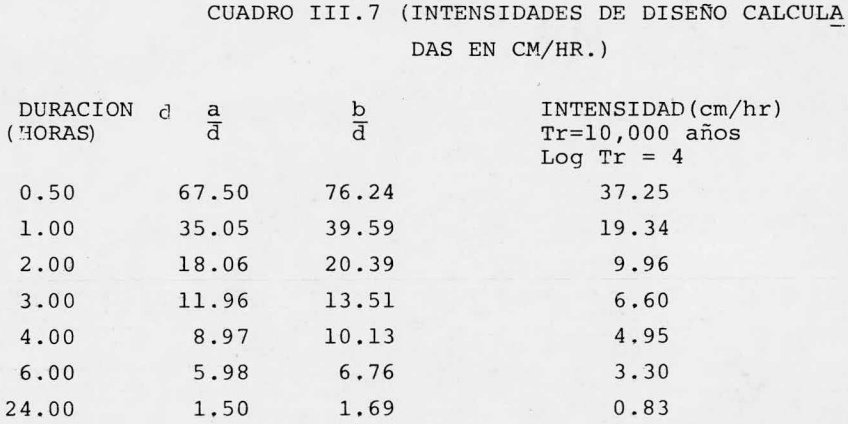

Para calcular el parámetro  $Z = f(tp,d)$  sólo nos falta calcular tp ( tiempo de retraso), para conocer tp se utiliza la ecuación III. <sup>30</sup> con los siguientes datos:

 $L = Longitud del cauce = 14, 500 m$ 

En la determinación de la pendiente media S, se utiliza la ecuación III. <sup>31</sup> <sup>y</sup> el perfil aritmético del cauce en cuestión del arroyo 'El Juache'),

El perfil mencionado <sup>y</sup> el procedimiento de cálculo de la pendiente media se presentan en el siguiente cuadro.

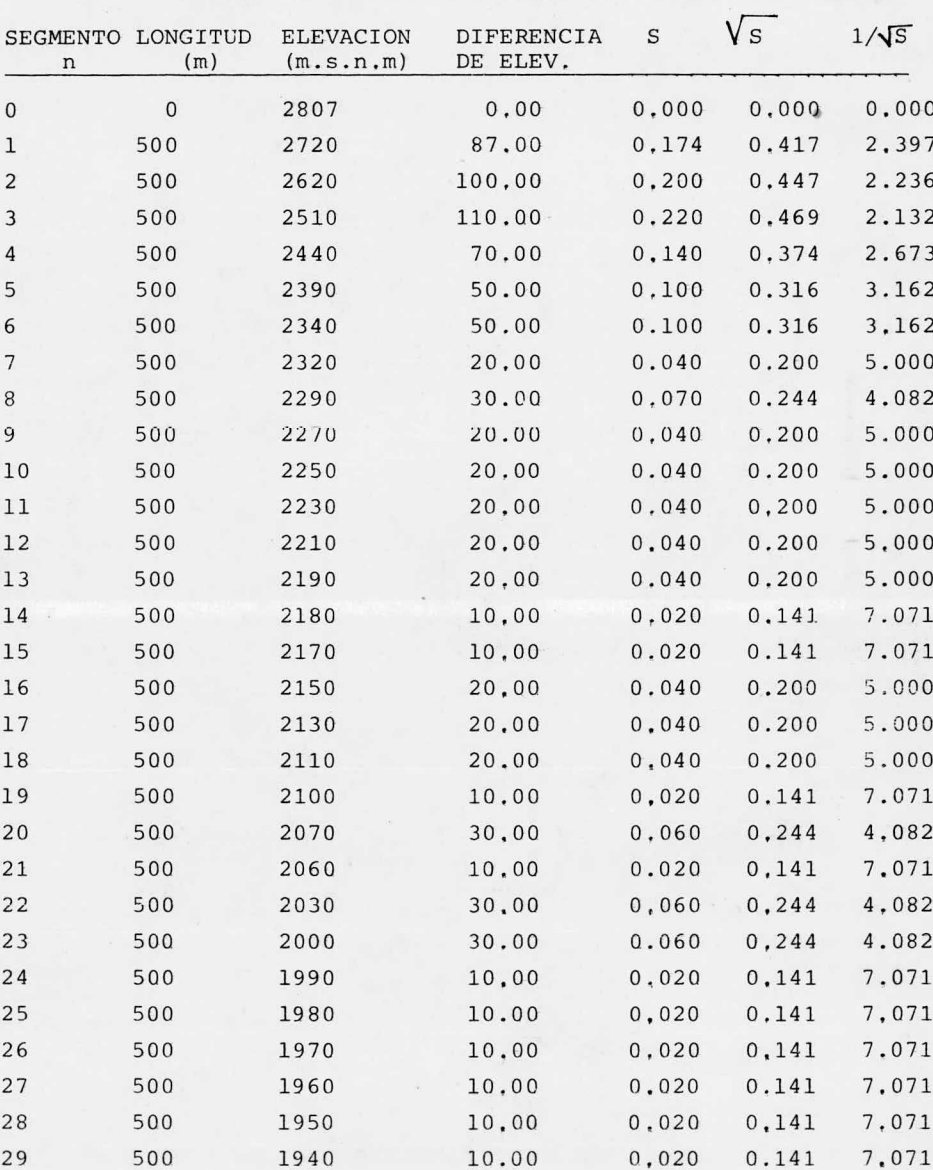

CUADRO III. <sup>8</sup>

PERFIL ARITMETICO DEL CAUCE DEL ARROYO "EL JUACHE"

NO SALE DE LA BIBLIOTECA

Del cuadro anterior se tiene:

$$
\sum_{i=1}^{29} \frac{1}{\sqrt{s}} = 147,311
$$
  
n = 29

Sustituyendo los datos en la ecuación III. 31, la pendiente media resultante es:

$$
S = \left(\frac{29}{147,311}\right)^2 = 0.039 = 3.90
$$

Sustituyendo los valores de  $L = 14,500$  m y S = 0.039 en la ecuaci6n III, 30, el tiempo de retraso es:

$$
\begin{aligned} \text{tp} &= 0.005 \left[ \frac{14,500}{3,90} \right] \quad \text{0.64} \\ &= 0.005 \left[ \frac{14,500}{1,975} \right] \quad \text{0.64} \\ \end{aligned}
$$

Con el tiempo de retraso tp calculado y las duraciones del cuadro III, <sup>6</sup> se obtienen de la figura 2, los siguientes valores del factor de reducción de pico (Z).

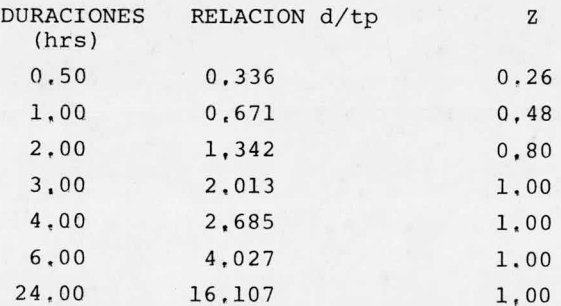

Finalmente, para determinar el gasto con el método de Chow definido por la ecuaci6n III. 26, se deben conocer los valores

del factor de escurrimiento <sup>X</sup> para cada duración considerada. Para ello se utiliza la ecuación III. <sup>27</sup> <sup>y</sup> el siguiente procedimiento,

1.- Para calcular el termino Peb de la ecuación III. 27, se utiliza la ecuación III.28 y N = 46. El valor de N se obtiene de la tabla <sup>1</sup> en la página <sup>7</sup> de la publicación " Drenaje en Cuen cas pequeña' de Rolando Springall editada en <sup>1969</sup> por el Instituto de Ingeniería de la UNAM.

Este valor corresponde <sup>a</sup> un tipo de suelo A, con bosque na tural ralo <sup>y</sup> con baja transpiración.

2.- Al calcular el término Pb en la ecuación III. 28, se de be considerar que:

 $Pb = id$ 

Donde:

i = Intensidad de lluvia

 $d$  = Duración para cada i

Por lo tanto, sustituyendo <sup>N</sup> en la ecuación III. <sup>28</sup> tenemos:

$$
\text{Peb} = \frac{(\text{Pb} - \frac{508}{46} + 5.08)^2}{\text{Pb} + \frac{2032}{46} - 20.30}
$$

$$
\therefore \text{ Peb} = \frac{(Pb - 5.963)^2}{Pb + 23.854}
$$

Y sustituyendo  $A = 30$  Km<sup>2</sup> e y = 3.058 en la ecuación III, 26 resulta que:

 $Q = 30.00 \text{ X } 3.058 \text{ Z}$  $\therefore$  Q= 91.74 X Z

Con las expresiones finales de Peb <sup>y</sup> de Q, se calculan los valores de <sup>X</sup> y del gasto para cada una de las duraciones que se consideran. Las intensidades que se utilizan son las calculadas anteriormente <sup>y</sup> consignadas en el cuadro III, <sup>7</sup>

El cálculo correspondiente se presenta en el siguiente cua ciro,

#### CUADRO III. <sup>9</sup>

Gastos de diseño calculados con el método de Chow, en  $M^3$ /seg para Tr =  $10,000$  años.

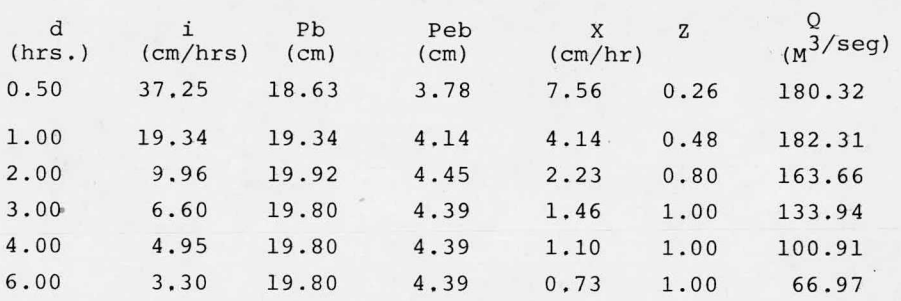

En el cuadro III. <sup>9</sup> se observa que la duración en la que se En el cuadro III. <sup>9</sup> se observa que la duración en la que se presenta el gasto máximo es de una hora. presenta el gasto máximo es de una hora.

b) Metodo de Creager

El método de Creager es uno de los llamados empiricos. Su <sup>u</sup> El método de Creager es uno de los llamados empiricos. Su <sup>u</sup> so puede conducir <sup>a</sup> errores significativos, por lo que s6lo se so puede conducir <sup>a</sup> errores significativos, por lo que s6lo se recomienda usarlo cuando no sea posible aplicar los métodos esta\_ recomienda usarlo cuando no sea posible aplicar los métodos esta\_ disticos, En nuestro caso se usará el método de Creager para disticos, En nuestro caso se usará el método de Creager para transportar el gasto calculado en la cuenca del arroyo " Los Cas-transportar el gasto calculado en la cuenca del arroyo " Los Castillos" a la cuenca del arroyo "El Juache'

La ecuación que se utiliza cs: La ecuación que se utiliza cs:

$$
Q = 1,303 C (0.386 A)
$$
 (III.35)

Donde: Donde:

$$
\mathcal{L} = \frac{0.936}{\Delta^0.048}
$$

A = Area de la cuenca, en Km<sup>-</sup>

C = Coeficiente de escurrimiento C = Coeficiente de escurrimiento

Q = Gasto máximo en M3/ seg. Q = Gasto máximo en M3/ seg.

Para el arroyo Los Castillos se tiene:  $A = 128$  Km<sup>2</sup>

$$
\therefore \quad \mathbf{\sim} \quad = \quad \frac{0.936}{(128)^{0.048}} = 0.742
$$

 $Q = 561.54 \text{ m}^3/\text{seq}$ . (calculado con el mpetodo de Gumbel)

Sustituyendo los datos en la ecuación III. <sup>35</sup> resulta:

$$
561,54 = 1.303 \quad C \quad (0.386 \times 128) \quad 0.742
$$

 $C = \frac{561.54}{23.537} = 23.858$ 

Para el arroyo "El Juache", hasta el sitio de la boquilla La Laborcita se tiene:

 $A = 30$  Km<sup>2</sup>

 $\leq 0.936 = 0.795$ 30) $0.048$ 

Calculando el gasto con la ecuaci6n III. 35, resulta:

 $Q = 1.303 \times 23.858$  ( 0.386 X 30)<sup>0.795</sup>

 $Q = 217.89 \text{ m}^3/\text{seg.}$ 

En resúmen , los gastos máximos calculados en la cuenca del arroyo El Juache para un Tr = 10, 000 años son:

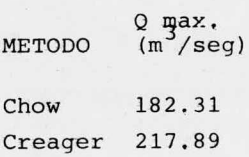

Finalmente, el gasto de diseño para la presa " La Laborcita es:

 $Q = 217.89 \text{ m}^3/\text{sec}.$ 

III. <sup>5</sup> CUANTIFICACION DE AZOLVES.

<sup>n</sup> el proyecto de presas es necesario conocer el volúmen de s6lidos en suspensi6n que son arrastrados por el río, los cuales se sedimentan al llegar al embalse por efecto de la disminución de la corriente. El volúmen de azolves se calcula con la finalidad de determinar la capacidad muerta de la presa y su nivel corresposnidente.

Existen diferentes métodos para calcular el volúmen de azol ves que tendrá una presa al final de su vida útil, entre ellos el mas usual consiste en extraer muestras de la corriente en la que se desea cuantificar los azolves para medir el porcentaje de s6lidos que contienen, una vez definido el porcentaje de sólidos este se relaciona con el volúmen total de agua que llegará <sup>a</sup> la presa durante su vida útil para conocer, finalmente, el volúmen de azolves que se tendrá.

Para el presente trabajo, debido <sup>a</sup> que no se tienen datos de ningún tipo de mediciones efectuadas en el arroyo El Juache y considerando que los resultados obtenidos experimentalmente indi can que aproximadamente del 0. 15% al 0. 20% del volúmen escurrido en una corriente es de s6lidos, se calculará el volúmen de azolves como un 0. 25% del volúmen medio escurrido anualmente durante la vida útil con la que se proyecta la presa "La Laborcita".

Así pues, considerándole <sup>a</sup> nuestra presa una vida útil de <sup>50</sup> años y teniendo como dato que el gasto anual medio diario registrado en el arroyo Los Castillos en el año de <sup>1972</sup> es de 117,  $17 \text{ m}^3/\text{seq}$ . ( dato obtenido de la información procesada por la Direcci6n de Hidrología de la S. A. R. H ) calcularemos el volúmen de azolves en la presa "La Laborcita" considerando que el gasto de Los Castillos disminuye en relaci6n con el área de la cuenca del arroyo El Juache

De esta forma se tiene:

Area de la cuenca del arroyo Los Castillos hasta la estación climatológica del mismo nombre = 128 Km<sup>2</sup>.

Area de la cuenca del arroyo E1 Juache hasta el sitio de la boquilla La Laborcita = 30 Km<sup>2</sup>.

Relacionando las áreas tenemos:

 $\frac{\text{A Caistillos}}{\text{A Juache}} = \frac{128}{30} = 4.27$ 

Se observa que el área de la cuenca del arroyo El Juache es 4. <sup>27</sup> veces menor que el área del arroyo Los Castillos. Se considera una disminuci6n proporcional del gasto, por lo que:

$$
Q \text{ Juache} = \frac{Q \text{ Castillos}}{4.27} = \frac{117.17 \text{ m}^3/\text{seg}}{4.27}
$$

 $\therefore$  Q Juache = 27.44 m<sup>3</sup>/seg (gasto anual medio diario)

El gasto calculado representa un volúmen escurrido anual de.

Volúmen = 27.44 m<sup>3</sup>/seg X 86 400 seg/día = 2<sup>'</sup> 370,816 m<sup>3</sup>/día

Como el gasto es anual medio diario entonces:

Volúmen =  $2'370,816$  m<sup>3</sup>/año

Con el volúmen medio anual escurrido calcularemos el volúmen de azolves como:

<sup>V</sup> azolves = 0. 25% <sup>X</sup> vol. medio anual <sup>X</sup> vida útil 0. 0025 X 2' 370, 816 año <sup>X</sup> 50 años 296, 352 50 años.

Para fines prácticos se considerará un volúmen de azolves en 50 años de 300,000  $m^3$ , que referido a la curva elevaciones capacidades dada en la figura <sup>1</sup> del capitulo II de éste trabajo corresponde <sup>a</sup> la elevaci6n 1946. <sup>50</sup> m.

III. <sup>6</sup> TRANSITO DE LA AVENIDA.

El tránsito de la avenida máxima probable para un periodo de retorno de 10,000 años se hace para determinar el gasto mámáximo de descarga por el vertedor y la elevaci6n del nivel de aguas máximas extraordinarias (N.A.M.E.).

Cabe aclarar que del estudio de las inundaciones que se producen en el Valle de León Guanajuato, se llegó <sup>a</sup> la conclusión de que la presa "La Laborcita" debe regular un gasto de 50  $m^3$ /seg. cuando se presente la avenida máxima probable para un periodo de retorno de <sup>50</sup> años y la presa se encuentre llena hasta el nivel de operación (N.A.M.O). Por otro lado se sabe que la cortina debe estar protegida en el caso de que la presa este llena y se pre sente la avenida probable para un Tr = 10, 000 años.

Por lo anterior, se efectuará un tránsito de la avenida de -Tr = <sup>50</sup> años, para dimensionar la longitud de la cresta del vertedor <sup>y</sup> otro para la avenida de Tr = 10, <sup>000</sup> años para determinar el gasto máximo de descarga y el N. A. M. E.

Como se recordará, con la construcción de la presa "La Laborcita", se pretende evitar inundaciones <sup>y</sup> aprovechar el agua almace nada para regar la planicie, Para cumplir con el objetivo de riego se efectu6 un estudio de la ley de demandas según el programa de cultivos propuesta <sup>y</sup> uno del funcionamiento del vaso de la presa. De los resultados de los estudios mencionados se tomaron los siguientes datos:

-Area factible de ser regada ---------------200 Has, netas.

Volúmen de agua demandado, según el plan de cultivos propuesto ------------- 2,122 millones de  $m^3$ , anualmente.

Capacidad al nivel máximo ordinario <sup>o</sup> de conservaci6n -----  $---3,100$  millones de m<sup>3</sup>

-Gasto necesario en la obra de toma--------0.390  $m^3$ /seg.

Con la capacidad al nivel máximo ordinario y la curva elevaciones -áreas -capacidades, se determinó que el nivel de conservaci6n requerido queda <sup>a</sup> la elevaci6n 1967. <sup>13</sup> m., misma <sup>a</sup> que quedará la cresta vertedora y <sup>a</sup> partir de la cual se efectuarán los tránsitos correspondientes.

Para realizar el tránsito se requiere resolver la ecuación del almacenamiento o de continuidad. Esta ecuación es:

$$
\frac{dy}{dt} = Q - q \tag{III.36}
$$

<sup>E</sup> indica que la rapidez de variaci6n del volúmen almacenado es igual a la diferencia de volúmenes de entrada y salida; es de cir, en un intervalo cualquiera  $\Delta t$  entra un volúmen Q $\Delta$ T al vaso, que se divide en un volúmen  $\Delta V$  que se almacena y otro q $\Delta t$  que sa le, Lo anterior se puede expresar como:

 $Q \Delta t = q \Delta t + \Delta V$  (III.37)

que: Las dos ecuaciones anteriores no tienen solución directa, ya

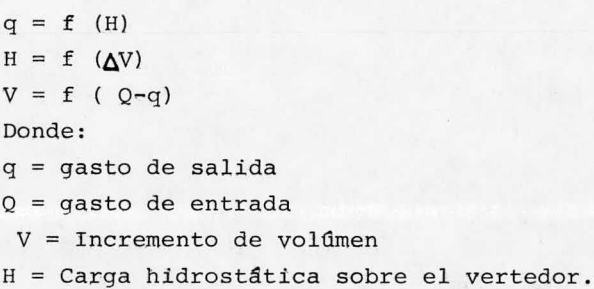

Para solucionar la ecuaci6n del almacenamiento se han desarrollado diferentes procedimientos entre los cuales se encuantra el método de PULS modificado, el cual se emplearé en el proyecto de la presa "La Laborcita", Este método fué desarrollado por el ingeniero Macario Vega Perez y se considera analítico -gráfico, sirve para resolver la ecuaci6n del almacenamiento al efectuar el estudio del tránsito de avenidas por vasos.

<sup>A</sup> continuación se hace una breve descripción del método de PULS modificado.

Para utilizar éste método se requieren los datos siguientes: -Hidrograma de entradas.

-Curva de elevaciones-capacidades del vaso.

Curva de salidas de la estructura de que se trate,

Con los cuales, efectuando los cálculos correspondientes se obtiene:

Hidrograma de salidas

Volúmenes retenidos en el vaso.

El método considera que reemplazando en la ecuación III. <sup>36</sup> las diferencias por incrementos y tomando valores queda:

$$
\text{Vi } -\text{V}_{i-1} = \frac{\text{E}_{i-1} + \text{E}_{i}}{2} \Delta t - \frac{\text{S}_{i-1} + \text{S}_{i}}{2} \Delta^t \tag{III.38}
$$

Donde <sup>V</sup> representa el volúmen almacenado sobre un plano hori zontal de comparación, E y S los caudales de entrada y salida,  $\Delta t$ la magnitud del incremento de tiempo <sup>y</sup> el indice i el número de orden del intervalo considerado.

Considerando un  $\Delta t$  con magnitud unitaria y agrupados los términos, la ecuación III. <sup>38</sup> queda:

$$
2 (V + S) i = E_{i-1} + E_i + (2V - S)i - 1
$$
 (III.39)

De la ecuación III. <sup>39</sup> se tiene que para cada intervalo de tiempo, el segundo miembro corresponde <sup>a</sup> magnitudes del intervalo anterior <sup>y</sup> por lo tanto son conocidas. Las unidades que se utilicen deben ser homogeneas.

La ecuación III. <sup>39</sup> se puede resolver de la siguiente manera:

1,- Se elige un intervalo de tiempo  $\Delta t$  de acuerdo a la precisión deseada <sup>y</sup> <sup>a</sup> la duración de la avenida de entrada. En la sección de hidrotecnia , inciso 8. 2. <sup>1</sup> del manual de diseño de obras civiles de la C.F.E. se recomienda tomar intervalos  $\Delta t \leq 0.1$ tp, siendo tp el tiempo de pico del hidrograma de entrada.

2.- Se construye una curva auxiliar graficando los valores  $2V + S$  contra  $2V-S$ ; tabulando para diferentes elevaciones del agua en el vaso el volúmen correspondiente obtenido de la curva elevaciones -capacidades, <sup>y</sup> los valores del gasto de salida para cada elevación, se calculan las parejas de valores  $2V + S$ ,  $2V - S$ .

3.- Como en la ecuación por resolver se conocen, al iniciar el tránsito de la avenida, los valores de  $E_0$  y Ei obtenidos direc-

tamente del hidrograma de entradas, la elevación del nivel del agua en el vaso y el volúmen correspondiente obtenido de la curva elevaciones - capacidades, se calcula el valor de 2Vi; además, co mo en el inicio del intervalo el gasto que sale es So = 0, el segundo miembro de la ecuación del almacenamiento ( III. 39) toma el valor K<sub>1</sub> = E<sub>O</sub> + E<sub>1</sub> + 2V<sub>O</sub> y consecuentemente se tiene que  $2V_1$  +S<sub>1</sub>= Ki. Con efi valor Ki <sup>y</sup> la curva auxiliar se obtiene el valor de  $2V1 - S1$ , que sumado al valor ( $E1 + E2$ ) permite calcular el primer miembro de la ecuaci6n para el intervalo 1 - 2, con el mismo procedimiento se calcula K<sub>2</sub> =  $2V_2$  + S<sub>2</sub> y con este y la curva auxiliar se encuentra el valor de 2V2 - S2; de esta manera se siquen calculando los pares de valores  $2V_1 + S_1$ ,  $2V_1 - S_1$  que sean necesarios.

Con los pares de valores correspondientes calculados se obtiene:

a) Sumándolos, el volúmen retenido en el vaso, ya que:

$$
(2 V_{i} + S_{i}) + (2 V_{i} - S_{i}) = 4 V_{i}
$$
  
 
$$
\therefore V_{i} = \frac{(2 V_{i} + S_{i}) + (2 V_{i} - S_{i})}{4}
$$
 (III.40)

que: 4 b) Restándolos, el gasto regularizado que sale del vaso, ya

$$
(2 \text{ Vi} + S_{\textbf{i}}) - (2 \text{ Vi} - S_{\textbf{i}}) = 2 S_{\textbf{i}}
$$
  
 
$$
\therefore S_{\textbf{i}} = \frac{(2 \text{ Vi} + S_{\textbf{i}}) - (2 \text{ Vi} - S_{\textbf{i}})}{2}
$$
 (III.41)

Cabe mencionar que el método descrito puede ser completamente analítico, siempre <sup>y</sup> cuando la curva auxiliar que resulte al graficar los valores 2V + <sup>S</sup> contra 2V - <sup>S</sup> se haya ajustado <sup>a</sup> una <sup>o</sup> varias rectas para calcular, en función de la pendientes, los puntos intermedios que interesen,

El desarrollo numérico del tránsito de avenidas en la presa La Laborcita" se presenta <sup>a</sup> continuación:

DATOS.

a) Hidrograms de entrada,

Por los requerimientos del proyecto, es necesario contar con hidrogramas de las avenidas cuyo periodo de retorno sea de <sup>50</sup> y 10, 000 años, Estos se obtienen tomando la forma del hidrograma de la avenida que se presentó en la cuenca del arroyo Los Castillos el dia <sup>28</sup> de septiembre de 1966, por ser éste el que tiene el gas to de pico máximo registrado cuyo valor es  $Q = 171.00 \text{ m}^3/\text{seq.}$ 

El gasto pico del hidrograma para un periodo de retorno de 10, <sup>000</sup> años es el calculado en el inciso III. <sup>4</sup> de este capitulo <sup>y</sup> su valor es:  $Q = 217.90 \text{ m}^3/\text{seq}$ . Calculando de la misma manera el gasto pico del hidrograma para un Tr = <sup>50</sup> años, este resulto ser:  $Q = 116.15 \text{ m}^3/\text{seq}$ .

Relacionando los gastos de pico anteriores obtendremos unos factores con los que se efectar6 al hidrograma de Los Castillos para llegar, finalmente, a los hidrogramas que se necesitan en "La Laborcita".

Loa factores resultan ser: Para Tr = 50 años  $K50 = \frac{116,15m^3/\text{seg}}{171,00m^3/\text{seg}} = 0.68$ Para Tr = 10, 000 años  $K_{10}$ ,000 =  $\frac{217,90 \text{ m}^3/\text{seg}}{171,00 \text{ m}^3/\text{seg}}$  =1,27

<sup>A</sup> continuaci6n se presenta, en forma tabular, el hidrograma de Los Castillos ( dato) <sup>y</sup> los hidragramas resultantes de La Labor cita,

### TABLA 1

Hidrograms de diseño para La Laborcita, en función del hidro grama de Los Castillos.

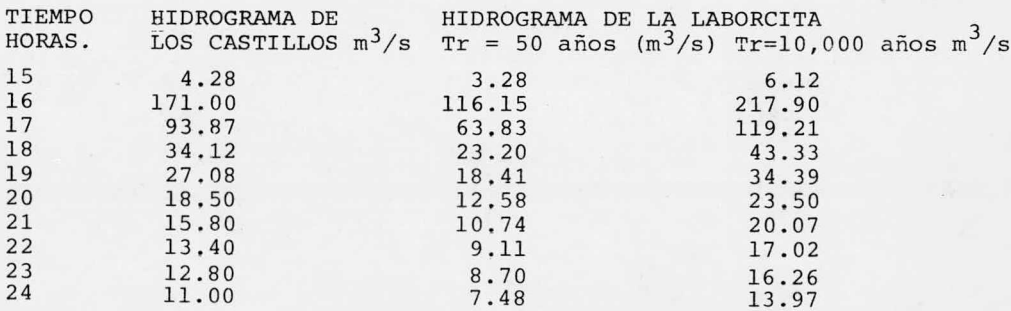

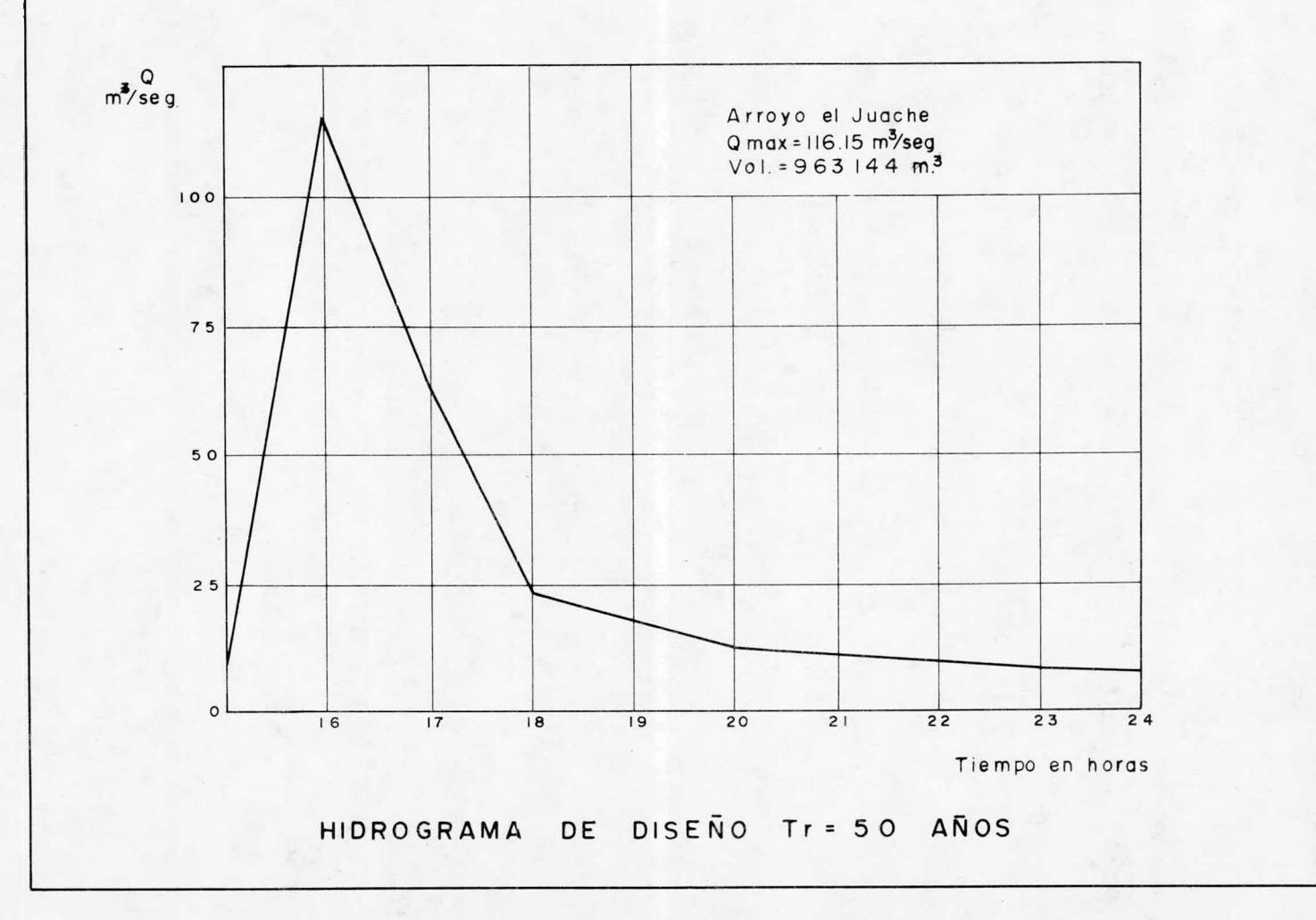

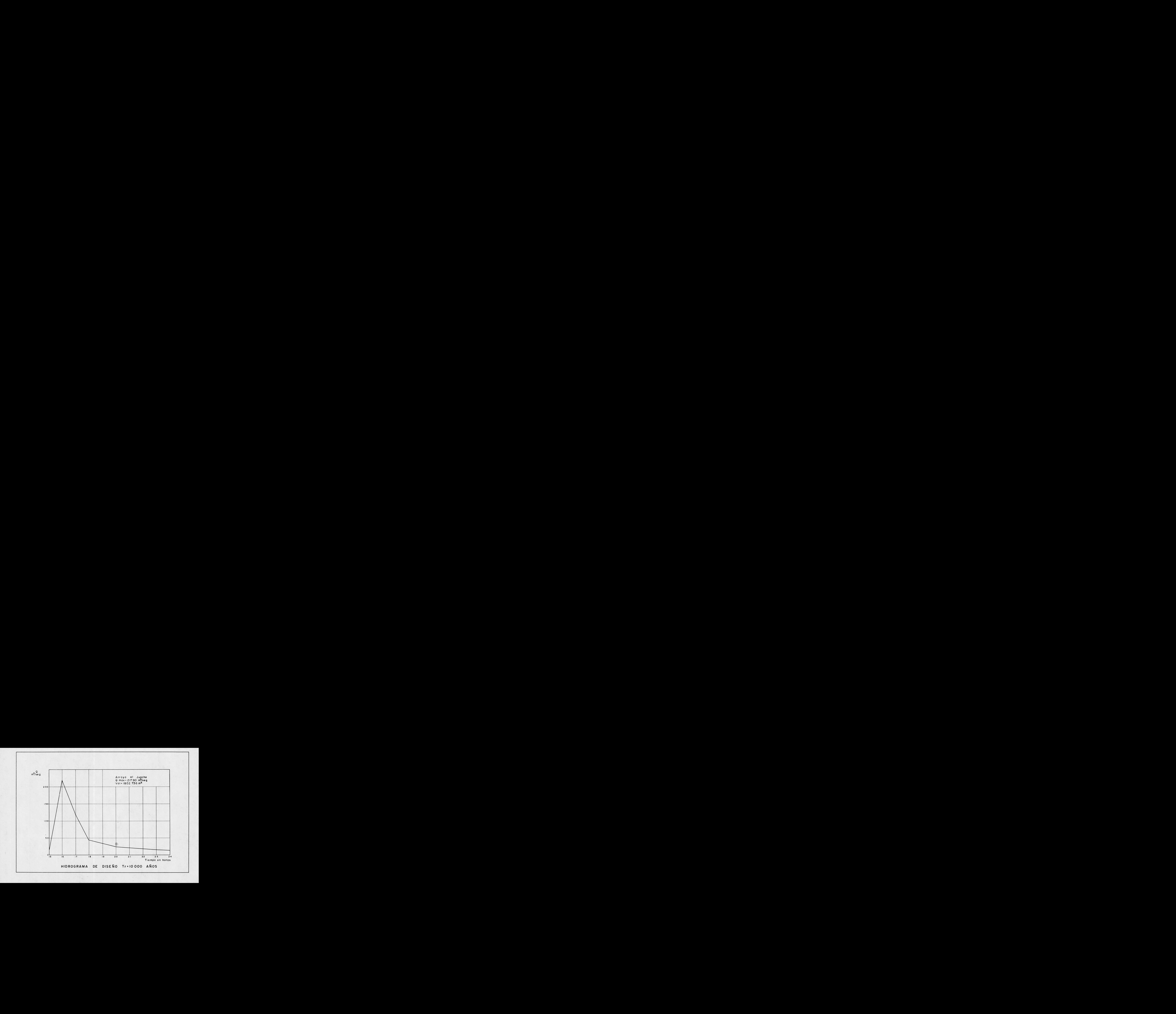

b) Curva elevaciones - capacidades del vaso. Esta curva está en la figura <sup>1</sup> del capitulo II de este trabajo.

c) Curva de salidas del vertedor. Esta curva está dada por la ecuación del gasto que descarga un vertedor de cresta ancha (-de cimacio). En nuestro caso la descarga es no controlada, por lo que la ecuación es :

 $S = C L H^{3/2}$  (III.42)

Donde:

 $S =$  Descarga, en unidades de m<sup>3</sup>/seq.

C = Coediciente de descarga variable, para nuestro caso se considera igual <sup>a</sup> 1, <sup>75</sup>

L = Longitud de la cresta vertedora.

H = Carga hidráulica sobre el vertedor.

Con los datos anteriores y la secuencia del método para trán\_ sitos de avenidas descrito anteriormente se tiene que:

1.- Determinación del intervalo  $\Delta t$ 

 $\Delta t = 0.10$  tp  $tp = lhr. = 60 min.$  (ver tabla 1)  $\therefore$   $\Delta$  t = 0.10 X 60 min. = 6 min. Se considera  $\Delta t = 5$  min.

2.- Cálculo de la curva auxiliar  $2V + S$  contra  $2V - S$ .

Para calcular esta gráfica, se tabulan <sup>a</sup> continuación los vo lúmenes correspondientes <sup>a</sup> cada elevación del agua dentro del vaso, éstos se obtienen de la curva elevaciones -capacidades ( cap. II , fig. 1). Las elevaciones que se consideran corresponden <sup>a</sup> incrementos de altura de 0. <sup>25</sup> m. <sup>a</sup> partir de la elevación de la cresta del vertedor (1967.13 m) y representan sus diferentes cargas hidráulicas.

La ecuaci6n de descarga del vertedor ( ec. III. 42 ) para el  $interval \circ \Delta t = 5$  min. que se considera y  $C = 1.75$  queda:

 $S = 1.75$  L  $H^{3/2}$  (m<sup>3</sup>/seg)  $\Delta t = 5$  min. = 300 seg.

Sección 189 (pp 303-313) de la publicación "Diseño de Presas Pequeñas"<br>C.E.C.S.A. 8a. impresión,marzo 1979

 $S = 300 \times 1.75$  L H  $^{3/2}$  = 525 L H  $^{3/2}$ Finalmente se tiene :

 $S = 0.525$  L H  $^{3/2}$  X 10<sup>3</sup> m<sup>3</sup>/ 5 min.

Como lo que se desea es que el gasto que descargue el vertedor sea  $Q = 50$  m $3$ /seg, cuando se presente la avenida de Tr = 50 a ños y el nivel del agua en la presa este al N.A.M.O, se deben efectuar los trafisitos necesarios para que, proponiendo valores de <sup>L</sup> longitud de cresta ), el gasto máximo de salida cumpla con la res tricción.

Por lo anterior, se transitará la avenida proponiendo una longitud de cresta vertedora de <sup>10</sup> m.

Con los datos anteriores se calcularán <sup>a</sup> continuación los pa res de valores (  $2 V + S$ ,  $2 V - S$  ) de la curva auxiliar.

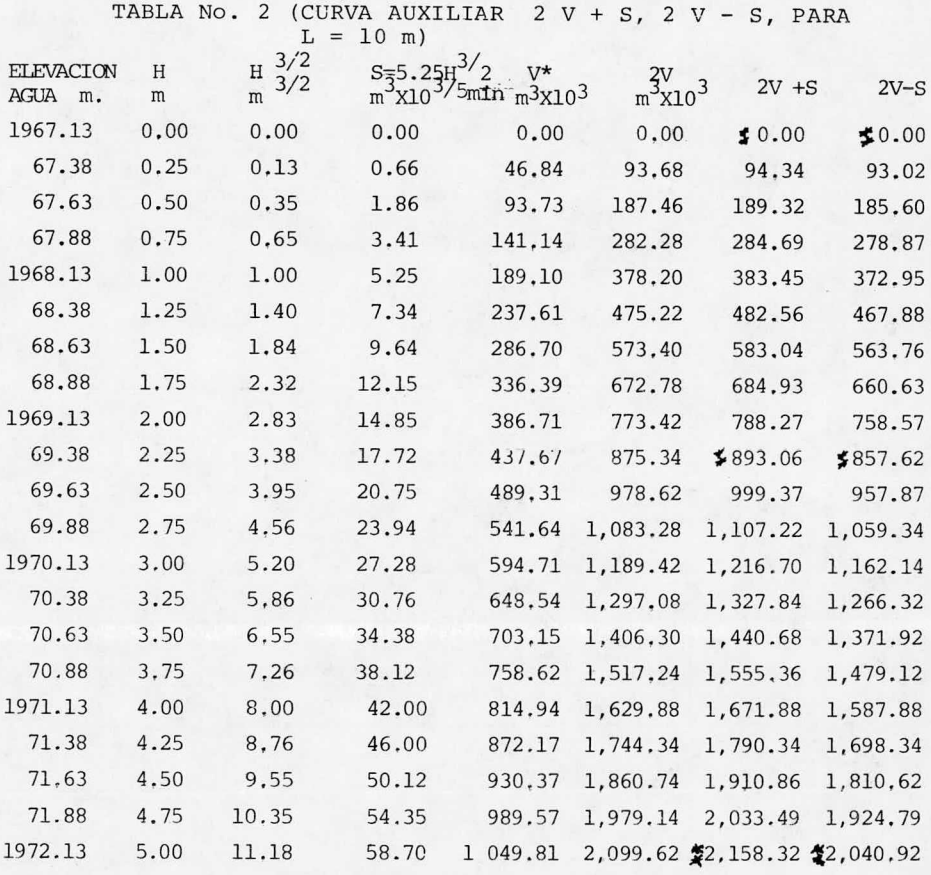

\* Dato obtenido de la curva areas- capacidades ( figura 1 Cap. II), es el volúmen correspondiente a cada elevación considerada. Recuer dese que a la elevación 1967.13 m, s, n, m (cresta vertedora) corresponde un volúmen de 3 100 X 10<sup>3 M<sup>3</sup>, por lo que los volúmenes</sup> consignados en la tabla <sup>2</sup> son adicionales <sup>a</sup> éste. xAl graficar los pares de valores <sup>2</sup> V + S, <sup>2</sup> V - S se vid que la curva resultante se podía ajustar mediante dos lineas rectas, las

cuales estan definidas por los puntos cuyas coordenadas están marcadas con el doble esterisco  $(\frac{1}{k})$ . Esto se hace para ejecutar el tránsito de manera completamente numérica.

3,- Desarrollo del Tránsito propiamente dicho.

水

<sup>A</sup> continuación se presenta, en forma tabular, el cálculo del tránsito de la avenida para un Tr = <sup>50</sup> años y para una longitud de cresta vertedora de <sup>10</sup> mts. Después se explicará la forma en que se calculó y finalmente se dará un resfimen de resultados.

TRANSITO DE LA AVENIDA DE Tr = 50 años. L = 10,00 mts.

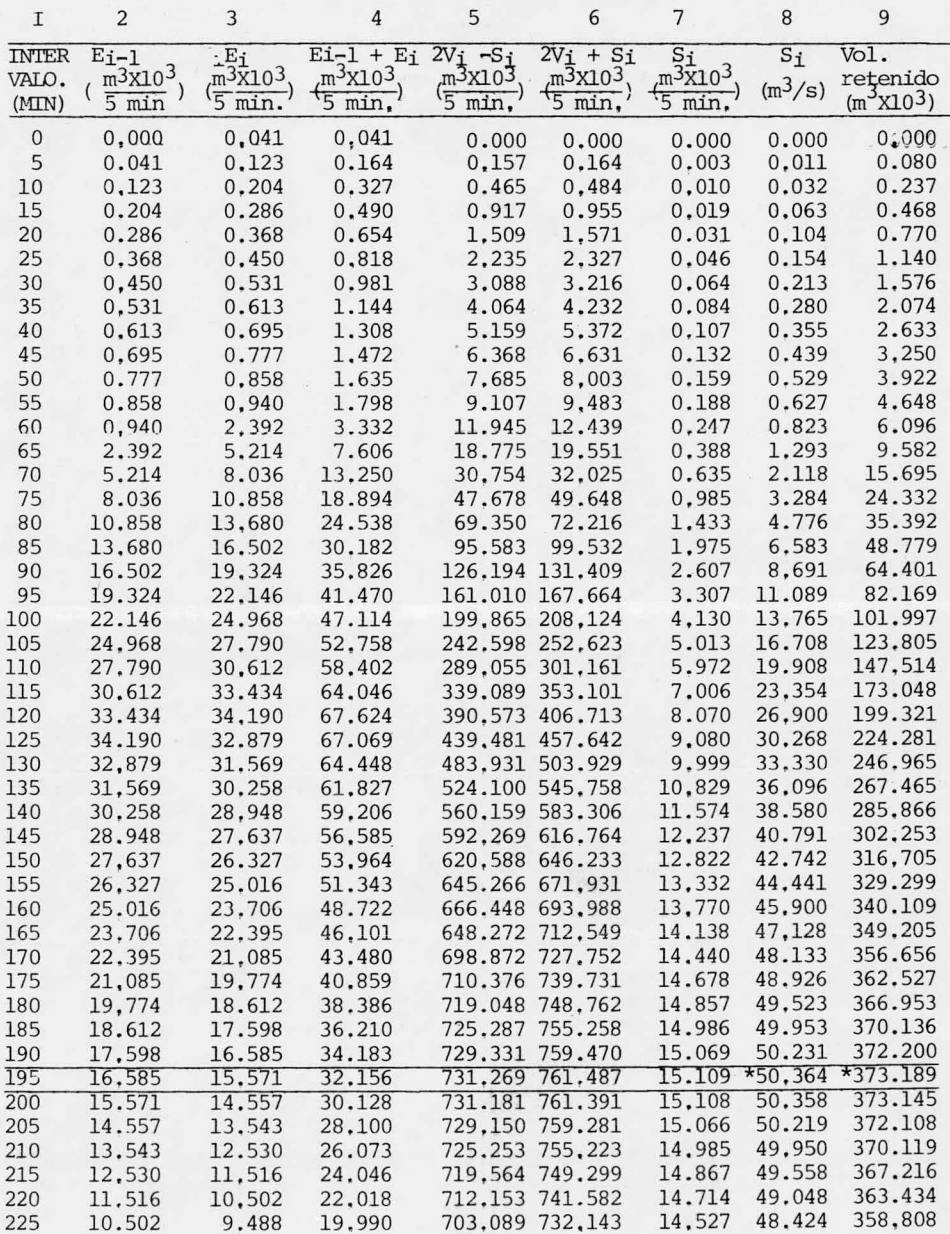

La forma en que se calcularon los valores de las columnas de la tabla del tránsito es la siguiente:

Col. 1. En ella se marcan los intervalos de tiempo considerados (cada 5 minutos)

Col. <sup>2</sup> <sup>y</sup> col. 3. Se tienen respectivamente los valores de las entradas al inicio <sup>y</sup> al final de los intervalos correspondientes. Se calculan, con el hidrograma de Tr = <sup>50</sup> años dado en la tabla 1, de la siguiente manera:

Como el hidrograma es la gráfica de los tiempos ( hrs.), re presentados en las abscisas, contra los gastos ( $m^3$ /seg) dados en las ordenadas; del hidrograma considerado se tiene que:

a) En el inicio de la tormenta, la ordenada vale cero.

b) Al final de la primera hora de la tormenta, la ordenada vale 3, 28.

Entonces para el primer intervalo de <sup>5</sup> min. tenemos que:

a) En el inicio del intervalo, la ordenada vale cero.

b) Al final del intervalo, la ordenada se calcula estableciendo una relacion lineal simple, su valor es:

> $\frac{3600 \text{ seg}}{2} = \frac{3.28}{2}$  1 hr. = 3600 seg.  $\frac{300 \text{ seg}}{Y}$  5 min. = 300 seg.

 $Y = \frac{3.28 \times 300}{3.600} = 0.2733 \text{ m}^3/\text{seg}$  (ordenada)

c) El volúmen que entra al vaso en el primer intervalo es el área del hidrograma que le corresponde. Este volúmen es:

$$
E_1 = \frac{300 \text{ seg. x } 0.2733 \text{ m}^3/\text{seg}}{2} = 41 = 0.041 \text{ x } 10^3 \text{ m}^3/\text{5 min.}
$$

Ya que el área del primer intervalo es la de un triángulo con las siguientes dimensiones:

base =  $5$  min, =  $300$  seq.

altura =  $0.2733 \text{ m}^3/\text{seq}$ .

El área de los intervalos siguientes ya no son triángulos, son trapecios que se pueden calcular como rectángulos siempre y

cuando se consideren sus alturas ( ordenadas) medias. Las alturas medias son las correspondientes al centro de cada intervalo.

Sabiendo que los intervalos van de <sup>0</sup> <sup>a</sup> <sup>300</sup> seg. de <sup>300</sup> <sup>a</sup> 600, de <sup>600</sup> <sup>a</sup> 900, etc.; entonces <sup>a</sup> partir del segundo intervalo la altura media corresponde <sup>a</sup> <sup>450</sup> seg.) <sup>750</sup> seg. etc.

Así la ordenada media del segundo intervalo es:

y \_ 450 seg  $3.28 - 3600$  seg

 $Y = \frac{450 \times 3.28}{3600} = 0.41$ 

<sup>Y</sup> su volúmen será el área del cuadrado cuyas dimensiones son:  $b = 300$  seq.  $y = 0.41 \text{ m}^3/\text{seq}$ .

$$
\therefore
$$
 E<sub>2</sub> = 300 seg X 0.41 m<sup>3</sup>/seg = 123 = 0.123 X 10<sup>3</sup> m<sup>3</sup>/ 5 min.

Nótese que los valores de El y E2 calculados son los que apa recen en los <sup>2</sup> primeros intervalos del tránsito. De la misma manera se calculan los demás valores de Ei.

Col. 4. Se obtiene sumando las columnas <sup>2</sup> y <sup>3</sup>

Cols. <sup>5</sup> y 6. Estas se calculan de la siguiente manera:

a) Se obtiene un valor "i" de la columna 6, sumando el valor del renglón ( i-1) de la col. 5 con el renglón (i) de la col. 4

b) Con el valor "i" calculado ( 2 Vi + Si ) se obtiene, de la curva auxiliar, el correspondiente valor  $(2V_i-S_i)$  del remgion "i" de la col. 5

c) Se repite el proceso indicado las veces que sea necesario.

Como ejemplo calcularemos los primeros valores que aparecen en el tránsito.

a) Cálculo del valor para el primer renglón de la col. <sup>6</sup>  $(i = 1)$ 

Datos,

El valor inicial del renglon (i -1) de la col. 5 es cero El valor del renglon (i) de la col.  $4$  es =  $0.164$ 

 $\therefore$  El valor del renglón (i = 1) de la col, 6 es 0 + 0.164 =  $0.164 = 2V_1 + S_1 = X_1$ 

b) Con el valor  $2 V_1 + S_1 = 0.164$  calculado se entra a la curva auxiliar ( tabla No. 2) , de la siguiente manera:

Como la curva auxiliar se ajustó <sup>a</sup> una recta cuyos puntos están definidos en la tabla No. 2, se utiliza la ecuación que define la pendiente de una recta entre dos puntos.

 $m = \frac{X_2 - X_1}{Y}$  $\mathbf{Y}_2$  -  $\mathbf{Y}_1$ III. 43)

Haciendo

 $X = 2 Vi + Si$ 

$$
Y = 2 Vi - Si
$$

Tomando los valores de X e Y (de la tabla No. 2) tenemos:  $X_2 = 893,06$ ;  $Y_2 = 857.62$  $X_1 = 0.00$  ;  $Y_1 = 0.00$ <sup>Y</sup> calculando la pendiente con la Ec, III. <sup>43</sup> se tiene:

 $m = \frac{893.06 - 0.00}{357.62 - 0.00} = 1.0413$ 

Como los valores que se desea calcular son los  $Yi = 2 Vi-Si$ y como se conoce el valor de la pendiente (m), entonces:

$$
m = \frac{Xi - X_{i-1}}{Y_{i} - Y_{i-1}}
$$
  
 
$$
Y_{i} - Y_{i-1} = \frac{Xi - X_{i-1}}{m}
$$

Finalmente

$$
Yi = \frac{Xi - Xi - 1}{m} + Yi - 1
$$
 (III.44)

Sustituyendo valores en la ec. III. <sup>44</sup> se obtiene el valor del renglón (i-1) de la col. 5

$$
Y = \frac{0.164 - 0}{1.0413} + 0 = 0.157
$$

c) Sumando el valor del renglón (i=1) de la col. 5 con el valor del renglón ( i+l) de la col. <sup>4</sup> se obtiene el valor del siguiente renglón de la col, 6.

 $X_2 = 0.157 + 0.327 = 0.484 = 2V_i + S_i$ 

Con el valor del renglón de la col, <sup>6</sup> calculado <sup>y</sup> la curva auxiliar, se encuentra el valor (Y) correspondiente de la col. 5

Utilizando nuevamente la ec. II1, <sup>44</sup> tenemos.

 $Y = \frac{0.484 - 0.164}{1.0413} + 0.157 = 0.465$ 

De la misma manera se calcularon los demás valores de las columnas 6 y 5

Columna 7. Se obtiene aplicando la ecuación II1. 41; es decir restando la col, 5 de la col. <sup>6</sup> <sup>y</sup> dividiendo entre 2,

Columna 8, Es la misma que la col. <sup>7</sup> sólo que se ha hecho el cambio de unidades, Este cambio se hace dividiendo los valores de la col, <sup>7</sup> entre <sup>300</sup> seg, <sup>y</sup> multiplicando por 1000,

Columna. 9. Se obtiene aplicando la ecuación I1I. 40; es decir sumando la columna <sup>5</sup> <sup>y</sup> la columna <sup>6</sup> <sup>y</sup> dividiendo entre 4.

Nota, Los volúmenes retenidos ( columna 9) están referidos al nivel de conservación (cresta vertedora).

En resúmen los resultados del tránsito efectuado son: Gasto máximo que descarga el vertedor = 50.36 m<sup>3</sup>/seq.

Intervalo en el que se presenta el gasto de descarga máxima  $= 195$  min.

Volúmen máximo retenido en el vaso = 373,189 m<sup>3</sup> (arriba de la cresta vertedora),

Como el gasto máximo que descarga el vertedor cumple con la restricci6n del gasto que se desea regular; se concluye que la lon gitud de cresta vertedora propuesta ( $L = 10.00$  m) es correcta.

Conociendo la longitud de la cresta vertedora y su elevación transitaremos ahora la avenida para un Tr= 10, <sup>000</sup> años con el fin de determinar el nivel de aquas máximas extraordinarias (N.A.M.E.) Este se alcanzará cuando la presa este llena hasta el nivel del vertedor y se presente la avenida mencionada,

El tránsito se efectúa de la manera descrita anteriormente <sup>y</sup> considerando la curva auxiliar dada en la tabla No, <sup>2</sup> debido <sup>a</sup> que es para la misma longitud de vertedor. El cálculo se presenta en la siguiente tabla.

TRANSITO DE LA AVENIDA DE Tr $= 10,000$  años\_L= 10.00 mts.

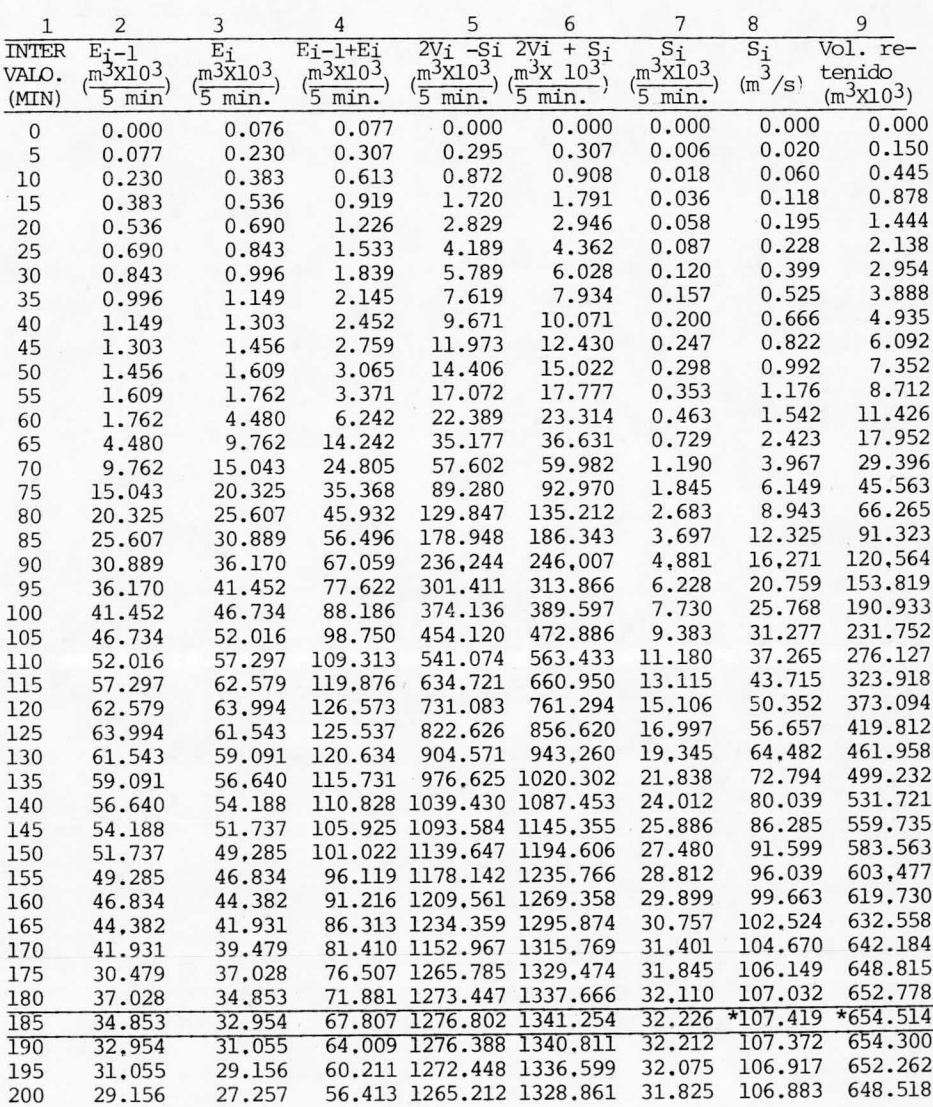

De los resultados del último tránsito efectuado se concluye que el gasto de descarga del vertedor en las condiciones analizadas, es  $Q = 107.42 \text{ m}^3/\text{seq}$  y el volúmen retenido es de 654.514 X  $10^{\,3}$  m $^{\,3}$  que sumado al de 3100 X  $10^{\,3}$  m $^{\,3}$  almacenados al nivel del vertedor nos da un volúmen total de 3754.514 X  $10^3$ m<sup>3</sup>. Refiriendo el volúmen total <sup>a</sup> la curva elevaciones -capacidades se obtiene la elevación 1970. <sup>41</sup> m. la cual corresponde al nivel de aguas máximas extraordinarias (N.A.M.E.)

III. <sup>7</sup> DATOS DE PROYECTO.

<sup>A</sup> continuación se presenta un resúmen de resultados de los estudios efectuados hasta este capitulo. Los resultados obtenidos constituyen los datos del proyecto de la presa "La Laborcita" y son:

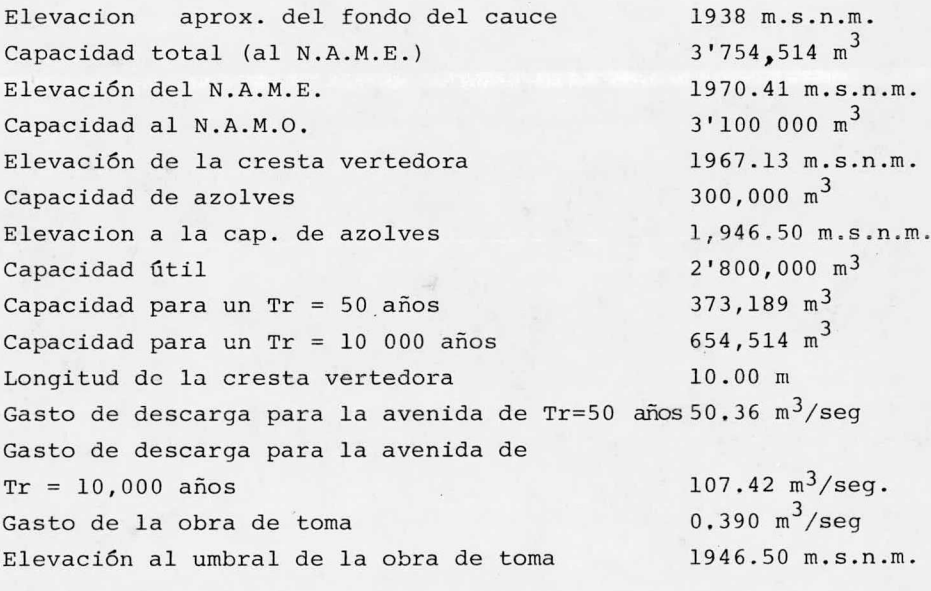

Nota. La elevación 100 de los planos corresponde <sup>a</sup> la 1971. 86

# CAPITULO IV. DIMENSIONAMIENTO HIDROLOGICO DE LAS PARTES QUE CONSTI-TUYEN LA PRESA.

En este capitulo se exponen los criterios adoptados en el dimensionamiento de las estructuras que forman la presa. Se hace desde el punto de vista hidrológico, ya que, aunque intervienen otras disciplinas (como la mecánica de suelos en la esta bilidad de taludes de la cortina y la hidraúlica en el funciona miento de los canales de acceso, tanque amortiguador, obra de toma etc.), todas las estructuras deben funcionar de acuedo al comportamiento hidrol8gico esperado, según los cálculos efectua dos en el capitulo anterior. De esta manera, la altura de corti na será aquella que proporcione el máximo nivel que puede alcan zar el aqua dentro del vaso (N.A.M.E.) más un bordo libre que proporcione seguridad contra desbordamientos y mas una contra~ flecha para prevenir asentamientos; las dimensiones del vertedor se obtienen al transitar la avenida que se desea controlar Tr = <sup>50</sup> años) por el vaso, <sup>y</sup> finalmente la obra de toma se dimensionará según la demanda de agua para rieto en la zona que se desea beneficiar.

### IV. I CORTINA.

Considerando la geología del sitio escogido para la construcción de la cortina de la presa " La Laborcita", se propone que esta sea de materiales graduados. La sección interior de la cortina quedará formada, según la potencialidad de los posibles bancos de materiales cercanos, por un núcleo de material impermeable relativamente esbelto, protegido con amplios respaldos de grava y arena, sobre los cuales se colocarán sendas capas de roca.

En detalle, la sección interna que se propone es la sigui= ente.

a) Un nucleo de material impermeble de forma trapecial, con una corona de 4. <sup>00</sup> m. de ancho <sup>a</sup> la elevación 1971. <sup>40</sup> m.
N. A. M. E.) y taludes de 0. 4: 1, desplantado en las laderas de la boquilla sobre terreno limpio de la capa de suelo vegetal y sobre roca en la zona del cauce del arroyo, retirando la capa de material de acarreo en toda el área de su base.

b) Una capa de material filtro formada por grava <sup>y</sup> arena bién graduadas; colocada sobre el núcleo en el talud aguas aba jo. Se propone un espesor de 2. <sup>00</sup> m. <sup>y</sup> talud de 0. 4: 1, desplantándola hasta la trinchera del núcleo central.

c) Respaldos de grava <sup>y</sup> arena en los taludes de aguas arri ba, dispuestos hasta alcanzar un talud de 2: 1. se deben desplan tar sobre el terreno natural limpio de suelo vegetal, <sup>y</sup>

d) Chapas de roca que se colocarán en ambos taludes sobre los respaldos de grava <sup>y</sup> arena, en el paramento de aguas arriba el eonrocamiento se propone con un espesor de 1. <sup>50</sup> m. y en el paramento de aguas abajo con espesor de 1. 00 m; se proponen para proteger los respaldos contra la acción del oleaje aguas arriba <sup>y</sup> contra la lluvia <sup>y</sup> la erosión en el talud de aguas abajo.

La corona de la cortina, cuya elevación se determinará pos teriormente, se cubrirá con material útil para camino en una ca pa de 0. <sup>50</sup> m. de espesor <sup>y</sup> 6. <sup>00</sup> m. de ancho, <sup>a</sup> fin de que puedan transitar vehiculos sobre ella, además se proponen lineas de postes, a ambos lados de la corona, de concreto armado con <sup>u</sup> na separación de 2. <sup>80</sup> m, centro <sup>a</sup> centro, ajustada en los extre MOS.

La secci6n anterior sc propone en base a:

La disponibilidad de materiales

-La observación de proyectos similares, y

Las recomendaciones de la tabla 16; pag. <sup>235</sup> de la publicaci6n " Diseño de Presas pequeñas". Ed. Continental S. A., México, 8a. impresión; marzo de 1979. traductor, Ing. José Luis Lepe.

La estabilidad de la secci6n se analizará en el apartado IV. 1. <sup>3</sup> de éste capitulo.

Con respecto <sup>a</sup> la cimentaci6n de la cortina, se proponen

dos tratamientos.

1.- Eliminar el material superficial del cauce del arroyo y la capa vegetal en las laderas en el área de desplante del nu cleo y sólo la capa vegetal en el área de desplante de los mate riales permeables ( filtro, respaldos <sup>y</sup> enrocamiento),

2.- En base <sup>a</sup> la geología, se propone impermeabilizar la cimentación por medio de perforaciones profundas inyectadas pa ra formar una pantalla en el centro geométrico del nucleo imper\_ meble <sup>e</sup> inyecciones someras distribuidas en el área de desplante del nucleo para formar una carpeta,

Cabe señalar que para programar la construcción de la cortina es necesario se construya la obra de desvío necesaria, (se gún la hidrología, la seguridad deseada, la inversión que se de see hacer, etc, ) a fin de poder ejecutar los trabajos necesarios en seco y con cierta protección. El diseño de la obra de desvío no está comprendido en los propósitos del presente traba jo y sólo se presupone para ejecutar el proyecto, se recomienda realizar la construcción de la cortina rápidamente, aprovechando la época de estiaje del lugar,

### IV, 1. 1. Bordo libre ,

Definición, Es la distancia vertical entre la corona de la cortina ( sin contraflecha) <sup>y</sup> la superficie del agua en el vaso al N. A. M. E.),

El bordo libre se proyecta para evitar el rebasamiento de la cortina por efecto del oleaje, el cual puede coincidir con la ocurrencia de la avenida máxima con la que se determinó el N, A. M. E, Proporciona además un factor de seguridad contra los asentamientos de la cortina no previstos al elegir la contra flecha en la corona <sup>o</sup> contra la ocurrencia de una avenida mayor <sup>a</sup> la de proyecto.

Para calcular el bordo libre existen varios métodos, entre los cuales hemos escogido para este trabajo, el de la S.A.R.H. y el de Stevenson-Molitor, Las expresiones y los cálculos cor rrespondientes se presentan <sup>a</sup> continuación .

Método de la S, A. R. H.

B. L, = (1.25 + 0.01 
$$
\sqrt[3]{C}
$$
) (1 + 0.1 $\sqrt[3]{H}$ ) (IV.I)  
\nDonde:  
\nB.L. = Bordo libre en metros.  
\nC = Capacidad de la presa al N.A.M,E., y sin considerar  
\nla apacidad de azolves, en milones de m<sup>3</sup>  
\nH, = Altura de la cortina al N.A.M,E. en m.  
\nPara nuestra presa sabemos que:  
\nC = 3.45 millones de m<sup>3</sup>  
\nH = 32.41 m.  
\nSustituyendo los valores en la ecuación IV.I se tiene:  
\nB.L. = (1.25 + 0.01  $\sqrt[3]{3.45}$ ) (1 + 0.1 $\sqrt{32.41}$ )  
\n= (1.2651) 1.5693 = 1.98 m.  
\nMétodo de Stevenson-Molitor.  
\nA = 0.032 $\sqrt[3]{V D}$  + 0.762 - 0.27  $\sqrt[4]{D}$  (IV.2)  
\nDonde:  
\nA = Altura de la ola, en m.  
\nV = Velocidad del viento, en Km/Hr.  
\nD = Longitud del fetch, en Km.

Fetch.= Es la distancia en la cual actúa el viento sobre la masa de agua; en un embalse se define como la distancia mas larga, <sup>a</sup> partir del dique, que puede recorrer el viento en linea recta sobre el vaso.

B. L. = 1. <sup>4</sup> <sup>A</sup> En presas de mampostería <sup>o</sup> concreto ( IV. 3) B, L. = 1.5 A En presas de Mats. graduados. (IV.4) Los datos para nuestra presa son:  $D = 1.07$  Km.  $V = 150$  Km/Hr.

> N0 SAIF DE LA BIBLIOTECA

Sustituyendo los valores en la ec. IV.2 resulta:

 $A = 0.032$  150 (1.10) + 0.762 - 0.27 4 1.10  $= 0, 90$  mts,

Finalmente, utilizando la ec. IV.4 tenemos: Bordo libre =  $1.5 \times 0.90 = 1.35$  m.

Considerando la varibilidad de los resultados obtenidos, se adoptará un bordo libre de 1, <sup>50</sup> metros,

IV, 1. 2. Contraflecha y Cambio de Talud;

a) Contraflecha .- Es la sobreelevación que se da ala cortina, arriba de la elevación del bordo libre, para absorver los asentamientos que puedan presentarse?, generalmente se proyecta de forma parabólica, dando la contraflecha mayor en el centro del cauce ( donde la sección de cortina es máxima) y haciendo que sea nula en los extremos.

En cortinas de materiales graduados, la sobreelevación máxima se estima que es del orden del 1% de su altura máxima ( has ta el bordo libre)

En la cortina de la presa " La Laborcita" se propone una contraflecha máxima de 1. 25% de su altura, medida en el centro del cauce.

La altura de la cortina (H) es:

 $H = Elev. N.A.M.E. - elev. fondo del cauce + B.L.$ 

 $H = 1970.41 m - 1938 m + 1.50 m = 33,91 m,$ 

Por lo tanto, la sobreelevación máxima resulta ser igual <sup>a</sup> 0. 0125 <sup>X</sup> 33, <sup>91</sup> m = 0, <sup>42</sup> m. y corresponde <sup>a</sup> la estación 0 + 126 del cadenamiento longitudinal de la cortina. La sobreelevación será nula en los cadenamientos  $0 + 004$  y  $0 + 248$  o sea a 122 m, <sup>A</sup> ambos lados del punto donde se propone la contraflecha mayor.

La ecuación de la parábola, el cálculo de la contraflecha para los diferentes cadenamientos y sus elevaciones correspon-

0

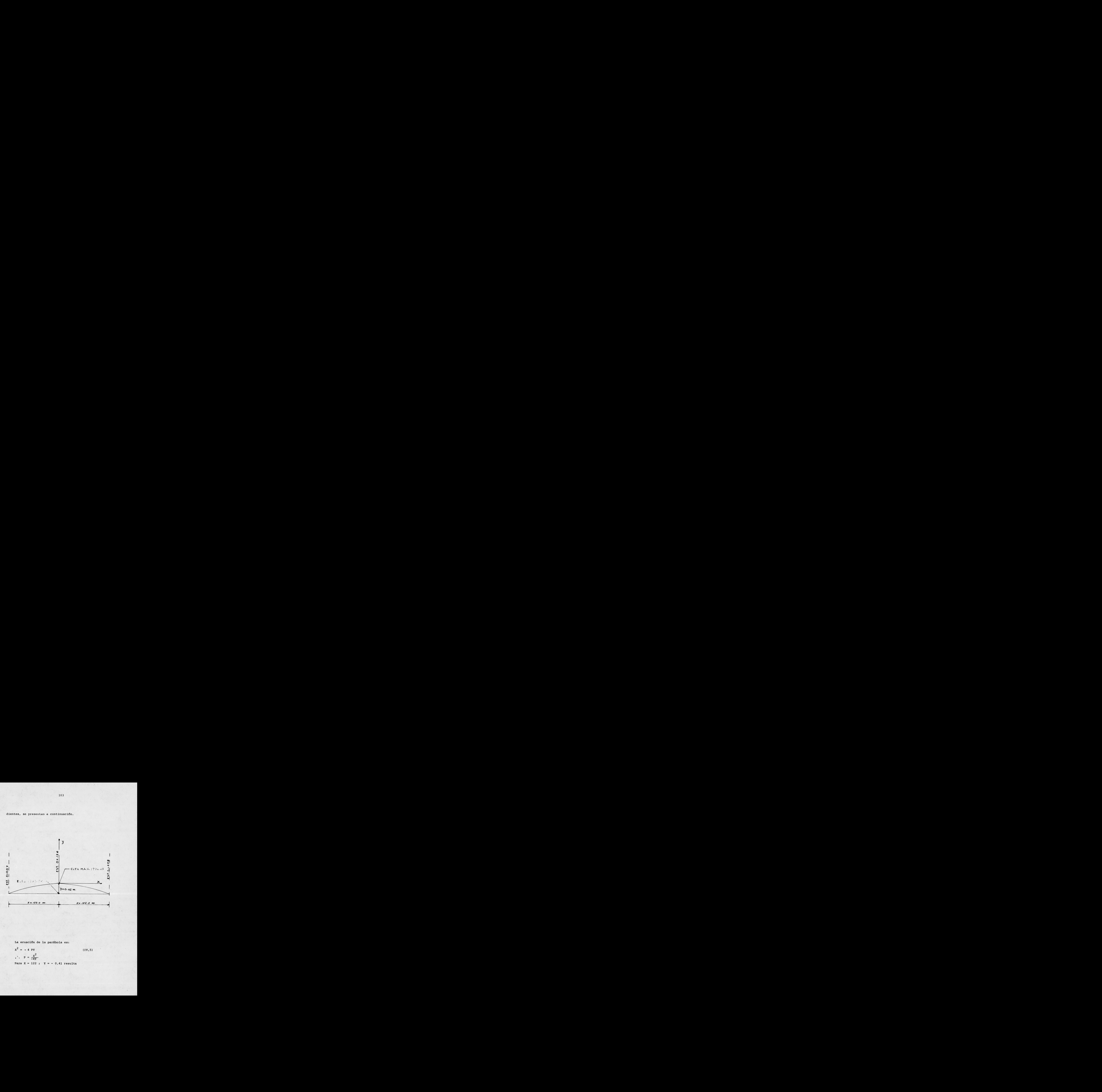

dientes, se presentan a continuación.

La ecuación de la parábola es:

 $x^2 = -4$  PY  $\sqrt{2}$  $P = \frac{1}{-4Y}$ Para  $X = 122$  ;  $Y = -0.41$  resulta

$$
(\mathtt{IV},5)
$$

$$
P = \frac{(122)^2}{-4 \cdot (-0.42)} = \frac{14 \cdot 884}{1.68} = 8859.52
$$

Sustituyendo el valor de P en la ec, IV, 5) tenemos:  $x^2 = -4$  (8859,52)  $Y = -35,438,10$  Y Despejando <sup>Y</sup> se tiene que:

 $\frac{X^2}{35,438.10}$  $(IV, 6)$ 

. Con la ecuación IV.6 calcularemos la contraflecha en los cadenamientos de 20,0 m., ajustando éstos al centro y en los ex tremos.

El cálculo se presenta en forma tabular, sabiendo que la e levación de la corona en la estación 0+126 (sección máxima) es la 1972, 36 m.s.n.m. que se obtiene sumando la elevación del fon do del cauce más la altura de cortina <sup>y</sup> más el bordo libre,

Cálculo de la contraflecha y la elevación de corona.

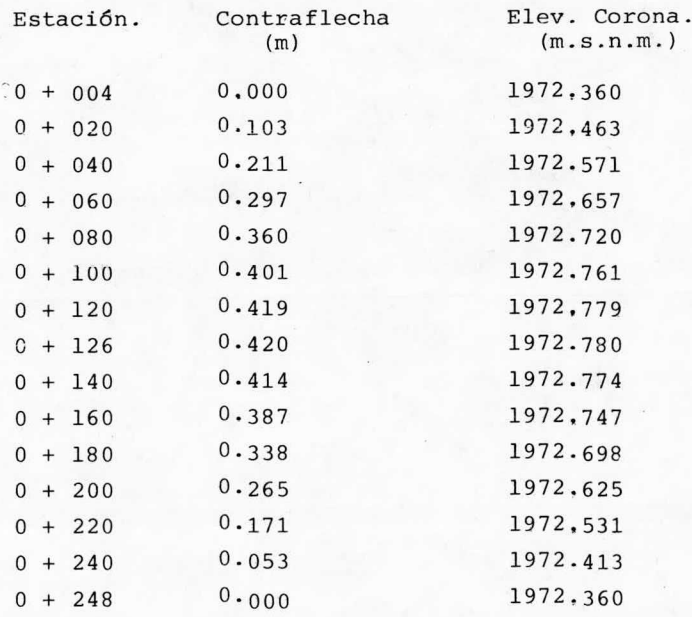

Nota. la elevación 100 de los planos corresponde a la elev. 1971.86 m.s.n.m.

### b) Cambio de Talud.

Debido <sup>a</sup> que al sobreelevar la corona con las contraflechas calculadas es necesario mantener su ancho, se debe hacer un cambio de talud <sup>a</sup> fin de que el talud de la sobreelevaci6n se intersecte con el talud de los respaldos de la cortina. Es obvio que para que haya intersecci6n , el talud de la sobreelevaci6n debera ser menor que el de la cortina. En nuestro caso se propone dar un talud en la sobreelevación de 1.5:1 para calcular la distancia <sup>A</sup> la elevaci6n mínima de la corona ( 1972, 36 m, s.n.m), así como las elevaciones del combio de talud en cada una de las estaciones consideradas. Se propone un par de coordenadas arbitraio en el hombro de la cortina (6,6) y se procede de la siguiente manera.

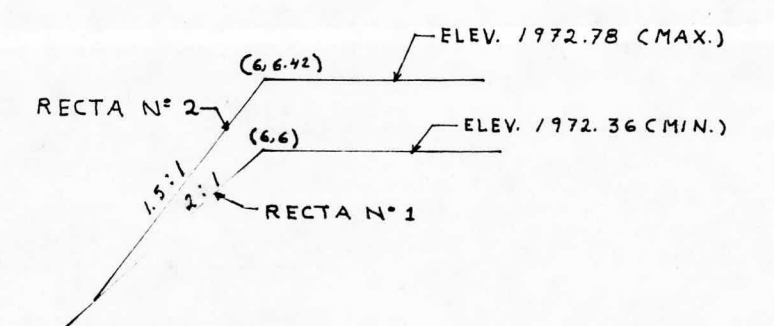

La ecuación de las rectas l y 2 tiene la forma.  $Y - Yo = m (X - Xo)$  (IV. 7) Pra la recta No. <sup>1</sup> el valor de la pendiente es.  $m = \frac{1}{2} = 0.50$ 

105

Sustituyendo valores se tiene:

 $Y - 6 = 0.50$  (  $X - 6$  ) = 0.50  $X - 3$  $Y = 0.50 X + 3$  - recta No. 1

Para la recta No. 2, la pendiente es:

$$
m = \frac{1}{1.5} = 0.667
$$

Utilizando la ecuación (1V.7) y sustituyendo los valores resulta:

 $Y - 6.42 = 0.667$  (  $X - 6$ ) = 0.67  $X - 4.002$  $Y = 0.667 X + 2.42$  recta No. 2

Resolviendo simultáneamente las ecuaciones de las rectas <sup>1</sup> y 2. se tiene:

 $0.50 \text{ X} + 3 = 0.667 \text{ X} + 2.42$  $0.50 X + 3 - 0.667 X - 2.42 = 0$  $-0.167$  X + 0.58 = 0  $X = \frac{0.58}{0.167} = 3.48$  $Y = 4.74$ 

 $\Delta$ Y = 6 - 4.74 = 1.26 m.

Utilizando la ecuación de la parábola encontraremos la expresión que define las distancias <sup>a</sup> la corona de la cortina pa ra encontrar la elevación del cambio de talud <sup>a</sup> lo largo de ella.

 $x^2 = 4 P Y$  $(IV. 5.a.)$ 2  $P = \frac{X^2}{4Y}$  ; Sustituyendo valores

$$
P = \frac{(122)^{2}}{4 (1.26)} = 2953.175
$$
  
\nSustituyendo valores en la ec. (IV.5.a.) tenemos:  
\n
$$
x^{2} = (2953.175) Y = 11.812.70 Y
$$
  
\n
$$
\therefore Y = \frac{x^{2}}{11,812.70}
$$
 (IV.6.a.)

Resolviendo la ecuación (IV.6.a.) para los cadenamientos considerados, las distancias verticales de la corona de la cor tina al cambio de talud y las elevaciones correspondientes son las que se dan en la siguiente tabla.

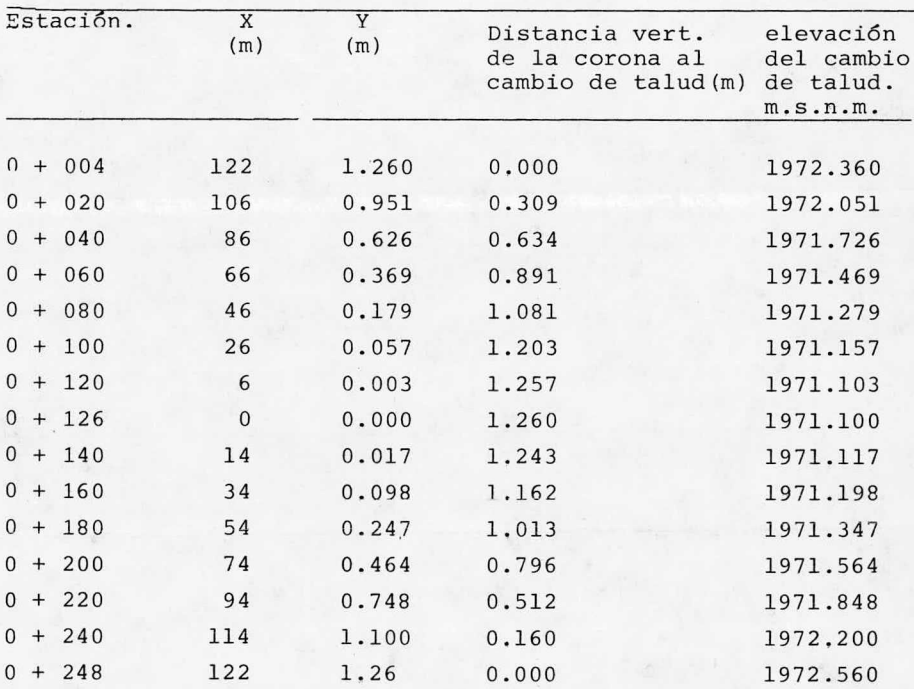

Nota. La elevaci6n 100 de los planos corresponde <sup>a</sup> la elevación 1971.86 m.s.n.m.

IV. 1. 3. Estabilidad de taludes.

Para revisar si la sección máxima de la cortina propuesta en el inciso IV.1 de este capítulo es estable, se utilizará un programa preexistente de computadora. Este programa se ha implementado para revisar la estabilidad de taludes , resolviendo el problema con el método sueco ( de Dovelas)\* <sup>y</sup> consideran do todas las condiciones de trabajo que se puedan presentar du rante la construcción de la cortina y la operación de la presa.

De esta forma, el programa revisa la estabilidad de la cortina cuando la presa este vacia ( inmediatamente después de construida <sup>o</sup> por efecto de un vaciado rápido) y cuando esté llena, sin flujo de agua establecido en el corazón impermeable condiciones iniciales) 6 con el flujo establecido ( condiciones finales). También considera la existencia <sup>o</sup> no de los efec tos del simo sobre la cortina, con presa vacía <sup>y</sup> con presa lle na.

Para cualquier cindici6n de trabajo en que se encuentre la cortina, la Secretaria de Agricultura <sup>y</sup> Recursos Hidráulicos ( S. A. R. H.) ha establecido, en base <sup>a</sup> su gran experiencia en la construcción <sup>y</sup> supervisi6n de cortinas de tierra, factores de seguridad mínimos para garantizar la estabilidad de los taludes; en consecuencia, los factores de seguridad mínimos que se obtengan para la secci6n máxima de una cortina cualquie ra, deben ser, cuando menos, iguales <sup>a</sup> los fijados por dicha dependencia.

Para analizar la estabilidad de una cortina de materiales graduados por computadora, los datos que se requieren son los siguientes:

a) Sección máxima de la cortina.

b) Niveles de aqua (N.A.M.E., a la cresta del vertedor, a la obra de toma y el de aguas abajo de la cortina).

c) Propiedades ( obtenidas en laboratorio) de los materiales que van a constituír la cortina, tales como:

Mecánica de Suelos", Tomo II. Juárez Badillo <sup>y</sup> Rico Rodriguez, pp. 270- 282. Ed. LIMUSA. 2a. Es. México 1979.

-Peso volumétrico seco  $(\nmid d)$ -Peso volumétrico saturado ( $\frac{1}{10}$ sat.) -Angulo de fricción interna ( $\emptyset$ ) Cohesión ( C )

d) Coheficiente sísmico de la zona donde se vaya <sup>a</sup> construír la cortina. Este se obtiene de la carta sísmica de la República Mexicana.

Una vez definidos los datos anteriores, se procede <sup>a</sup> codi ficar el programa en base <sup>a</sup> la siguiente metodología.

1.- Se dibuja la sección máxima de la cortina en papel mi limétrico <sup>a</sup> una escala conveniente, refiriéndola <sup>a</sup> un sistema de coordenadas.

2.- Se obtienen analíticamente las abscisas y ordenadas de los puntos que definen las líneas de materiales, para presa vacía y presa llena. Las líneas de materiales limitan las zonas de la cortina y son:

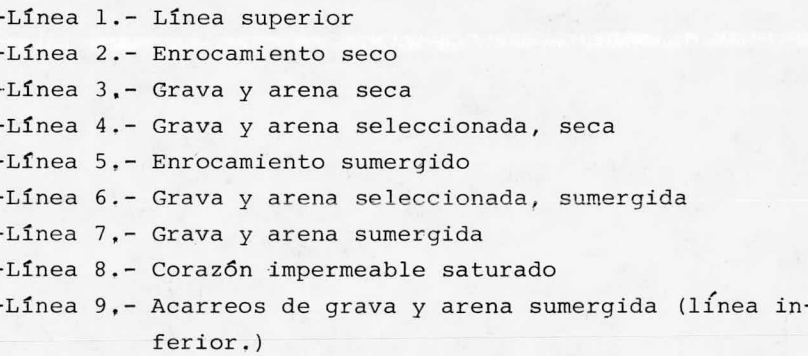

Al obtener las líneas de materiales, es necesario que las abscisas siempre vayan en órden creciente. Además, al codificar sus datos, todas las líneas deben tener el mismo número de vértices. Para dar el máximo número de vértices, se debe repetir las veces que sea necesario el vértice final de las lineas con menor número de ellos.

3.- Se forma una matriz de datos físicos, para darle al

109

programa las propiedades de los materiales que se emplearán en la construcci6n de la cortina. Las propiedades físicas se deben dar en el mismo 6rden en que se dieron las lineas de materiales. Para facilitar la codificación de las propiedades, se recomienda formar la siguiente rabla.

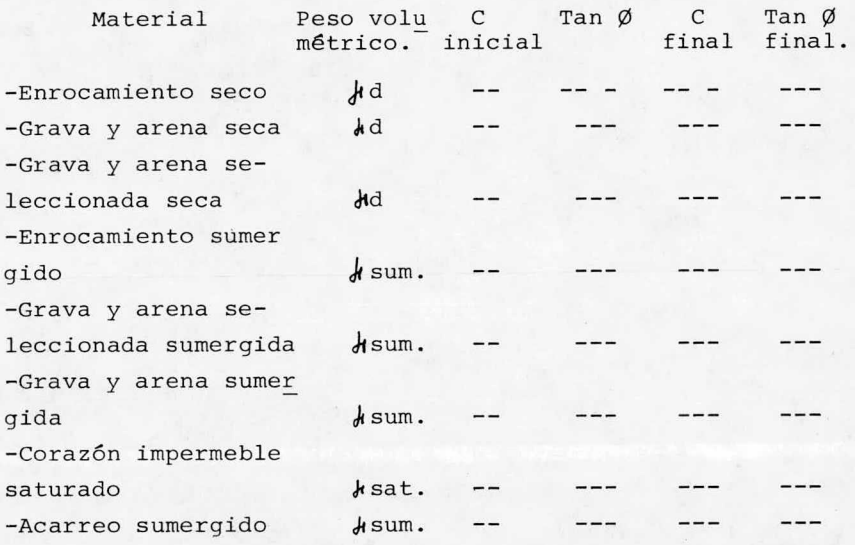

La nomenclatura usada es: d = Peso volumétrico seco  $MSum. = Peso volume (trico sumergido =  $Msat. - 1$ )$  $\textsf{MSat.}$  = Peso volumétrico saturado'  $C = \text{Cohesi6n}$ Tan Ø = Tangente del ángulo de fricción interna del material.

4.- Se forma una matriz de presión de poro. Para ello se dibuja el corazón impermeable con su red de flujo, <sup>a</sup> la misma escala de la cortina y referido al mismo sistema de coordenadas; sobre el dibujo se forma una cuadricula, hasta por arriba del

nivel de agua en la condición en que se esté analizando, y se marcan sus intersecciones. (ver fig. IV.1).

Al efectuar la codificación, los vértices de la cuadrícula deben quedar referidos <sup>a</sup> los valores equipotenciales de la red de flujo. ( ver tabla IV.1 )

Finalmente la matriz debe formarse de abajo hacia arriba <sup>y</sup> de izquierda <sup>a</sup> derecha ( ver fig. IV. 1) <sup>y</sup> los vértices que se encuentren fuera de la linea de flujo superior <sup>o</sup> de la zona del coraz6n impermeble se deberán llenar con ceros. ( ver tabla IV. 1)

FIGURA. IV. I

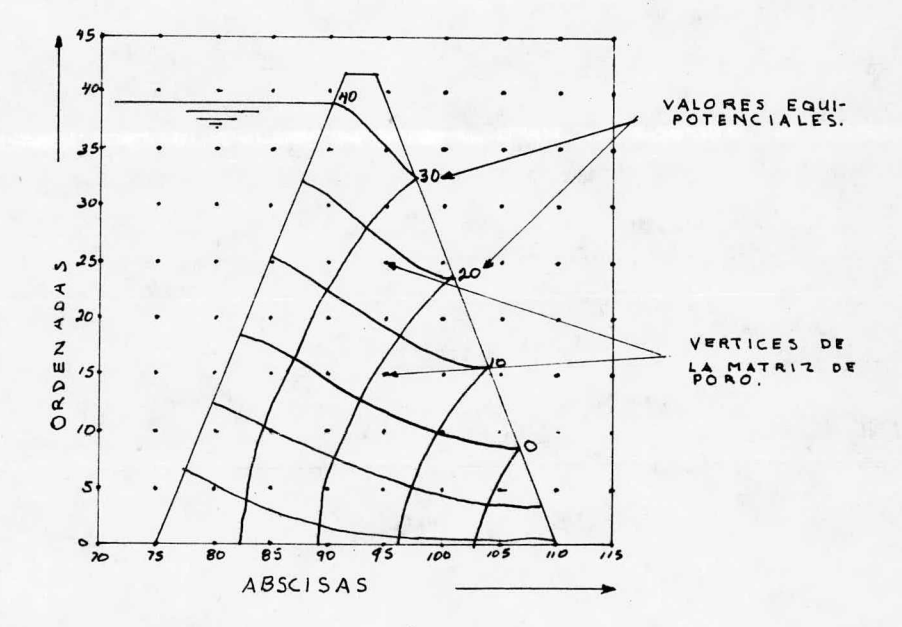

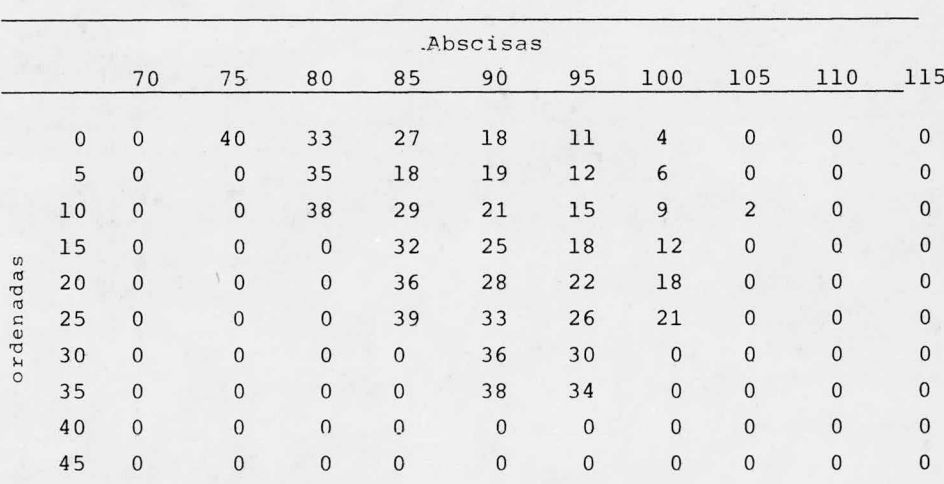

Tabla Iv.l. (Matriz de presión de poro)

5.- Se define la zona de centros de los círculos de falla 5.- Se define la zona de centros de los círculos de falla que se desean analizar tanto para el talud de aguas arriba como que se desean analizar tanto para el talud de aguas arriba como para el de aguas abajo. Para ello se determinan los siguientes para el de aguas abajo. Para ello se determinan los siguientes datos. datos.

a) Abscisas <sup>y</sup> ordenadas iniciales y finales de la zona de a) Abscisas <sup>y</sup> ordenadas iniciales y finales de la zona de centros , ( para el análisis de la cortina " La Laborcita" se centros , ( para el análisis de la cortina " La Laborcita" se considera de 2, <sup>50</sup> m.) considera de 2, <sup>50</sup> m.)

c) Incremeto del radio en cada punto de la zona de centros c) Incremeto del radio en cada punto de la zona de centros desde la cimentación del corazón impermeble hasta la corona de desde la cimentación del corazón impermeble hasta la corona de la cortina. ( en el caso de " La Laborcita" el incremento es <sup>a</sup> la cortina. ( en el caso de " La Laborcita" el incremento es <sup>a</sup> cada 1,00 m.

d) Se da la tangente del ángulo que forma la zona de cen-d) Se da la tangente del ángulo que forma la zona de centros con la vertical: Este ángulo será siempre de 45°, <sup>y</sup> su tan tros con la vertical: Este ángulo será siempre de 45°, <sup>y</sup> su tan gente es 1, <sup>0</sup> gente es 1, <sup>0</sup>

En la figura Iü2 se indica la información mencionada ante-En la figura Iü2 se indica la información mencionada anteriormente. riormente.

6.- Codificando los datos anteriores y procesándolos con 6.- Codificando los datos anteriores y procesándolos con el programa de estabilidad, se obtienen los resultados finales. el programa de estabilidad, se obtienen los resultados finales.

# SECCION MAXIMA DE CORTINA EN LA PRESA "LA LABORCITA"

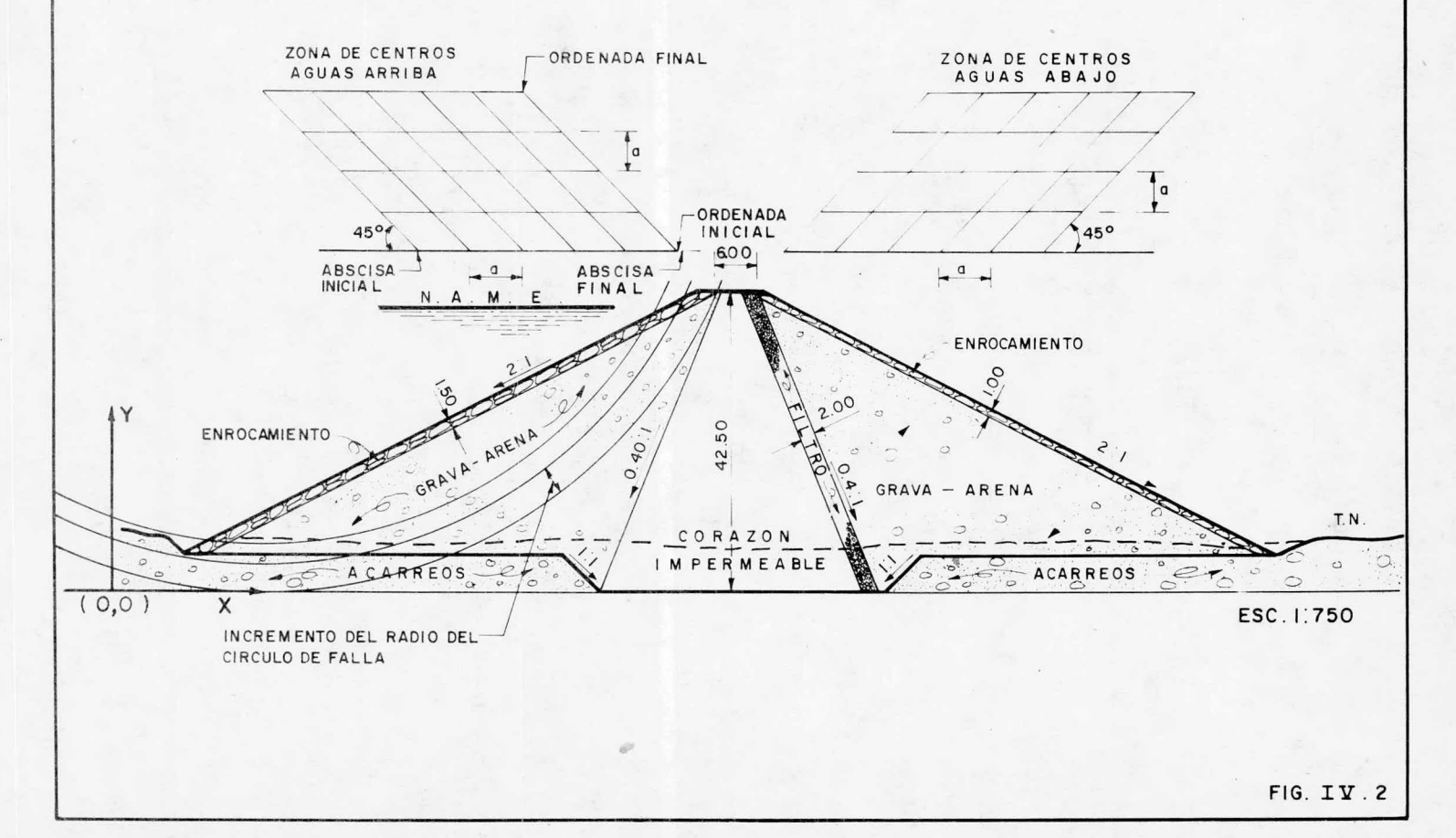

El programa proporciona los factores de seguridad de todos los círculos analizados y da un resúmen de los factores mínimos de seguridad, los cuales corresponden <sup>a</sup> los círculos críticos de falla.

En el resúmen se indica si los factores de seguridad mínimos obtenidos corresponden <sup>a</sup> presa llena <sup>o</sup> vacía, en condiciones iniciales <sup>o</sup> finales <sup>y</sup> con sismo <sup>o</sup> sin el.

<sup>A</sup> continuación se dan las propiedades físicas de los materiales que se pretenden emplear en la cortina de " La Laborcita" También se dan los factores de seguridad mínimos obtenidos con la computadora, mediante el proceso descrito anteriormente, para la sección máxima propuesta. Asimismo, se dan los factores de seguridadminimos establecidos por la S.A.R.H. para poder efectuar una comparación <sup>y</sup> decidir, finalmente, si la sección se acepta <sup>o</sup> no según su estabilidad.

Propiedades Físicas de los Materiales.

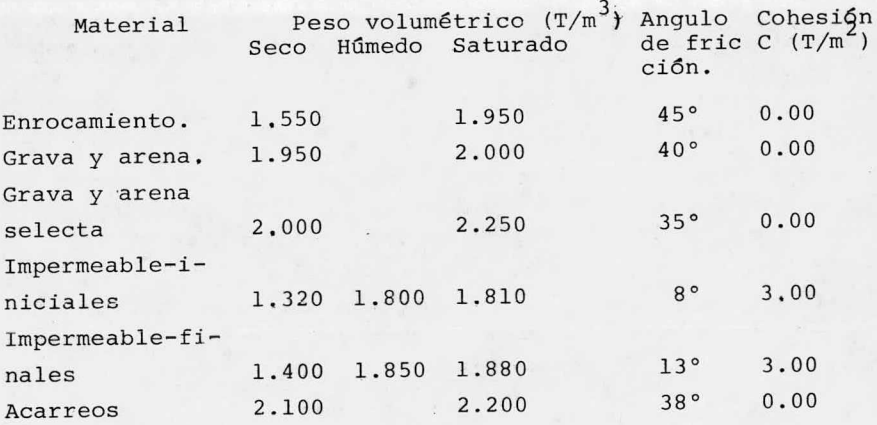

## Factores de seguridad.

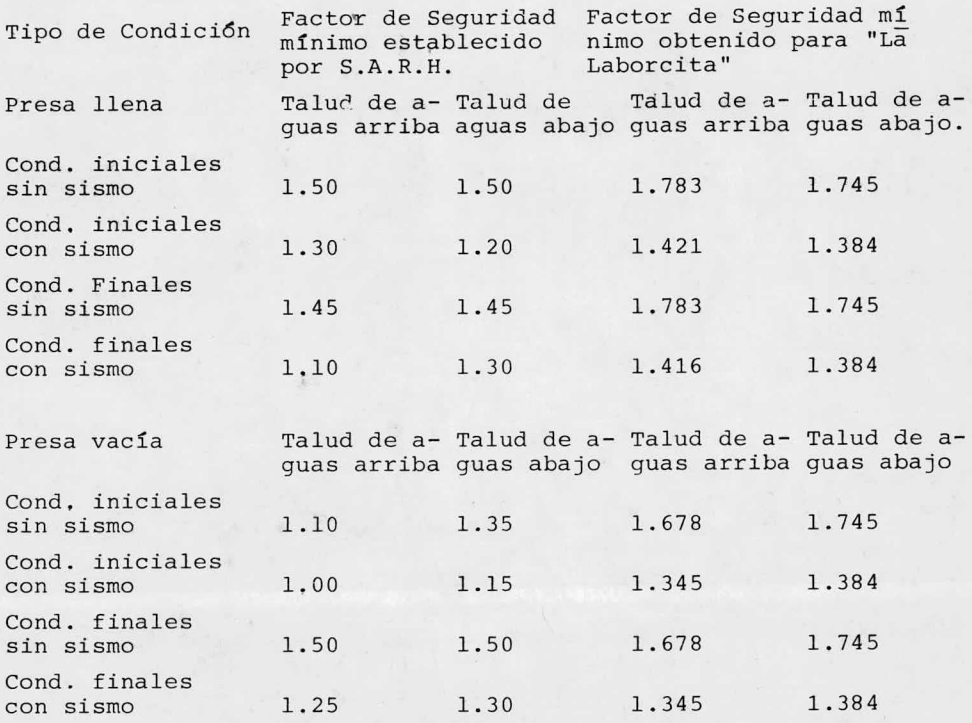

Comparando los factores de seguridad obtenidos para la cor Comparando los factores de seguridad obtenidos para la cor tina de " La Laborcita" con los factores mínimos establecidos por tina de " La Laborcita" con los factores mínimos establecidos por la S. A. R. H, se observa que los primeros siempre resultaron mayo la S. A. R. H, se observa que los primeros siempre resultaron mayo res. Por lo anterior, se concluye que la sección de la cortina res. Por lo anterior, se concluye que la sección de la cortina propuesta es estable y se acepta como definitiva para este pro-propuesta es estable y se acepta como definitiva para este proyecto. La sección máxima de la cortina se puede ver en la figu-yecto. La sección máxima de la cortina se puede ver en la figura IV. <sup>2</sup> ra IV. <sup>2</sup>

IV. <sup>2</sup> VERTEDOR. IV. <sup>2</sup> VERTEDOR.

El vertedor se localizará en la margen izquierda de la bo El vertedor se localizará en la margen izquierda de la bo quilla, ya que en este sitio se reunen las condiciones geotéc-quilla, ya que en este sitio se reunen las condiciones geotécnicas y topográficas necesarias para su ubicación,

La estructura que se propone es un vertedor de cresta ancha, recta y con descarga libre ( sin compuertas). La descarga del vertedor será recibida por un canal revestido de concreto con una cubeta deflectora colocada en su extremo inferior, que disipará la energía cinética del agua y arrojará esta al cauce del arroyo, aguas abajo de la cortina.

El agua llegará al vertedor por un canal de acceso excava do dentro del vaso a partir de la elev, 1965.86 m,s.n,m, Este canal se revestirá de concreto en una longitud de 12. <sup>00</sup> m, antes del paramento de la cresta vertedora, tendrá un ancho variable y su talud en la márgen izquierda será de 0.5:1, en la margén derecha el talud variará de 0.5:1 a 1:1 y de 1:1 a 2:1. El revestimiento se propone para evitar socavaciones en el ini cio del vertedor.

IV. 2. 1. Dimensionamiento hidrológico del vertedor.

Las dimensiones hidrológicas que debe tener el vertedor para descargar el gasto máximo ( Tr= 10, 000 años), se han calculado en el capitulo III, en la parte correspondiente al trán sito de avenidas, El gasto máximo de descarga resultó ser  $Q = 107.42 \text{ m}^3/\text{seq}$ ; la longitud de la cresta vertedora será de 10. <sup>00</sup> m. <sup>y</sup> la carga máxima ( N. A. M, E. - elev. cresta ) resultan te es de 3, <sup>28</sup> m,

Tomando en cuenta la' topografía del sitio escogido para lo calizar el vertedor y considerando que su canal de descarga deberá quedar completamente enterrado, se propone adoptar una pen diente S = 0. <sup>217</sup> desde el nivel de la cresta vertedora hasta el punto donde empezará la cubeta deflectora. La pendiente propues ta se revisará hidráulicamente para verifica que sea mayor <sup>a</sup> la pendiente critica que resulte <sup>y</sup> así garantizar el correcto funcionamiento del canal. Se propone un ancho de plantilla de 10, 00 m. y taludes de 0.5:1 para el canal de descarga.

Una vez trazado en planta el eje del vertedor y de sus estructuras complemetarias sobre el plano topográfico de la boqui

DE LA BIBLIOTECA

ette

J

lla <sup>y</sup> midiendo la escala correspondiente, se fijó el cadenamien\_ to 0 + <sup>218</sup> como el punto donde iniciara la cubeta deflectora.

Los cadenamientos se dan <sup>a</sup> partir de la estación 0 + 100, que corresponde al eje de la cresta del vertedor. Este cadenamiento se propone arbitrariamente <sup>a</sup> fin de no tener estaciones negativas en el canal de acceso.

La geometría que se propone para el cimacio del vertedor que nos ocupa es la siguiente.

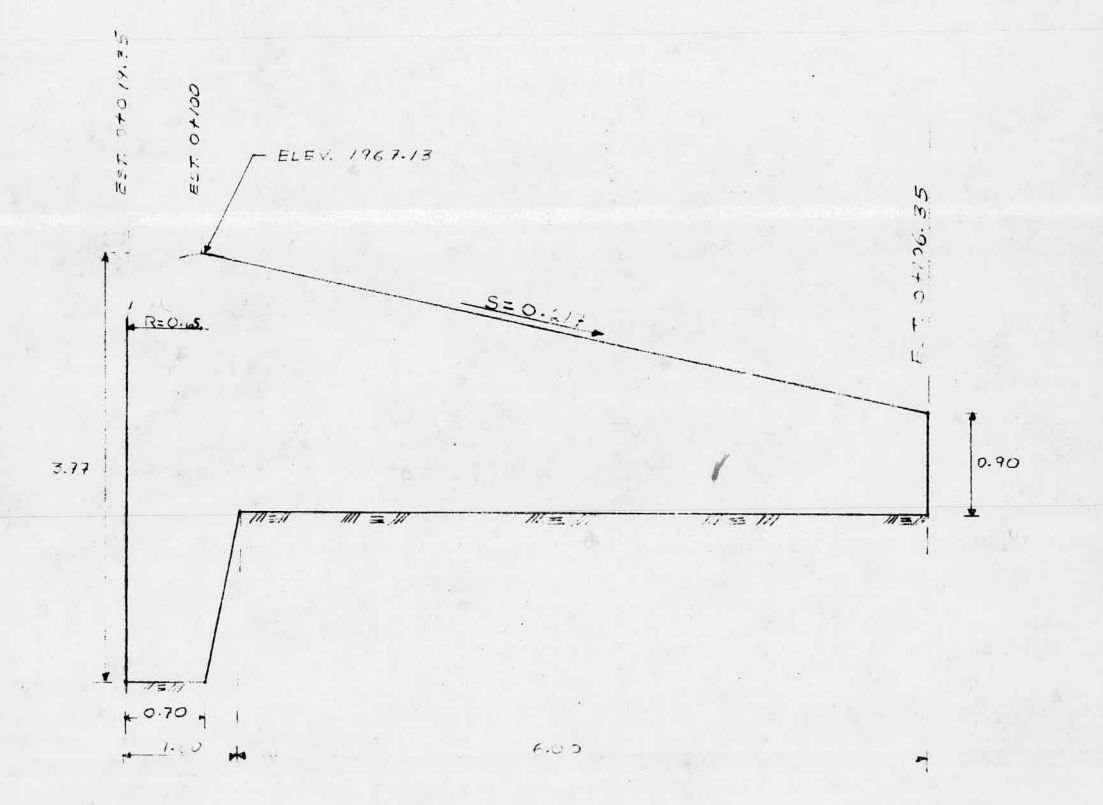

En el cimacio propuesto, el punto de tangencia de la arista de entrada redondeada con la linea inclinada se determina de la siguiente manera

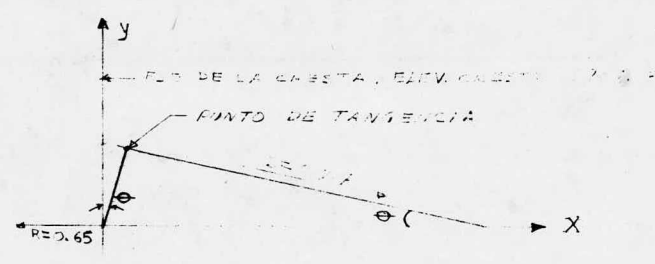

Sabemos que Tan  $\theta = \frac{y}{x} = S$ 

 $\therefore$   $\theta$  = arc. tan. 0.217 = 12.2434°

Entonces, la distancia ( X) del eje de la cresta al punto de tangencia es:

$$
\text{Sen } \theta = \frac{x}{b}
$$

R

 $\therefore$  X = R Sen  $\theta$  = 0.65 Sen 12, 2434°= 0.14 m.

 $\frac{1}{2}$ 

Si el eje de la cresta está en la estación 0 + 100, entonces la estación del punto de tangencia es:

Est. P, T. =  $0 + 100 + 0.14$ . = 0+100,14 m.

La elevación del punto de tangencia es :

Cos  $\theta = \frac{y}{0.65}$  = y = 0.65 cos. 12.2434°= 0.64 m.

Como la elevación de la cresta vertedora es la 1967. <sup>13</sup>

 $\therefore$  Elev. P.T. = 1967.13 -(0.65 - 0.64) = 1967.12 m.

La elevación en la estación 0 + 106. <sup>35</sup> será

Longitud =  $106.35 - 100.14 = 6.21$  m.

E1 desnivel entre el punto de tangencia y la est.  $0 + 106.35$  es:

 $Z =$  Longitud X pendiente = 6,21 X 0.217 = 1.35 m. Finalmente, la elev. buscada es. Elev. est.  $0 + 106.35 =$  elev. P.T. - Z  $= 1967.12 - 1.35 = 1965.77$  m.

Determinación de la elevación donde termina el canal de descarga y empieza la cubeta deflectora.

Longitud de canal =  $218 - 106.35 = 11.65$  m. Desnivel Z = pendiente <sup>X</sup> longitud

 $Z = 0.217 \times 111.65 = 24.23 \text{ m}$ .

.'. La elevación en la est.  $0 + 218$ , que es la que se bus ca es.

Elev. est.  $0 + 218 = 1965.77 - 24.23 = 1941.54$  m.

IV. 2.2. Cálculo hidráulico del vertedor.

El cálculo hidráulico se hace para revisar que la pendiente S= 0. 217, adoptada segGn la topografía, sea mayor que la pendiente critica que resulte, <sup>a</sup> fin de garantizar el buen fun cionamiento del canal ( que no se forme salto hidráulico); tam bién para determinar el perfil del agua <sup>a</sup> lo largo del canal de descarga, con el fin de calcular el bordo libre necesario <sup>y</sup> así proponer la altura del revestimiento en sus paredes latera les.

Para efectuar la revisión hidráulica, es necesario fijar <sup>u</sup> na sección de control, es decir, una sección hidráulica de características conocidas para determinar <sup>a</sup> partir de ella las secciones subsecuentes.

La sección de control se supone, para fines prácticos, que se presenta en el punto dónde cambia de régimen una corriente, es decir, que un flujo pase de régimen lento <sup>a</sup> rápido <sup>o</sup> viceversa.

En el vertedor que nos ocupa, la sección de control se ubi ca en la estación 0 + 100, que corresponde al eje de la cresta vertedora. En este punto, el régimen de la corriente pasa de lento <sup>a</sup> rápido, debido <sup>a</sup> la pendiente del cimacio <sup>y</sup> del canal de descarga.

Las características de la sección de control, llamadas características hidráulicas criticas en una sección cualquiera, se determinan con la siguiente fórmula.

$$
\frac{Q^2}{g} = \frac{A^2}{T}
$$
 (IV, 8)

Para una sección trapecial A y T se valúan como:

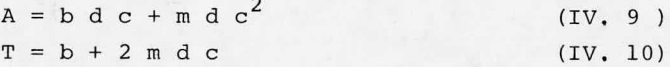

ne: Sustituyendo (IV.9 y (IV.10) en la ecuación (IV.8), se tie

$$
\frac{Q^2}{g} = \frac{(\ b \ d \ c + m \ d \ c^2)^3}{2 \ b \ d \ c + 2 \ m \ d \ c}
$$
 (IV.8.a.)

D6nde:

Q = Gasto de diseño

 $g =$  Aceleración gravitacional = 9.81 m/seq<sup>2</sup>

b = Ancho de la plantilla

de = Tirante critico, es el valor limite del tirante en el instante de cambio de régimen,

m = Talud de las paredes.

I,a ecuaci6n ( IV. 8. a.) se resuelve por tanteos, dando valo-

res al tirante critico ( <sup>d</sup> c ) hasta igualar ambos miembros. Para hacer el cálculo hidráulico, se tienen los siguientes datos en la cresta vertedora:

Qdiseño = 
$$
Q_{\text{Tr}} = 10,000 \text{ años} = 107.42 \text{ m}^3/\text{seg.}
$$
  
g = 9.81 m/secg<sup>2</sup>

 $b = 10,00$  m.

 $m = 0.5:1$ 

Sustituyendo los valores de  $Q$  y g en la ecuación (IV.8.a.) se tiene que el primer miembro vale:

$$
\frac{Q^2}{g} = \frac{(107.42)^2}{9.81} = 1,176.255
$$

ser: Obteniendo por tanteos el tirante critico, este resulta

 $d c = 2,18906$ 

Entonces, el segundo miembro de la ec. (IV. 8.a.) vale:

$$
\frac{A^3}{T} = \frac{(\text{bdc} + \text{mdc}^2)^3}{b + 2 \text{mdc}} = \frac{(10 \times 2.18906 + 0.5 (2.18906)^2)^3}{10 + 2 \times 0.5 (2.18906)}
$$

$$
= \frac{(24.2866)^3}{12.1891} = 1175.245
$$

Como  $1176.255 \div 1175.245$ 

 $\therefore$  dc = 2,18906 es correcto,, y es el tirante crítico en la cresta vertedora. A partir del tirante crítico calculado, se obtienen las características hidráulicas de la sección de control, estas son:

Ac =  $\text{area}$  crítica = bdc + mdc<sup>2</sup>  $\therefore$  Ac = 10 X 2.18906 + 0.5 (2.18906)<sup>2</sup> = 24.287 m<sup>2</sup> De la ecuaci6n de continuidad

$$
Q = V A = == = \Rightarrow V_C = \frac{Q}{AC}
$$

$$
\therefore \quad \text{Vc} = \frac{107.42}{24.287} = 4.423 \quad \text{m/secg.}
$$

Para determinar la pendiente crítica (Sc) se utilizará la fórmula de Manning, que es:

$$
V = \frac{1}{n} \qquad r^{2/3} \qquad S^{1/2} \tag{IV.9}
$$

Donde:

V = Velocidad

n = Coeficiente de rugosidad del material que constituye el fondo y paredes de la secci6n por dónde circula el agua.

 $r =$  radio hidráulico =  $\frac{A}{D}$ P

A = Area Hidráulica

p = Perímetro mojado

 $S =$  Pendiente del canal.

Considerando las características críticas, la f6rmula de Manning queda:

$$
\text{Vc} = \frac{1}{n} r_c^{2/3} \text{sc}^{1/2}
$$

Despejando, la pendiente crítica se valúa como:

$$
Sc = \left(\frac{Vc n}{r_c^{2/3}}\right)^2
$$
 (IV,9.a.)  
\n
$$
r_c = \frac{Ac}{PC}
$$
 (IV,9.b.)  
\nPC, para secciones trapeciales su calcula como;  
\n
$$
Pc = b + 2 dc \sqrt{1 + m^2}
$$
 (IV.10)  
\nSubstituyendo los datos en la ecuación (IV.10), tenemos;  
\n
$$
Pc = 10 + 2 (2,18906) \sqrt{1 + (0.5)^2} = 14,895 m,
$$

Sustituyendo los valores Ac y Pc en la ecuación (IV.9.b), resulta:

$$
r_C = \frac{24.287 \text{ m}^2}{14,895 \text{ m}} = 1.6208 \text{ m}.
$$
  

$$
r_C^{2/3} = r_C^{0.6667} = (1.6208)^{0.6667} = 1,3798
$$

Para canales revestidos de concreto, el coeficiente de rugosidad (n) de Manning vale:

 $n = 0.015$ 

Sustituyendo los valores de Vc, n, y  $r_c^{2/3}$  en la ecuación IV. 9, a), la pendiente crítica ( Sc) resulta:

$$
Sc = \left(\begin{array}{c} \frac{4.423 \times 0.015}{1.3798} \end{array}\right)^2 = 0.0023
$$

Comparando la pendiente adoptada según las condiciones topográficas para el cimacio del vertedor y el canal de descarga  $(S = 0, 217)$  con la pendiente crítica resultante (Sc = 0.0023) se observa que la primera es mucho mayor <sup>a</sup> la Segunda, por lo que se cumple la condici6n de que <sup>S</sup> 7 Sc. Por lo tanto, se garantiza el buén funcionamiento hidráulico del vertedor propues to,

En resfimen, las características hidráulicas de la secci6n de control son;

Tirante crítico = dc = 2.18906 m. Area crítica = Ac = 24.287 m<sup>2</sup> Velocidad crítica = Vc =  $4.423$  m/seq. Pendiente críticas =  $Sc = 0.0023$ 

A partir del tirante crítico calculado en la est. 0+100 eje de la cresta vertedora) se calcularán los tirantes <sup>a</sup> lo largo del canal de descarga (perfildel agua), con el fin de calcular su bordo libre y determinar la altura de su muros laterales,

Para obtener el perfil del agua en el canal de descarga, se utiliza el método de incrementos finitos. El método es útil cuando se desea conocer el tirante en cualquier sección del ca\_ nal, siempre que las características de éste (sección, pendien te y rugosidad) sean constantes. Por facilidad de cálculo, con viene elegir secciones separadas las mismas distancias.

El método consiste en determinar sucesivamente los tirantes <sup>a</sup> partir de una secci6n de control fijada previamente. Si el cambio de régimen es <sup>a</sup> supercritico se procede <sup>a</sup> calcular los tirantes hacia aguas abajo de la secci6n de control y si el cambio es <sup>a</sup> subcrítico se procede <sup>a</sup> la inversa, es decir, hacia aguas arriba de la secci6n de control.

La ecuaci6n que se utiliza para determinar los tirantes es la siguiente:

# $E_1 = E_2$  (IV.11)

La expresión (IV.11) se conoce como "ecuación de la energía) <sup>y</sup> expresa que: " la energía absoluta de una corriente en una secci6n transversal es igual <sup>a</sup> la energía absoluta en una sección aguas abajo más las pérdidas intermedias"\* En la figu ra siguiente se expresan los términos de la ecuaci6n de la energía.

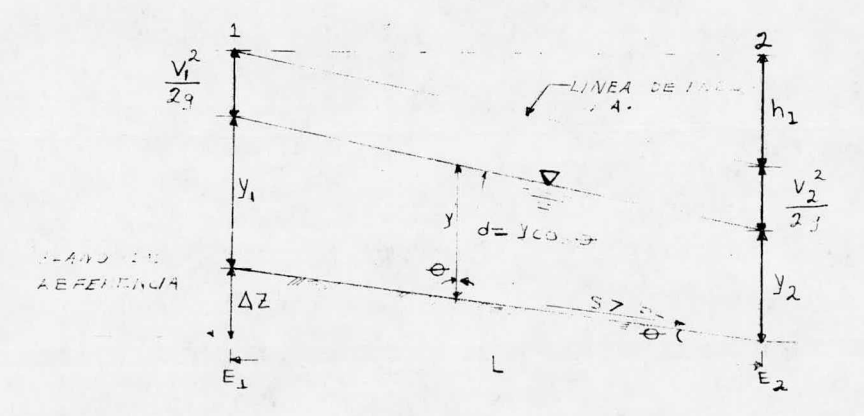

\* Diseño de Presa Pequeñas. Una publicación Técnica de Recursos Hidráulicos. Edit. Continental. S.A. 7a. impresión, 1978. México.

De la figura anterior se tiene que;

$$
E_1 = \Delta z + Y_1 + \frac{V_1^2}{2g}
$$
 (a)  

$$
E_2 = Y_2 + \frac{V_2^2}{2g} + h1
$$
 (b)

Sustituyendo (a) y (b) en la ecuación  $(IV, 11)$  queda:

$$
\Delta z + Y_1 + \frac{V_1^2}{2g} = Yz + \frac{V_2^2}{2g} + h1
$$
 (IV,11,a)

Dônde:

$$
\Delta z = SL
$$

V = Velocidad

g = Aceleración gravitacional

hl = ( $\frac{V_{\text{m}} n}{r}$  )<sup>2</sup>L = Pérdidas por fricción en el tramo L  $\texttt{considera la}^{\texttt{rm}}$ sección hidráulica media del tramo,

n = Coeficiente de rugosidad del material que constituye el fondo y paredes del canal.

Finalmente, la ecuación de la energía se puede expresar co mo >.

$$
\Delta z + Y_1 + \frac{V_1^2}{2g} = Y_2 + \frac{V_2^2}{2g} + (\frac{V_m n}{r_m^2})^2 L
$$
 (IV,11,b.)

La velocidad se calcula como;

 $V = \frac{Q}{A}$ 

Para un canal trapecial, se tiene:  $A = by + my^2$ b = Ancho de plantilla m = Talud de las paredes del canal  $r = \frac{A}{p}$  = radio hidráulico  $p = b + 2y\sqrt{m^2 + 1}$  $V_m = V_1 + V_2$ 

$$
r_m = \frac{r_1 + r_2}{2}
$$

La ecuación (IV.11.b.) se resuelve por aproximaciones, es decir, se proponen valores de  $Y_2$  hasta satisfacer la igualdad ya que el valor del primer miembro  $(E_1)$  es conocido.

Una vez encontrado el valor de  $Y_2$  que satisface la igualdad, se calcula el tirante correspondiente <sup>a</sup> la sección para la cual se determinó la energía  $(E_2)$ , El tirante para esa sección es:

 $d = Y \cos \theta$ 

Donde <sup>6</sup> es el ángulo que forma la pendiente del fondo del canal con la horizontal,

Aplicando el método expuesto <sup>a</sup> nuestro canal de descarga tenemos:

Datos.  $Q = 107.42 \text{ m}^3/\text{seq}$ .  $b = 10,00$  m.  $m = 0.5:1$  $n = 0,015$  (para concreto)

Longitud total de canal =  $118.0$  m. (de la est,  $0 + 100$  a la 0 + 218 ), Los tirantes se determinarán <sup>a</sup> cada 11. <sup>80</sup> m. <sup>a</sup> partir de la sección de control (cresta vertedora), hasta llegar al inicio del deflector (est, 0 + 218).

El tirante en la sección de control es:  $d_i = Y_1 = dc = 2,18906 \text{ m}.$  $A_1 = by_1 + my_1^2 = 10$  ( 2.18906) + 0.5 ( 2.18906)<sup>2</sup><br>= 24.287 m<sup>2</sup>

$$
V_1 = \frac{Q}{A} = \frac{107.42}{24.287} = 4.423 \text{ m/sec}.
$$

Utilizando la ecuación (IV.11.b), la energía ( $E_1$ ) en la secci6n de control vale:

 $E_1 = \Delta z + Y_1 + \frac{V_1^2}{2g}$ 

 $\Delta z = 0.217 \times 11.80 = 2.5606$  m.

$$
Y_1 = 2.18906 \text{ m.}
$$
  

$$
\frac{V_1^2}{2g} = \frac{(4.423)^2}{19.62} = 0.9971 \text{ m.}
$$

 $E_1 = 2,5606 + 2,1891 + 0.9971 = 5,7468$  m,

Los valores de Y que satisfacen la ecuación (IV.11.b) a ca da 11,80 m. y los tirantes (d) respectivos se presentan en la siguiente tabla.

Tabla IV. 1. Tirantes que definen el perfil del agua en el canal de descarga del vertedor.

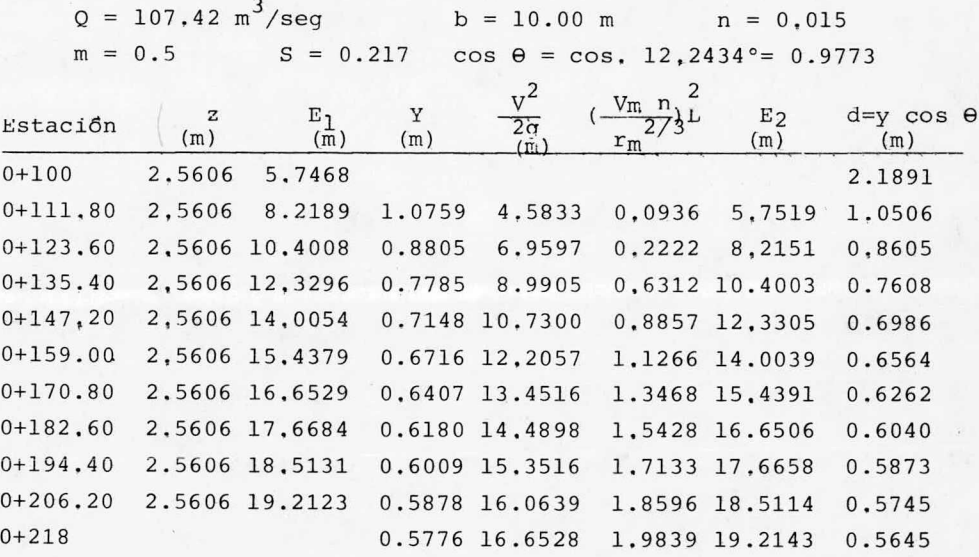

Conociendo los tirantes que se presentan a lo largo del ca nal de descarga, procederemos <sup>a</sup> determinar la altura de sus muros. La altura de muros se calcula como; tirante + bordo libre.

Para calcular el bordo libre en un canal que funciona con régimen supercrftico, se acostumbra utilizar la siguiente expre si6n empírica.

 $B.L. = 0.61 + 0.037 \text{ v}$ 

 $(IV, 12)$ 

Dónde:

B. L. = Bordo libre en mts,

v = velocidad del agua en la sección de mayor energía, en m/seg.

d = Tirante en la seccidn de mayor energía, en mts.

Para el canal que nos ocupa, la sección con mayor energía está en la estación 0+ 218 ( ver tabla IV. 1)

El tirante en esa sección es:

 $d = 0.5645$  m.

Sabemos que el ancho de plantilla es  $b = 10.0$  m. y el talud en las paredes es de  $m = 0.5$ 

El área hidráulica en esta sección es:

 $A = bd + md^{2} = 10 \times 0.5645 + 0.5 (0.5645)^{2} = 5.8043 m^{2}$ Utilizando la ecuación de continuidad, la velocidad resulta:

 $V = \frac{Q}{A} = \frac{10/142}{5.8043} = 18.507$  m/seg.

Sustituyendo los valores de d y V en la ecuación (IV.12), el bordo libre resulta:

B.L, = 0,61 + 0.037 (18,507)  $\sqrt[3]{0,5645}$  = 1.18 m, Finalmente, la altura de los muros del canal resulta:

 $H = B.L. + d = 1.18 + 0.5645 = 1.75$ 

Se adoptará una altura en el canal de descarga de:  $H = 2.00$  mts.

Una vez revisado el funcionamiento hidráulico del canal, y conociendo el tirante que se presenta en su extremo final, se calcularán las características de la cubeta deflectora,

Cabe aclarar que el uso de un deflector en la descarga del vertedor sólo es posible cuando en ese sitio el terreno de cimentación es de buena calidad, de preferencia roca sana. Tal es

el caso para la estructura que nos ocupa. Si las características geológicas del sitio fueran desfavorables, se proyectaría otro tipo de estructura disipadora de energía, <sup>o</sup> sea, un tanque amortiguador.

Para determinar el radio del deflector existen varios criterios empíricos. Las expresiones de dos de ellos <sup>y</sup> su aplicación son:

a) Criterio de la S.A.R.H.  $R = 6d$  a 10d Donde: d = tirante al inicio del deflector. En la estructura que nos ocupa tenemos.  $d = 0.5645$  m.

Según este criterio, el radio de la cubeta deflectora quedaría entre los siguientes valores.

 $R_1 = 6 (0, 5645) = 3.40 m$  $R_2 = 10 (0, 5645) = 5,65 \text{ m}.$ 

b) Criterio de Elevatoski

Con éste criterio, el redio de un deflector se calcula como:

 $R = H^k$ 

Donde:

H = Carga hidráulica. Se considera la diferencia de elevaciones del N. A, M. E. y del fondo del deflector.

 $K = Coeficiente$  que varía de 0.6 a 0.7

Para nuestro caso tenemos:

 $H = 29.00$  m.

<sup>y</sup> el radio, según este criterio quedaría comprendido entre los siguientes:

 $r_1$  $29^{0.6} = 7.54$  m.

 $R_2 = 29$ ,  $0 + 7 = 10.56$  m.

De los métodos expuestos, se concluye, debido <sup>a</sup> la variabi

lidad de resultados, el radio del deflector se puede adoptar en base <sup>a</sup> los valores que se obtengan con la utilización de un cri terio determinado y <sup>a</sup> la proporcionalidad geométrica del deflec\_ tor.

Para el proyecto de "La Laborcita" se adoptará un radio  $R = 8.00$  m. y la nariz del deflector se ubicará en el punto donde el radio tenga un ángulo de giro de 30° a partir de su eje central.

La cubeta deflectora será del tipo " salto de ski" <sup>y</sup> de sec ci6n monolítica.

Cabe señalar que para evitar en lo posible subpresiones <sup>a</sup> lo largo del canal de descarga por efecto del agua infiltrada, se debe proyectar un sistema de drenaje. En este caso se propone utilizar tubos de concreto perforados, conectados entre sí y alojados en zanjas rellenas de grava limpia para drenes. Los tu\_ bos serán de 0. <sup>30</sup> m, de diámetro y se alojarán en zanjas de 0. <sup>60</sup> m. <sup>X</sup> 0, <sup>60</sup> m. Descargarán longitudinalmente al pie de la na\_ riz del deflector.

IV. <sup>3</sup> OBRA DE TOMA.

La obra de toma sirve para regular la salida del agua almacenada en la presa según los requerimientos que se tengan a guas abajo,

Existen diferentes tipos de obras de toma, por lo tanto se hace necesario clasificarlas de alguna manera. Una forma de cla sificaci6n es la siguiente:

a) Segun el sitio de descarga pueden ser:

Con salida al río

Con salida <sup>a</sup> un canal

Con salida <sup>a</sup> una tubería forzada

b) Según el tipo de conducción aue se utilice pueden ser: De canal abierto

De conducto cerrado ( túneles, tuberías enterradas, etc.) Mixtas.

c) Según su operacíon hidráulica pueden ser:

-Con o sin compuertas. Trabajando como canal Trabajando <sup>a</sup> presión -Mixtas.

En general, las obras de toma deben diseñarse para dejar pasar los gastosespecificados, según las necesidades de agua, aguas abajo del almacenamiento.

Las descargas para riego se determinan <sup>a</sup> partir de un funcionamiento del vaso para un periodo crítico de poco escurrimiento, ya que se tiene poca agua almacenada <sup>y</sup> las demandas de riego son máximas.

El proyecto de una obra de toma determinada depende de la necesidad que se va <sup>a</sup> satisfacer, de la adaptabilidad del lugar, de los procedimientos de construcción y de la disposici6n de las otras estructuras auxiliares de la presa.

De acuerdo <sup>a</sup> lo mencionado anteriormente, la obra de toma que se propone para la presa " La Laborcita" es del siguiente ti Po:

a) Con descarga a un canal

b) De conducto cerrado, formado con tubería de acero enterrada,

c) Con válvulas de compuerta colocadas cerca de la salida, pez lo que trabajará <sup>a</sup> presión.

La obra de toma se colocará en la ladera derecha de la boquilla <sup>y</sup> estará integrada por las siguientes partes:

Canal de acceso

Estructura de entrada con.rejillas.

Tubería de acero trabajado <sup>a</sup> presión

Caja de válvulas

Estructura disipadora de energía

El umbral de la obra de toma quedará <sup>a</sup> la elevación 1946. 50, que corresponde al volúmen de azolves calculado para s la presa.

Según la topografía, la elevaci6n del umbral <sup>y</sup> en base <sup>a</sup> proyectos similares, se proponen las siguientes características de las partes constitutivas de la obra de toma que nos ocupa:

Canal de acceso.- Se excavará dentro del vaso a la elevación 1948. 85. Sus taludes laterales serán de 0. 5: <sup>1</sup> y los radios de las curvas que describen las márgenes izquierda y derecha son de 25. <sup>00</sup> m, y 57. <sup>00</sup> m. respectivamente.

Estructura de entrada.- Estará consitutda por una caja de concreto armado, formada por una loza de cimentación de o. <sup>30</sup> m, de espesor, muros y losa de cubierta de 0, <sup>20</sup> m. de espesor y re jilla formada por un marco de ángulos 2" X 2" X 1/4" y soleras de  $1 \frac{1}{3}$ " X  $\frac{7}{16}$ " espaciadas a cada 0.08 m. centro a centro. La rejilla estará dispuesta en los muros frontal <sup>y</sup> laterales, con una inclinación de 0.5:1. La finalidad de la rejilla es no dejar pasar la basura u otros objetos que puedan obstruir la tube ría.

-Tubería.- Será de acero y estará ahoga en concreto simple. Asignando arbitrariamente el cadenamiento 0 + 100. <sup>00</sup> <sup>a</sup> la cara de aguas arriba del muro frontal de la estructura de entrada, entonces la tubería iniciará en la estación 0 + 102, <sup>00</sup> <sup>y</sup> terminará en la 0 + 207, 376. Tendrá una longitud aproximada de 110.00 m.

Caja de válvulas.- Empezará en la estación 0 + 206, <sup>376</sup> y sus dimensiones interiores serán de 4. <sup>90</sup> m. de largo, 3. <sup>40</sup> m, de ancho y 3. <sup>45</sup> m, de altura, El espesor de sus muros laterales <sup>y</sup> la losa de cimentación será de 0, <sup>30</sup> m., la losa de cubierta tendrá un espesor de 0. 15 m. Deberá contar con elementos auxiliares que permitan el acceso hasta las válvulas para su opera ci6n.

Estructura disipadora.- Estará formada por un tanque amortiguador, donde se concentrará el chorro que saldrá de la tu berfa. Sus dimensiones interiores serán de 3. <sup>00</sup> m. de ancho por 3. <sup>00</sup> m. de largo. El agua pasará por una pantalla formada por una serie de orificios para tranquilizar su régimen <sup>y</sup> mediante un vertedor llegará al tanque disipador de energía. Finalmente el agua saldrá <sup>a</sup> un canal de conducción que la llevará hasta el

sitio de su utilización. Toda la estructura disipadora tendrá un espesor de muros y de losa de cimentación de 0. <sup>20</sup> m, y terminará en la estaci6n 0 + 226. 476.

IV. 3. 1. Dimensionamiento hidrológico de la obra de toma.

El dimensionamiento hidrológico de la obra de toma consis tiró, básicamente en determinar el diámetro necesario del con ducto para obtener <sup>a</sup> la salida el gasto demandado para riego, en función de una carga hidráulica mínima disponible dentro del vaso.

Cuando la descarga de la obra de toma se ha de utilizar pa ra generar energía debe darse un diámetro tal que la velocidad de circulación del agua dentro de la tubería no sea muy grande, <sup>a</sup> efecto de reducir las pérdidas de carga por fricción.

En el caso del dimensionamiento de un conducto, cuya descarga se vaya <sup>a</sup> utiliar para riego, la condición anterior no tiene razón de ser y la única restricción será que la velocidad dentro del conducto no produzca cavitaci6n ( presiones negativas o succión) o que sus efectos en los atraques de la tubería no rebasen los limites permitidos.

Según investigaciones realizadas con respecto <sup>a</sup> la cavita= ción, se ha concluído que esta se puede presentar si:

$$
\nabla c \ge \frac{h_{\text{dis}} - h_{\text{vap}}}{\frac{v^2}{2g}}
$$
 (IV.13)

La expresi6n IV. 13 se conoce como fórmula de Thoma, donde:  $\overline{\mathbf{y}}_c$  = Coeficiente, cuyo valor extremo( obtenido experimental mente para concretos toscamente acabados y con juntas irregulares) es de 2. <sup>5</sup>

 $h_{\text{dis}}$  = Carga de presión en el sitio en estudio.  $h_{\text{vap}}$  = Carga de vaporización = -9.7 m. (al nivel del mar) V = Velocidad de liquido en la zona en estudio g = Aceleraci6n gravitacional.

Por otro lado, la carga total en una tubería <sup>a</sup> presión se puede expresar como:

$$
H = h_f + h_L + h_V \tag{IV.14}
$$

Donde:

 $h_f$  = Pérdida de carga por fricción entre el agua y la tubería.

 $h_{\nu}$ = Pérdida de carga de velocidad en la válvula de control  $h_{\tau}$ = Pérdida de carga por entrada, codos, contracciones,

etc., que se tienen <sup>a</sup> lo largo de la tubería.

Las pérdidas mencionadas se pueden calcular como:

$$
h_{f} = \left(\frac{V^{2}n}{r^{2/3}}\right)^{2} L
$$
\n
$$
h_{V} = \frac{V^{2}}{2g} + Ky \frac{V^{2}}{2g}
$$
\n
$$
h_{L} = \frac{\Sigma K V^{2}}{2g}
$$
\n(c)

Sustituyendo (a), (b)  $y$  (c) en (IV.14) queda:

$$
H = (\frac{v^2 n}{r^{2/3}})^2 L + \frac{\Sigma \, K v^2}{2g} + \frac{v^2}{2g} + Kv \frac{v^2}{2g}
$$

Factorizando resulta:

$$
H = \left[ \left( \frac{n}{r^2/3} \right)^2 L + \frac{\Sigma K}{2g} \right] v^2 + (1 + K_V) - \frac{v^2}{2g} \quad (IV.14.a.)
$$

Donde:.

 $K = A$  la suma de los coeficientes de pérdida de carga por entrada, codos, etc. a lo largo de la tubería

- n = Coeficiente de rugosidad de la tubería ( de Manning) r = Radio hidráulico = aréa hidraulica<br>per metro mojado
- 
- L = Longitud de la tubería, en el tramo considerado,
- Kv = Coeficiente de pérdida por la válvula de control.

V = Velocidad de descarga de la válvula:
Además. si se aplica el teorema de Bernoilli\* entre la sec ci6n de tubería inmediata <sup>a</sup> la válvula y la descarga de ésta, se tiene:

$$
\frac{v^2}{2g} + h_{\text{dis}} = (1 + Kv) \frac{v^2}{2g}
$$
 (IV.15)

Igualando las ecuaciones ( IV. 14. a) y ( IV. 15) con cero <sup>e</sup> igualándolas entre sí resulta•

$$
H - \left[ \left( \frac{n}{r^2/3} \right)^2 L + \frac{gK}{2g} \right] v^2 = h_{\text{dis.}} + \frac{v^2}{2g}
$$

Despejando la carga de presión  $(h_{\text{dis}})$  se tiene.

$$
h_{dis}
$$
 = H -  $(\frac{v^2 n}{r^{2/3}})^2$  L -  $\frac{\Sigma K v^2}{2g}$  -  $\frac{v^2}{2g}$ 

Factorizando queda finalmente·

Además. si se aplica el teorema de Bernoulli<sup>\*</sup> entre la sec  
de tubera immediata a la válvula y la descarga de ésta,  
iene:  

$$
\frac{v^2}{2g} + h_{dis} = (1 + Kv) \frac{v^2}{2g}
$$
(TV.15)  
Igualando las ecuaciones (IV.14.a) y (IV.15) con cero e i-  
ndolas entre sf resulta.  

$$
H = \left[ \left( \frac{n}{r^2/3} \right)^2 L + \frac{r}{2g} \right] v^2 = h_{dis} + \frac{v^2}{2g}
$$
Depegando la carga de presión  $(h_{dis})$  se tiene.  

$$
h_{dis} = H = \left( \frac{v^2 n}{r^2/3} \right)^2 L - \frac{r}{2g} \frac{v^2}{2g} - \frac{v^2}{2g}
$$
Perctorizando queda finalmente.  

$$
h_{dis} = H = \left[ \frac{1 + r}{2g} + \left( \frac{n}{r^2/3} \right)^2 L \right] v^2
$$
(IV.16)  
Substituyendo de couación IV.16 en la IV 13 se tiene que:  

$$
T_C = \frac{H - \left[ \frac{1 + r}{2g} + \left( \frac{n}{r^2/3} \right)^2 L \right] v^2 - h_{vap}}{\frac{V^2}{2g}}
$$
Desarrollando, para despejar la velocidad (v) resulta que:  

$$
T_C = \frac{2gH}{v^2} - \left[ 1 + rK + 2g \left( \frac{n}{r^2/3} \right)^2 L \right] - \frac{2g h_{vap}}{\frac{V^2}{2g}}
$$
  

$$
T_C = \frac{2gH}{v^2} - \left[ 1 + rK + 2g \left( \frac{n}{r^2/3} \right)^2 L \right] - \frac{2g h_{vap}}{\frac{V^2}{2g}}
$$
  

$$
(H - h_{vap}) - \frac{1}{V^2} = \frac{T_C}{2g} + \left[ \frac{1 + r}{2g} + \left( \frac{n}{r^2/3} \right)^2 L \right]
$$
  
dica que la energia de una corriente em una sección transversal es i-  
la energia en una sección acuas abajo mas las příidas internedias.  
La energia en una sección acuas abajo mas las příidas intermeitas.

Desarrollando, para despejar la velocidad (v) resulta que:

$$
\tau_{\rm C} = \frac{2gH}{V^2} - \left[ 1 + \Sigma K + 2g \left( \frac{n}{r^2/3} \right)^2 L \right] - \frac{2g h_{\rm Vap}}{V^2}
$$
  

$$
\mathbf{\nabla}_{\rm C} + \left[ 1 + \Sigma K + 2g \left( \frac{n}{r^2/3} \right)^2 L \right] = \frac{2gH}{V^2} - \frac{2gh_{\rm Vap}}{V^2}
$$
  

$$
(H - h_{\rm Vap}) \cdot \frac{1}{V^2} = \frac{\mathbf{\nabla}_{\rm C}}{2g} + \left[ \frac{1 + \Sigma K}{2g} + \left( \frac{n}{r^2/3} \right)^2 L \right]
$$

Indica que la energia de una corriente en una sección transversal es igual a la energía en una sección aguas abajo mas las pérdidas intermedias.

$$
v^{2} = \frac{H - h_{vap}}{1 + \sum_{g} \frac{H - h_{vap}}{2g} \left(\frac{n}{r^{2}}\right)^{2} L}
$$

Finalmente;

$$
V = \frac{\sqrt{H - h_{VAP}}}{\sqrt{\frac{1 + \Sigma K + \Sigma}{2g} + (\frac{n}{r^{2/3}})^{2}L}}
$$

Si utilizamos la ecuación de continuidad

$$
Q = V A
$$

Donde;

$$
Q =
$$
qasto

 $V = Velocidad$ 

 $A = Area hidrállica$ 

Y sabiendo que el área hidráulica de un conducto circular que trabaja a presión es;

$$
A = \frac{\pi D^2}{4} = 0.785 D^2
$$

Entonces, una expresión para calcular el diámetro de un conducto circular trabajando a presión en función de las pérdidas del gasto y de la carga minima disponible es:

$$
D = \sqrt{\frac{\sqrt{1 + \Psi_{C} + \Sigma K} + {(-n - n)\Psi_{L}}^2}{2g} \sqrt{\frac{2}{\Psi_{C}^2}} \sqrt{\frac{2}{\Psi_{C}^2}} \sqrt{(IV.17)}}
$$

Sabiendo que  $\sigma c = 2.5; 2q = 19,62 \text{ m/sec}^2 \text{ y h}_{\text{Vap}} = -9.7 \text{ m.}$ entonces la ecuación (IV,17), sin considerar pérdidas queda:

$$
D = \sqrt{\frac{\sqrt{\frac{1+2.5}{19.62}}}{0.785}} \sqrt{\frac{2}{\sqrt{H+9.7}}} = 0.74 \sqrt{\frac{Q}{H+9.7}}
$$

<sup>Y</sup> para considerar las pérdidas, en una primera aproximación, el diámetro se puede calcular como;

$$
D = 0,80\sqrt{\frac{\Omega}{H + 9.7}}
$$
 (IV.18)

Con las expresiones obtenidas se clacula el diâmetro (D) de una tubería que trabajará a presión; con una carga mínima (H) y para un gasto máximo (Q<sub>m</sub>)

Se procede por aproximaciones, de la siguiente manera;

a) Se obtine el diámetro aproximado ( $D_i$ ) con la ecuación  $(IV, 18)$ 

b) Se calcula el radio hidráulico r $i = \frac{D_i}{4}$ 

c) Se suman los coeficientes de pérdidas ( K) y con el  $r_1$ calculado se aplica la ecuación ( IV, 17) <sup>y</sup> se obtiene un diámetro más aproximado  $(D_2)$ 

d) Con  $(D_2)$  se calcula  $r_2 = \frac{D_2}{4}$ . y se aplica nuevamente la ecuación ( IV, 17)

e) Se repite el paso anterior para cada diámetro  $(D_n)$  calcu lado, hasta obtener un mismo resultado,

Las pérdidas de carga que se consideran y la forma de valuarlas son las que siguen,

1.- Pérdidas por rejillas.- Se acostumbra considerarlas de 0, <sup>03</sup> 0, <sup>09</sup> y 0, <sup>15</sup> m, para velocidades de llegada de 0, <sup>3</sup> 0. <sup>45</sup> y 0.60 m/seg respectivamente.

2.- PArdidas por transición en la entrada.- Para entradas en forma de campana circular varian de 0.05 a 0.1 de  $\frac{V^2}{2g}$  (carga de velocidad ) <sup>y</sup> para entradas de campana cuadrada es de 0, <sup>2</sup> de la carga de velocidad.

3.- Pérdidas por fricción en la tubería - Se pueden calcue lar de varias formas, pero las mas comunes son:

a) Con la fórmuula de Hazen-Williams.

 $h_f = K \frac{L V^{1.052}}{d l l l 67}$  (para el sistema métrico decimal)

Donde-

 $h_f$  = Pérdidas por fricción  $V = Velocidad = \frac{Q}{A}$ 

L = Longitud del tramo considerado

d = Diámetro de la tubería.

Algunos valores del coeficiente <sup>K</sup> son:

<sup>K</sup> Material

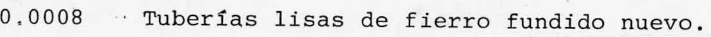

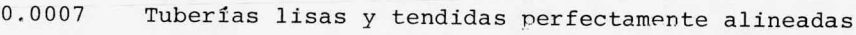

0. 0011 Tuberías nuevas remachadas

0. 0014 Tuberías de hierro fundido con <sup>20</sup> años de uso,

Fórmula de Chezy,

 $6.345 \text{ n}^2\text{V}^2$ L Fórmula de Chezy.<br>hf =  $\frac{6.345 \text{ n}^2 \text{V}^2 \text{L}}{d^{1.333}}$  (para el sistema métrico decimal.

Donde•

n = Coeficiente de rugosidad del material ( según Manning). vale en promedio 0. 012 para tubos de acero.

V = Velocidad del agua

 $L =$  Longitud del tramo de tubería que se considera

d = Diámetro de la tubería

4.-- Pérdidas por codos <sup>o</sup> por cambios de dirección, Se valú an como•

$$
h_d = K \frac{v^2}{2g}
$$

K = Coeficiente de pérdida. es función del ángulo de defle  $x$ ión  $(\triangle)$  del codo o del cambio de dirección.

Algunos valores de <sup>K</sup> son-

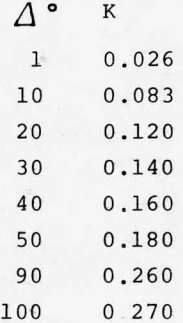

5.- Pérdidas de carga en compuertas y válvulas, conos de reducción <sup>y</sup> otras disposiciones En obturadores totalmente abier tos (compuertas) la pérdida de carga se valúa como:

$$
h_V = K \frac{v^2}{2g}
$$

Los valores del factcr de pérdida <sup>K</sup> varían según el tipo de compuerta. Algunos valores de <sup>K</sup> son•

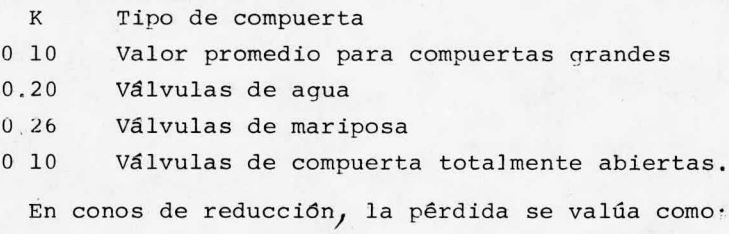

$$
h_r = K - \frac{v^2}{2g}
$$

K está en función de la relación del diámetro menor (d) en tre el diámetro mayor (D). Algunos valores son.

d K  $\overline{D}$  $0 2 0.46$ 0. 4 0. 41 0 6 0. 28 0, 8 0. 10 1. 0 0. 0

En conos de ampliaci6n se tiene:

$$
h_{a} = K \left[ \frac{A_{2}}{A_{1}} - 1 \right]^{2} \frac{v^{2}}{2g}
$$

Donde:

 $A_1$  = Area transversal aguas arriba (área menor)  $A_2$  = Area transversal aguas abajo (área mayor)

<sup>K</sup> varia de 0. <sup>17</sup> <sup>a</sup> 0, <sup>30</sup> según el ángulo que forma la generatriz con el eje del cono. Los valores dados corresponden <sup>a</sup> ángulos de 1.5 $\degree$ y 6° respectivamente, Se acostumbra tomar un K = 0.25 para cualquier caso.

Una vez expuestos los coeficientes de pérdidas y con las e expresiones obtenidas para calcular el diámetro, el dimensionamiento hidrol6gico de la obra de toma de la presa " La laborcita' se hace como sigue-

```
Datos-
La carga mínima disponible (H) se valúa como:
H = Elev, canal acceso- elev. ubral O, T.- diámetro supues
```
to.

 $H = 1948.85 - 1956.50 - 0.50 = 1.85$  m. Suponiendo un espesor del tubo de 0, 05 m, entcnces.  $H = 1.80$  m.  $Qdiseño = 0.40 m^3/secq.$  $L = 110$  mts.

Considerando una pérdida por rejillas de 0.15 m., entonces la carga disponible <sup>a</sup> la entrada del conducto será.

 $H = 1.80 - 0 15 = 1.65$  mts.

Con la ecuación (IV.18), la primera aproximación del diáme tro del conducto es;

D = 0.8 
$$
\sqrt{\frac{0.40}{1.65+9.7}}
$$
 = 0.28 m.  
\nr =  $\frac{D}{4}$  =  $\frac{0.28}{4}$  = 0 07 m;  $r^{2/3}$  = 0.1698

Para aplicar la ecuación (IV, 17) se consideran las siguien tes pérdidas.

1.- Por cambio de dirección a la entrada, después de la re jilla.

 $K_1 = 0.12$ 

2.- Por entrada a la tubería ( considerando entrada con forma de campana circular)

 $K_2 = 0.10$ 

3.- Por fricción en la tubería .- Se considera tubo de ace ro con 20 años de uso.

 $K_3 = 0.0014$ 

4.- Por <sup>2</sup> válvulas de compuerta trabajando totalmente abiertas.

 $K = 0.1$  para una compuerta  $K_A = 0.2$  para dos compuertas 5.- Por codo de 90°  $K_{F} = 0.26$ 6.- Por salida <sup>o</sup> expansión brusca  $K_6 = 0.30$  $\sum_{n=1}^{6}$  K<sub>n</sub> = 0.9814

Con la ecuación (IV.17), se tiene -

$$
D_2 = \sqrt{\frac{1 + 2.5 + 0.9814 + (0.012 - 2.110)}{19.62} \sqrt{\frac{0.1698}{0.1698}}}
$$

$$
D_2 = 1.0486 (0.3444) = 0.3611 m.
$$
  

$$
r_2 = \frac{D_2}{4} = 0.0903 m.
$$
 
$$
r_2^{2/3} = 0.2013
$$

Análogamente;

 $D_3 = 0.3410$  $r_3 = 0.0853 \text{ m.}; \text{ } r_3^2/3 = 0.1937$  $D_A = 0.3453$  m.  $r_4^4$  = 0.0863 m,  $r_4^{2/3}$  = 0.1953  $D_5 = 0.3450$  m.

 $D_5 = D_4$  por lo que el diámetro necesario es D = 0.345 m.

El diámetro necesario para dar el gasto ( $Q = 0.40 \text{ m}^3/\text{seq}$ ) a la salida de la obra de toma es  $D = 0.345$  mts., pero se consi dera adecuado colocar un tubo con diámetro de 20"= 0. 508 m, <sup>a</sup> fin de facilitar la inspección interior, en caso necesario.

IV, 3. <sup>2</sup> Cálculo hidráulico de la obra de toma.

El cálculo hidráulico consistirá en la determinación de to das las pérdidas que se tendrán <sup>a</sup> lo largo de la conducción por' la obra de toma, <sup>a</sup> ffn de obtener el nivel mínimo del agua dentro del vaso que proporcione la carga necesaria para extraer el gasto de diseño.

Se tienen los siguientes datos, derivados de los cálculos anteriora...

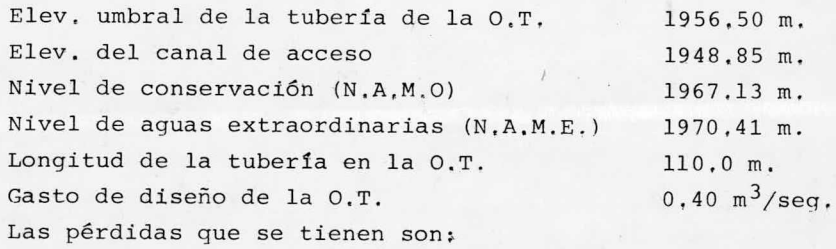

1.- Por rejillas,- se considera

 $2\sigma$ 

 $h_r = 0.15$  m. 2.- Por cambio de dirección después de la rejilla.  $h_d = K \frac{V^2}{A}$ 

Considerando la velocidad de llegada al tubo de  $V = 0.6$  m/s  $y K = 0.12$  $\Delta$  = A tan para  $\Delta^2$ 1. 508 =  $\frac{180}{50}$  = 1871°= 20 Addimetro necessario es D = 0,345 m,<br>para dar el gasto (0 = 0,40 m<sup>3</sup>/seg)<br>pma es D = 0.345 mts, pero se cons<u>i</u><br>po con diffuncto de 20<sup>"</sup>e 0,508 m, a<br>constituíd de 20"e 0,508 m, a<br>consistirá en la determinación de to<br>con  $h_d = 0.12 - \frac{(0.007)}{19.62} = 0.002$  m 3,- Por entrada <sup>a</sup> la tubería.  $7,2$  $h_e$  = Ke  $\frac{v}{2}$  $K_{e}$  = 0.10 por entrada en forma de campana circular,

D = 20" = 0.508 m.  
\nA = 
$$
\frac{77D^2}{4}
$$
 = 0.785 D<sup>2</sup> = 0.785 ( 0.508 )<sup>2</sup> = 0.2027 m<sup>2</sup>  
\nQ = VA V =  $\frac{Q}{A}$  =  $\frac{0.4}{0.2027}$  = 1.9734 m/secg.  
\n $\therefore$  he = 0.10  $\frac{(1.9734)^2}{19.62}$  = 0.020 m.  
\n4. - Por fricción -- Se utilizará el criterio de Hazen-Wi-  
\nllians.  
\n $h_f = K \frac{L V^{1.852}}{d^{1.167}}$   
\nK = 0.0014 (tuberta de acero con 20 años de uso)  
\n $\therefore h_f = 0.0014 \frac{110(1.9734)^{1.852}}{(0.508)^{1.167}} = 1.20 m.$   
\n5. - Por dos válvulas de computerta.  
\n $h_V = 2 (K \frac{v^2}{2g}) = 2 (0.10 \frac{(1.9734)^2}{19.62}) = 0.04 m.$   
\nK = 0.10 para válvulas totalmente abiertas.  
\n6. - Por codo de 90°a la salida.  
\n $h_C = K_C \frac{v^2}{2g}.$   
\n $K_C = 0.26$   
\n $\therefore h_C = 0.26 (\frac{1.9734^2}{19.62}) = 0.052 m.$   
\n7. - Por salida.  
\n $h_S = \frac{(V_1 - V_2)^2}{2g}.$   
\n $V_1 = Velocidad del flujo en la tuberfa = 1.9734 m/secg.\n $V_2 = 2 \times 20 \times 3.20 = 10.24 m^2$   
\n $V_2 = \frac{Q}{2Q} = \frac{0.4}{10.24} = 0.0391 m/secg.$$ 

143

$$
\therefore h_{\rm s} = \frac{(1.9734 - 0.0391)^2}{19.62} = 0.191 \text{ m}.
$$

En resúmen, la suma de pérdidas consideradas es:  $h_r = 0.150$  m.  $h_A = 0.002$  m.  $he = 0.020$  m.  $h_f = 1.200$  m.  $h_v = 0.040$  m.  $h_c = 0.052$  m.  $h_s = 0.191$  m.

 $\sum h = 1.655$  m.

Si el umbral de la tubería está <sup>a</sup> la elev, 1946, <sup>50</sup> m. entonces el nivel mínimo de operación será:

 $N.A.MIN.O. = 1946.50 + 0.508 + 0.05 + 1.655 = 1948.75$  m.

Como el canal de acceso se fijó <sup>a</sup> la elevación 1948. <sup>85</sup> m, se concluye que el gasto demandado (  $Q = 0.4 \text{ m}^3$  / seg ) para la zona de riego se podrá extraer por la obra de toma siempre que dentro del vaso el nivel del agua alcance la elevación del canal de acceso. Obviamente, para cargas mayores que la correspondiente al N, A, MIN. O, se tendrán gastos mayores, que habrán de regularse operando la válvula de control.

Con respecto <sup>a</sup> la estructura terminal de una obra de toma con tubería trabajando a presión se puede decir que, en general consta de las siguientes partes,

a) Tanque amortiguador.- Va colocado inmediatamente <sup>a</sup> la salida de la tubería. En el se produce un amortiguamiento hidráu\_ lico debido <sup>a</sup> la difusión <sup>y</sup> turbulencia de la corriente. Para proyectarlo no se ha determinado ningún método general, sin embargo) por medio de la experimentación con modelos hidráulicos se han obtenido resultados en base <sup>a</sup> los cuales se hacen las siguientes recomendaciones.

1.- Dimensionar el tanque de manera que la velocidad del a\_ gua a su paso por él, no sea mayor que 1.0 m/seg.

2,- Dar una profundidad mfnima de 1. <sup>00</sup> m. por razones cons tructivas.

b) Pantalla deflectora,- Su objetivo es incremetar la pérdida de carga, obtener un régimen tranquilo en el tanque de repo so <sup>y</sup> controlar el gasto de salida, Consta de una serie de orificios cuya suma de áreas es  $A_1$  y está separada de la plantilla formando un orificio de área  $A_2$ , La pérdida de carga en la panta lla se calcula con la ffmula para orificios ahogados, que es:

$$
h_{\rm p} = \frac{Q^2}{(c_1 A_1 + c_2 A_2)^2 2q}
$$

Donde;

 $h_p$  = Pérdida de carga en la pantalla.

- 0 = Gasto de diseño
- C = Coeficiente de Contracción del orificio
- A = Area del orificio
- g = Aceleración gravitacional.,

c) tanque de reposo,- Está limitado por la pantalla <sup>y</sup> el vertedor. Aqui el agua debe adquirir un aparente estado de reposo, para lograrlo se recomienda que su longitud no sea menor que siete veces la carga sobre el vertedor de pared delgada.

d) Escala de gastos.- Se coloca dentro del tanque de reposo a una distancia aguas arriba del vertedor no menor que 2,5 ve ces la carga sobre éste. Se calcula con la ecuación de H, King. para vertedores de cresta delgada, que es;

 $Q = 1, 78$  L H  $^{1.47}$  ( 1 + 0.56  $\frac{H^2}{d^2}$ 2 ) Dónde;  $Q =$  Gasto, en m<sup>3</sup>/seg L = Longitud del vertedor, en m, d = Tirante del tanque de reposo, en m, = P + H

145

 $H = Carga$  sobre el vertedor, en m.

 $P =$  Altura del vertedor o escalón, en m,

La ecuación se resuleve por aproximaciones, proponiendo va lores de H, hasta obetener los gastos deseados,

Las estructuras que forman la presa "La Laborcita", así como su ubicación <sup>y</sup> la localización general de la obra se pueden observar en los planos que forman el anexo I de este trabajo,

## CAPITULO V. CONCLUSIONES.

Con el. üesarrollo del presente trabajo se obtienen las si guientes conclusiones:

Con la construcción de la presa " La Laborcita" se controla rá un volúmen de agua de aproximadamente 654, 514 m<sup>3</sup> que dejarán de inundar el aeropuerto de la Ciudad de Le6n Guanajuato.

Para el. diseño de presas existe una gran variedad de criterios <sup>y</sup> métodos; por ello, la experiencia del proyectista juega un papel muy importante ya que debe elegir los mas adecuados en cuanto <sup>a</sup> su aplicación y <sup>a</sup> sus resultados. El ingeniero proyectista de presas debe utilizar procedimientos de cálculo prác ticos <sup>y</sup> aplicables <sup>a</sup> sus necesidades particulares, <sup>a</sup> ffn de obtener resultados fácilmente aprovechables.

Debido <sup>a</sup> que en la ingeniería no existen soluciones únicas, la secuencia seguida en el proyecto de cualquier presa no debe ser normativa de criterios . En consecuencia, se acepta la exis tencia de otras formas para ubicar y seleccionar las estructuras que constituyan una presa diferente <sup>a</sup> la que aqui se presen ta y que cumpla con el mismo objetivo.

Los criterios de diseño utilizados en este trabajo son los que <sup>a</sup> juicio personal, cumplen con el objetivo principal de la inge niería civil, que es el de proyectar obras que sean técnica <sup>y</sup> economicamente factibles.

Finalmente, se hace hincapie en la necesidad de contar con un mayor número de estaciones climatológicas en toda la repúbli ca Mexicana para disponer de una información hidrol6gied comple ta que ayude <sup>a</sup> disminuir la incertidumbre en los cálculos de las avenidas de diseño que sirven para dimensionar las estructu ras de las presas. Con una informaci6n hidrológica confiable <sup>y</sup> efectuando debidamente los estudios previos de un proyecto determinado, se estará en condiciones de optimizar el uso de los recursos técnicos y económicos disponibles.

## BIBLIOGRAFIA.

- Aguirre Tello, S., Curso de Actualización de Diseño de Presas, Escuela Superior de Ingeniería y Arquitectura, I.P.N., México, 1980.
- Estudio Geológico de la Presa "La Laborcita", Gto, Geólogos Consultores Asociados ( GEOCA. S.A. ),
- Apuntes de Obras Hidráulicas, IPESA Consultores, S.C., México, 1981
- Lepe J, Luis (traductor), Diseño de Presas Pequeñas. Una pu blicación técnica de Recursos Hidráulicos, Continental S. A. México, 1978.
- Gomez Rosas, Raul. Notas Sobre Hidráulica Elemental. UNAM. México, 1970.
- Springall G. Rolando. Escurrimiento en Cuencas Grandes, Ins tituto de Ingeniería UNAM. México 1967.
- Springall G. Rolando. Drenaje en Cuencas Pequeñas. Instituto de Ingeniería, UNAM, México 1969.
- Sotelo A. Gilberto. Hidráulica General, Vol. I Fundamentos LIMUSA, México 1967.
- Sotelo A. Gilberto. Hidráulica General. parte II, (apuntes), Facultad de Ingeniería, UNAM, México, 1972
- Juárez Badillo <sup>y</sup> Rico Rodríguez, Mecánica de Suelos, volúmenes I, II <sup>y</sup> III, LIMUSA, México, 1978.
- Torres H. Francisco. Obras Hidráulicas (apuntes), Facultad de Ingeniería UNAM, México 1972.
- Dominguez Mora, Ramón. Manual de Diseño de Obras Civiles, Sección A ( hidrotecnia) Comisión Federal de Electricidad, México, 1981.

ANEXO. I PLANOS.

1. 1. Plano General y de localización 1. 2. Plano General de la Cortina.

1.3. Plano General del Vertedor.

1.4. Plano General de la Obra de Toma.

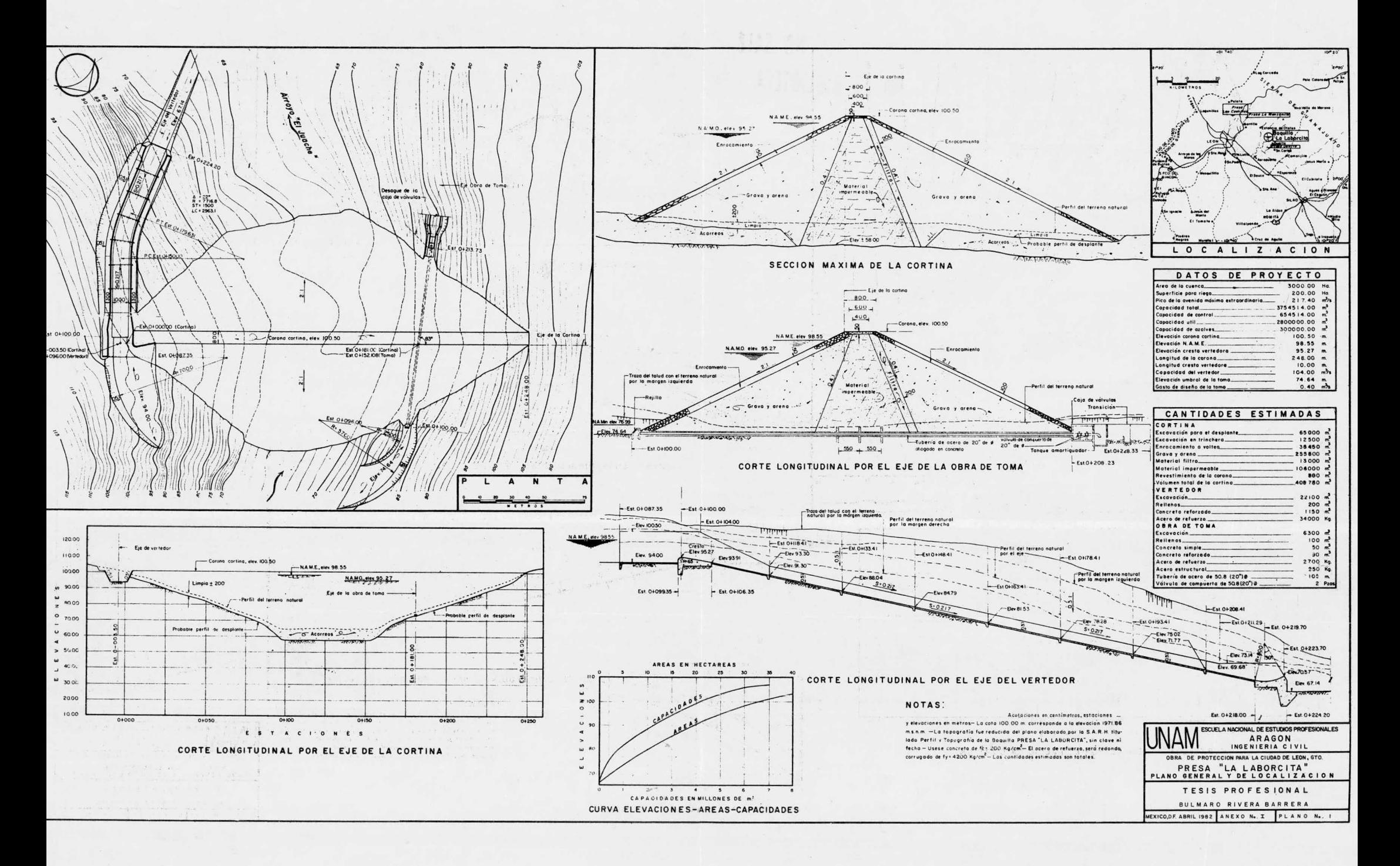

 $\sim_{\rm H}$ 

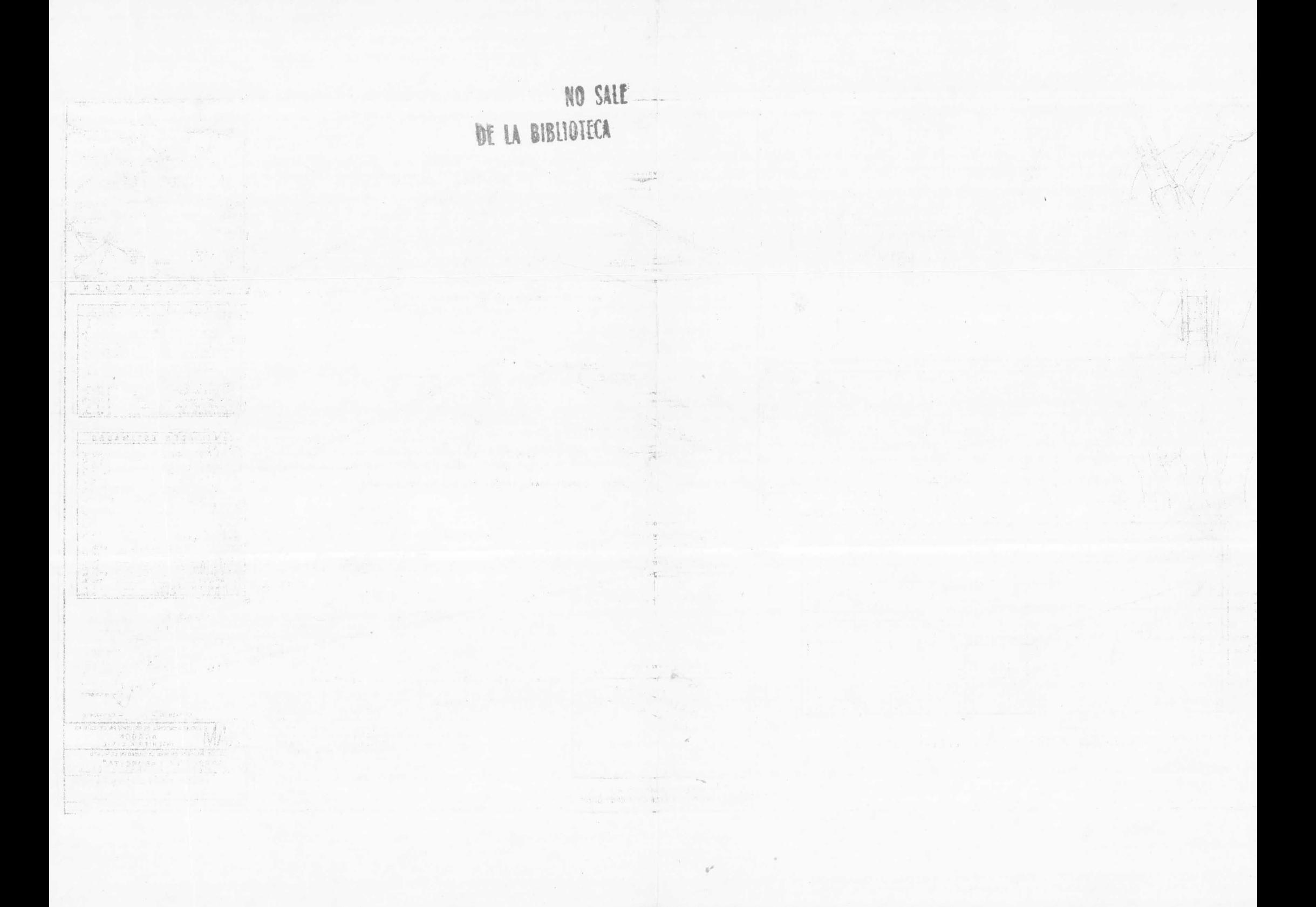

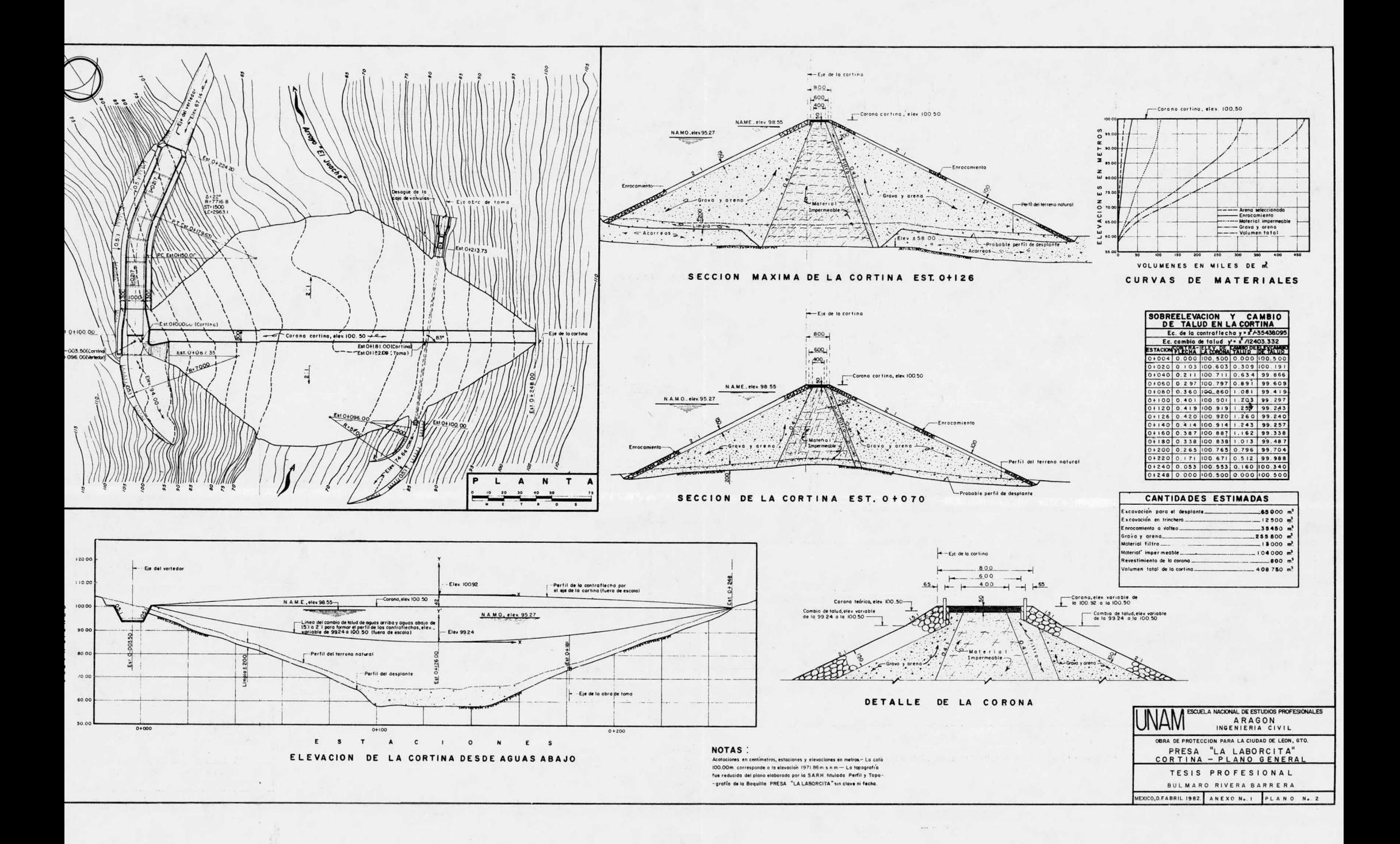

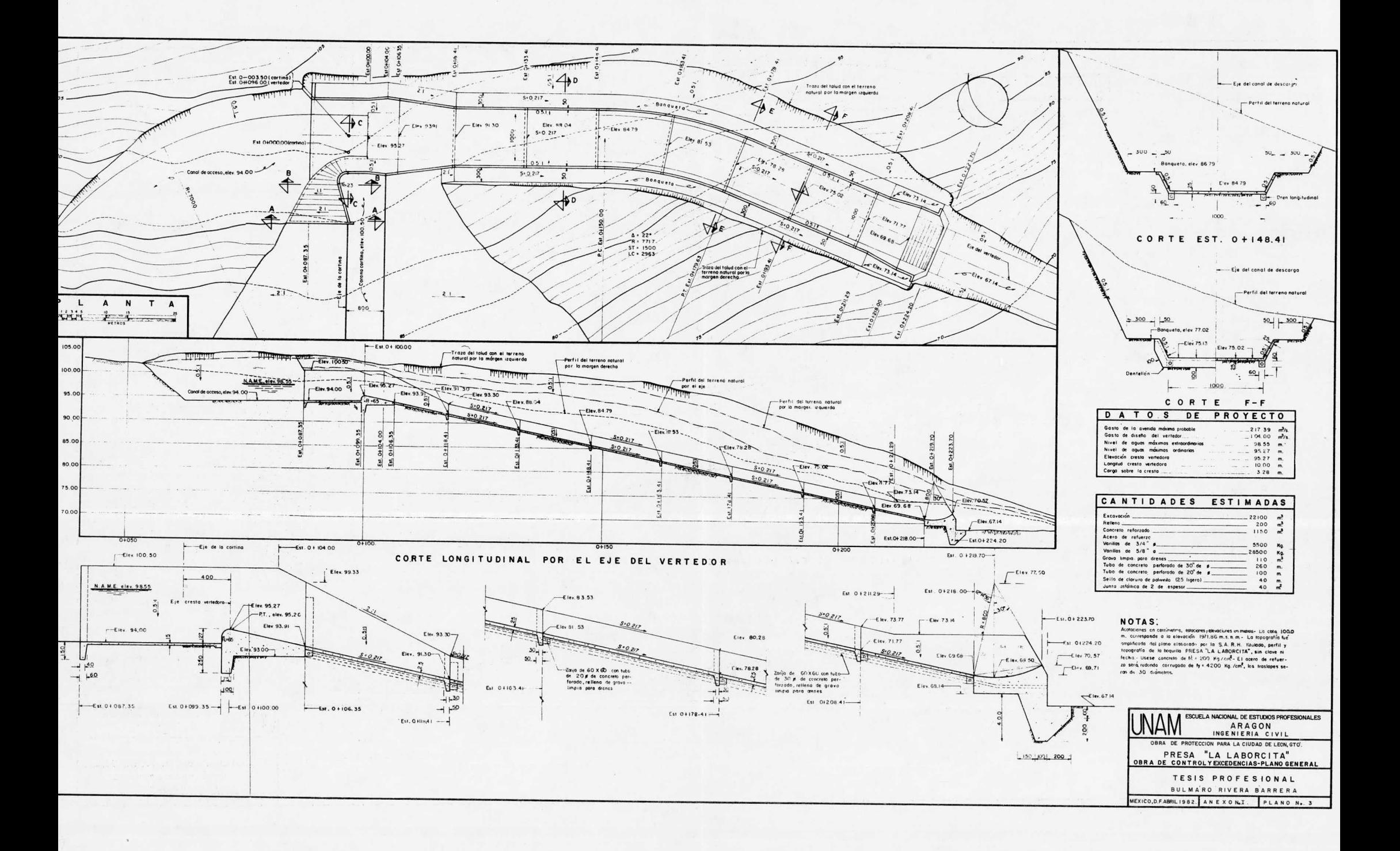

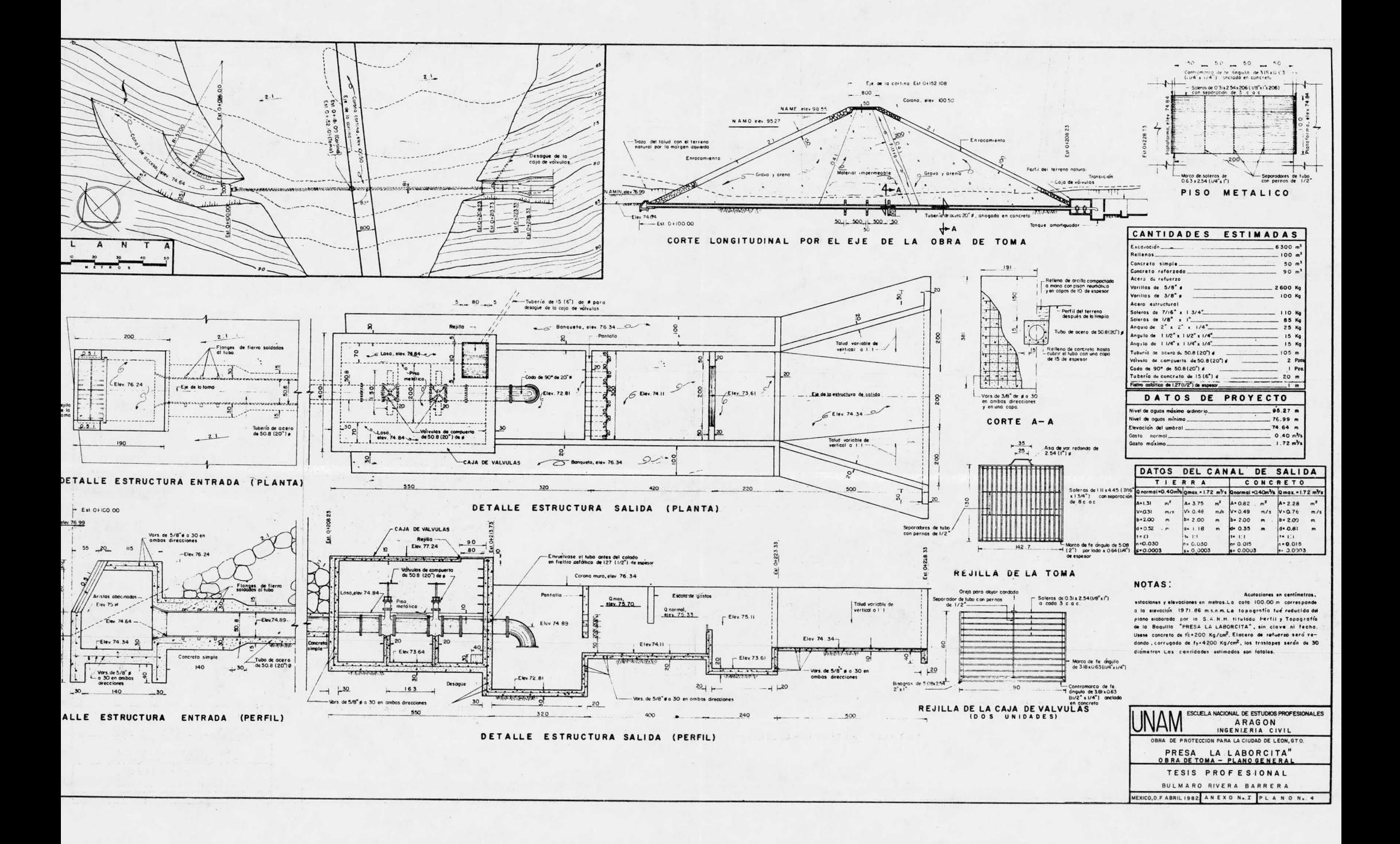

## Impresiones

aries al Instante, s.a. de c.v. REP. DE COLOMBIA No. 6, 1er. PISO (CASI ESQ. CON BRASIL) MEXICO 1, D. F. 526-04-72 529-11-19